الجمهورية الجزائرية الديمقراطية الشعبية

**République Algérienne Démocratique et Populaire**

**Ministère de l'enseignement supérieur et de la recherche scientifique**

**Université de 8 Mai 1945 – Guelma -**

**Faculté des Mathématiques, d'Informatique et des Sciences de la matière**

**Département d'Informatique**

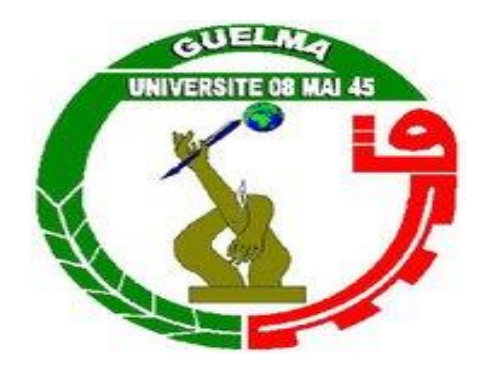

# **Mémoire de Fin d'études Master**

 **Filière :** Informatique

 **Option :** système informatique

**Thème :**

# **Une nouvelle approche de recommandation pour l'amélioration des engagements des apprenants**

**Encadré Par :**

 **Dr. ZEDADRA Amina**

**Présenté par : Zamiti Ali Zaim**

**Juin 2022**

# **Remerciement**

Je remercie avant tout ALAH, Le Tout Puissant, de m'avoir guidé toutes les années d'étude et de m'avoir donné la volonté, la patience et le courage pour terminer ce travail

Et voilà enfin ce mémoire est terminé ! aujourd'hui je peux dire haut et fort que je suis ravie du chemin parcouru et content d'être arrivée au bout de cette aventure, un sentiment d'autosatisfaction…je l'avoue…c'est le moment d'exprimer mes remerciements et soudainement cinq longues années de parcours défilent devant mes yeux en une seconde ! aujourd'hui, je suis convaincue qu'un mémoire est loin d'être un travail personnel. Je souhaite exprimer ma reconnaissance envers toutes les personnes qui ont, d'une manière ou d'une autre, fait de ces cinq années de parcours une expérience inoubliable.

En premier lieu, je tiens à exprimer ma profonde et sincère gratitude à Mon encadreur **Dr.ZEDADRA Amina** que j'ai la chance d'avoir m'encadré. J'ai beaucoup apprécié la confiance qu'elle a placée en moi, la liberté qu'elle m'a accordée pour mener à terme ce travail sous sa direction, ses conseils scientifiques ainsi que tout le temps qu'elle m'a consacré. J'aimerais également lui dire à quel point j'ai extrêmement apprécié ses grandes qualités humaines, sa grande patience, sa sagesse scientifique, et surtout son accueil chaleureux et sa gentillesse à chaque fois que j'ai sollicité son aide. Un merci tout particulier pour sa patience durant des moments difficiles qui ont semblé ne pas finir…Sachez que, ces quelques lignes ne peuvent exprimer assez mes sincères remerciements envers vous.

Je remercie pour la même occasion les membres de jury qui ont accepté de juger ce travail.

Enfin, j'adresse mes remerciements à ma famille qui a fait tout pour me mettre dans des Bonnes dispositions afin que je puisse accomplir ce travail. Je remercier également tous ce qui de près ou de loin m'ont apporté leur soutien. Qu'ils Trouvent ici ma profonde reconnaissance

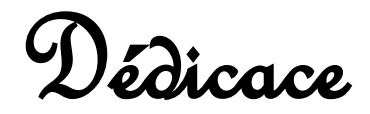

Je dédie ce modeste travail : A la personne la plus patiente et la plus géniale au monde qui a sacrifié pour nous assurer une bonne éducation. Ma Mère, mon inspiration, mon ange sur terre, ma raison de vivre et de rire, c'est celle qui donnerait sa vie pour moi …

A mon bras, mon frère et mon ami : mon père pour m'avoir soutenu et encouragée de poursuivre mes études, de ne jamais abandonner, ni lâcher-prise. Mon père qui a toujours Su engorger mes lacunes ….

A ma seul et grande sœur ma conseillère, Bouchra, qui était toujours à mes côtés pour me soutenir et m'encourager avec ses paroles et qui a une place instinctive dans mon cœur

A ma tante Aucune dédicace ne peut exprimer la profondeur de mon amour et de mon attachement pour vous. Je vous dédie ce travail en témoignage de mon attachement au souvenir de l'union forte que nous tissons ces jours-ci. Que Dieu vous protège, garde et renforce notre fraternité

A mon cher binôme Samir qu'on a partagé ensemble tout le parcours universitaire ainsi qu'à toute sa famille.

Également, je tiens à remercier les futurs docteurs Benssalh Hazem et Menasria Hamza, mes amis Islem,Djo,Yahia,Borhene…,Mesbah fethia, Taleb Ikram qui ont toujours été là pour moi, leur soutien inconditionnel et leurs encouragements ont été d'un grand aide.

Zamiti Ali Zaim

### **Résumé :**

Durant la période de la pandémie du COVID-19, les établissements universitaires ont considéré une nouvelle méthode d'enseignement qui vise à réduire le nombre des étudiants afin de limiter le contact entre eux et comme une mesure de précaution. Ce système se base sur la réduction de la charge pédagogique pour chaque module, ce qui a influencé l'état cognitif des étudiants. Pour cela, les établissements ont considéré l'enseignement en ligne pour renforcer le processus d'apprentissage. Mais, ces environnements manquent l'aspect social et collaboratif. Pour résoudre ce problème, les réseaux sociaux ont été utilisé comme un outil d'apprentissage en ligne. Ces derniers visent à aider les étudiants pour renforcer leurs profils cognitifs. Plusieurs problèmes ont été rencontrés par les utilisateurs : (1) une énorme quantité de données et un nombre important des experts ou bien des enseignants disponibles sur ces environnements.

Pour cela, nous proposons d'implémenter un réseau social éducatif qui vise à proposer une nouvelle méthode de recommandation à base de traces pour l'amélioration des engagements des apprenants afin d'améliorer le processus d'apprentissage.

#### **Mots clés :**

Réseaux sociaux, engagement des apprenants, traces d'apprentissage, systèmes à base de traces.

## **Abstract :**

During the period of the COVID-19 pandemic, academic institutions considered a new teaching method that aims to reduce the number of students in order to limit contact between them and as a precautionary measure. This system is based on the reduction of the teaching load for each module, which has influenced the cognitive state of the students. For this, the institutions have considered online teaching to strengthen the learning process. But, these environments lack the social and collaborative aspect. To solve this problem, social networks have been used as an online learning tool. These aim to help students to strengthen their cognitive profiles. Several problems have been encountered by users: (1) a huge amount of data and a large number of experts or teachers available on these environments.

For this, we propose to implement an educational social network that aims to propose a new trace-based recommendation method for improving learners' engagements to enhance the learning process.

#### **Keywords:**

Social networks, learner engagement, learning traces, trace-based systems.

## **ملخص:**

خلال فترة انتشار جائحة COVID-19، نظرت المؤسسات الأكاديمية في طريقة تدريس جديدة تهدف إلى تقليل عدد الطالب من أجل الحد من االتصال بينهم وكإجراء احترازي. يعتمد هذا النظام على تقليل العبء التدريسي لكل وحدة مما أثر على الحالة المعرفية للطالب. لهذا، فقد نظرت المؤسسات في التدريس عبر اإلنترنت لتعزيز عملية التعلم. لكن هذه البيئات تفتقر إلى الجانب االجتماعي والتعاوني. لحل هذه المشكلة، تم استخدام الشبكات االجتماعية كأداة تعليمية عبر اإلنترنت. تهدف هذه إلى مساعدة الطالب على تقوية ملفاتهم المعرفية. واجه المستخدمون العديد من المشكالت: )1( كمية هائلة من البيانات وعدد كبير من الخبراء أو المعلمين المتاحين في هذه البيئات.

لهذا، نقترح تنفيذ شبكة اجتماعية تعليمية تهدف إلى اقتراح طريقة توصية جديدة قائمة على التتبع لتحسين تفاعل المتعلمين من أجل تحسين عملية التعلم.

**الكلمات الدالة:**

الشبكات االجتماعية، وإشراك المتعلم، وآثار التعلم، واألنظمة القائمة على التتبع**.**

# Table des Matières

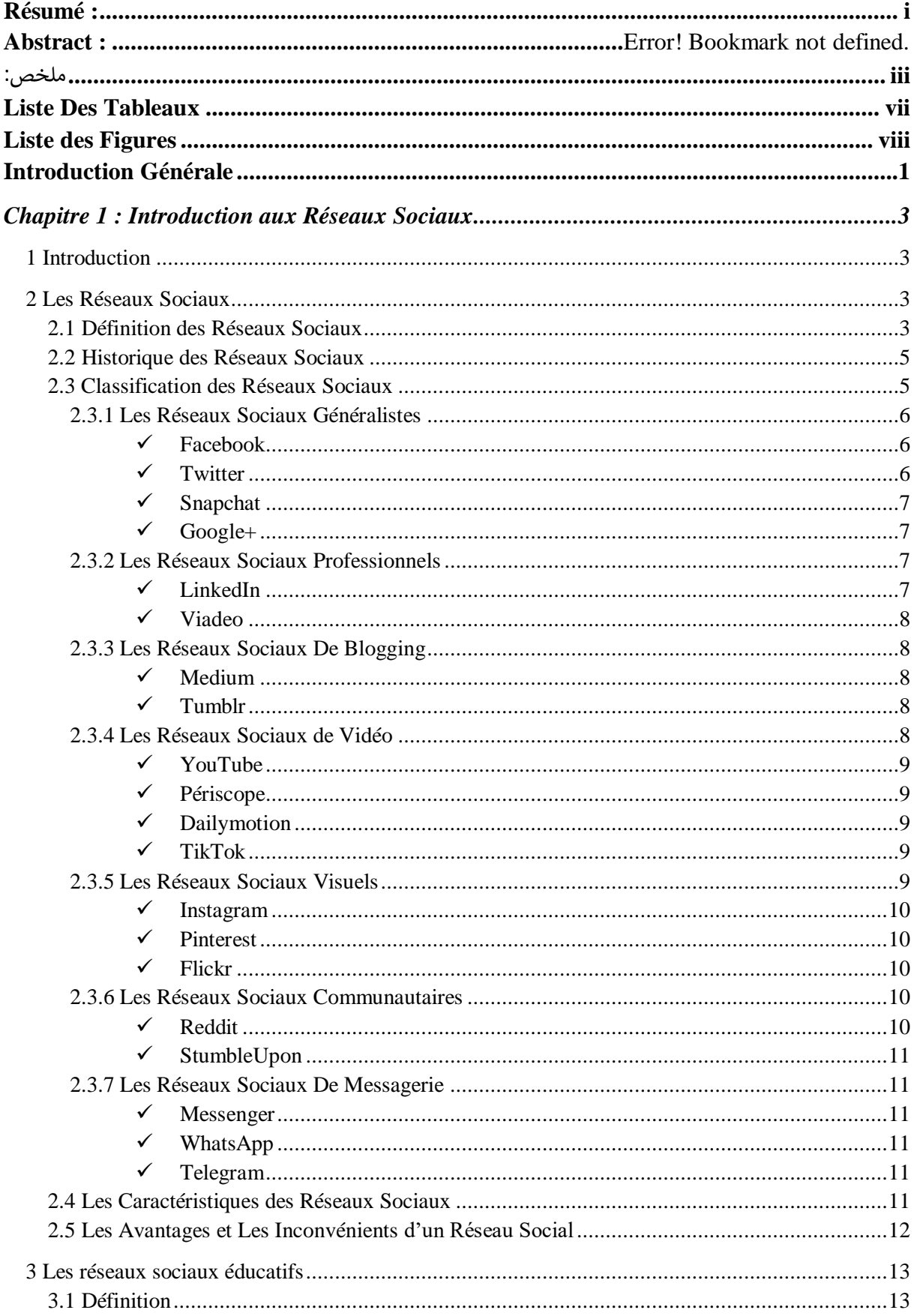

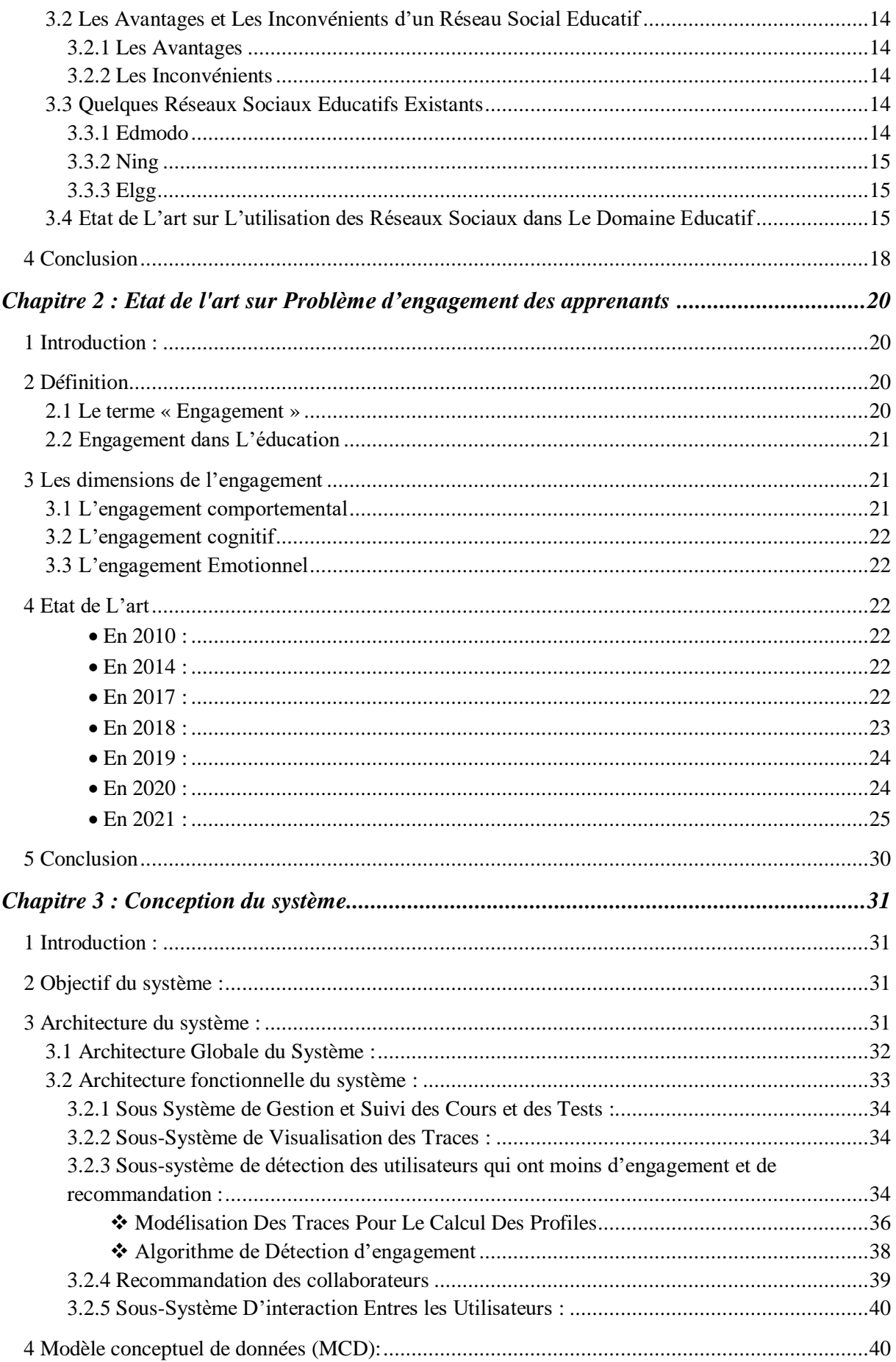

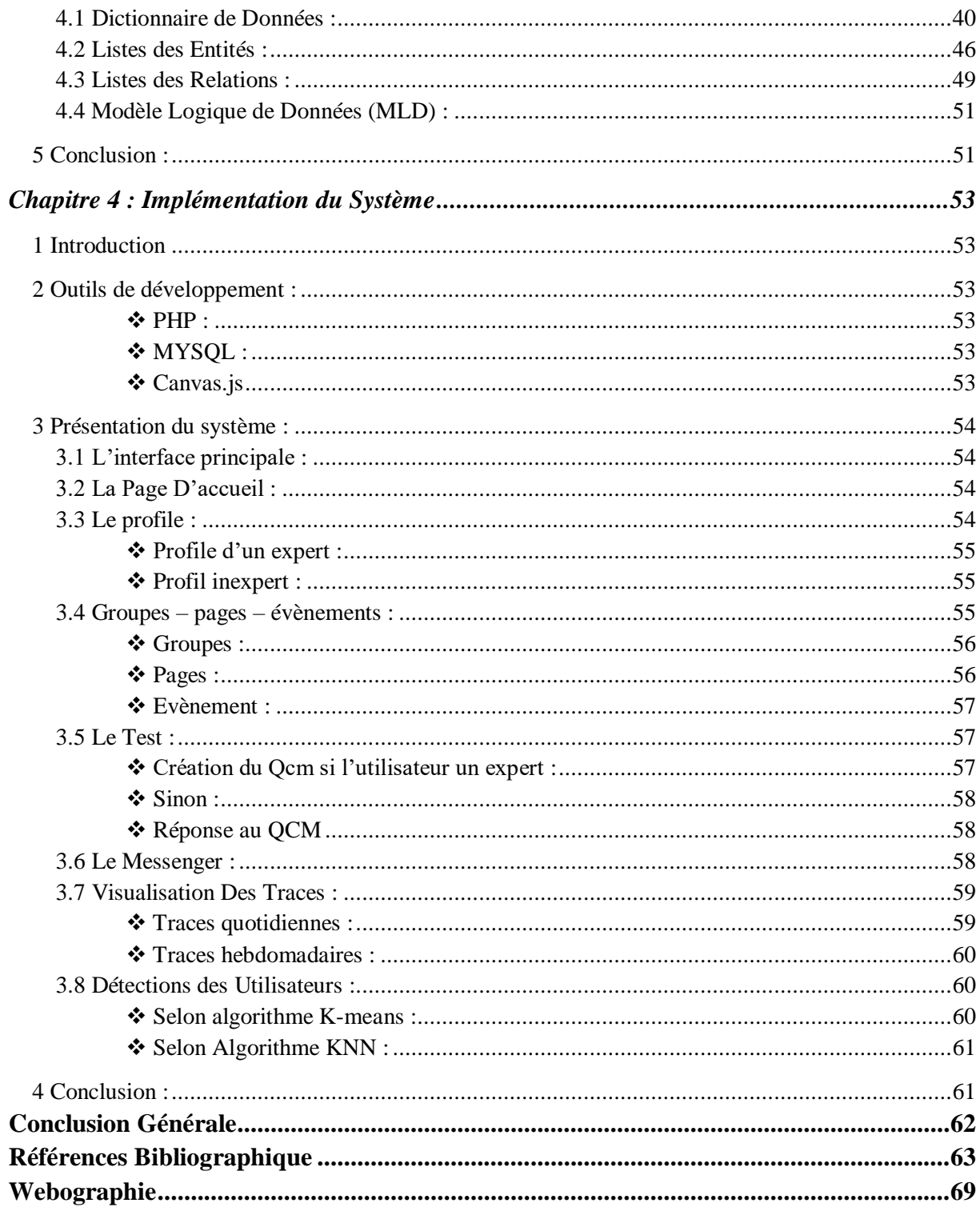

# **Liste Des Tableaux**

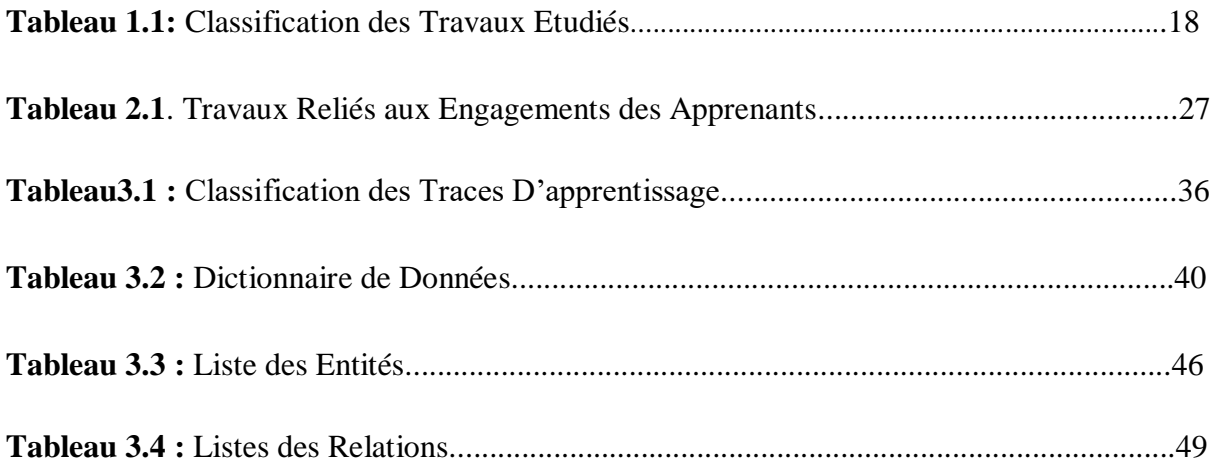

# **Liste des Figures**

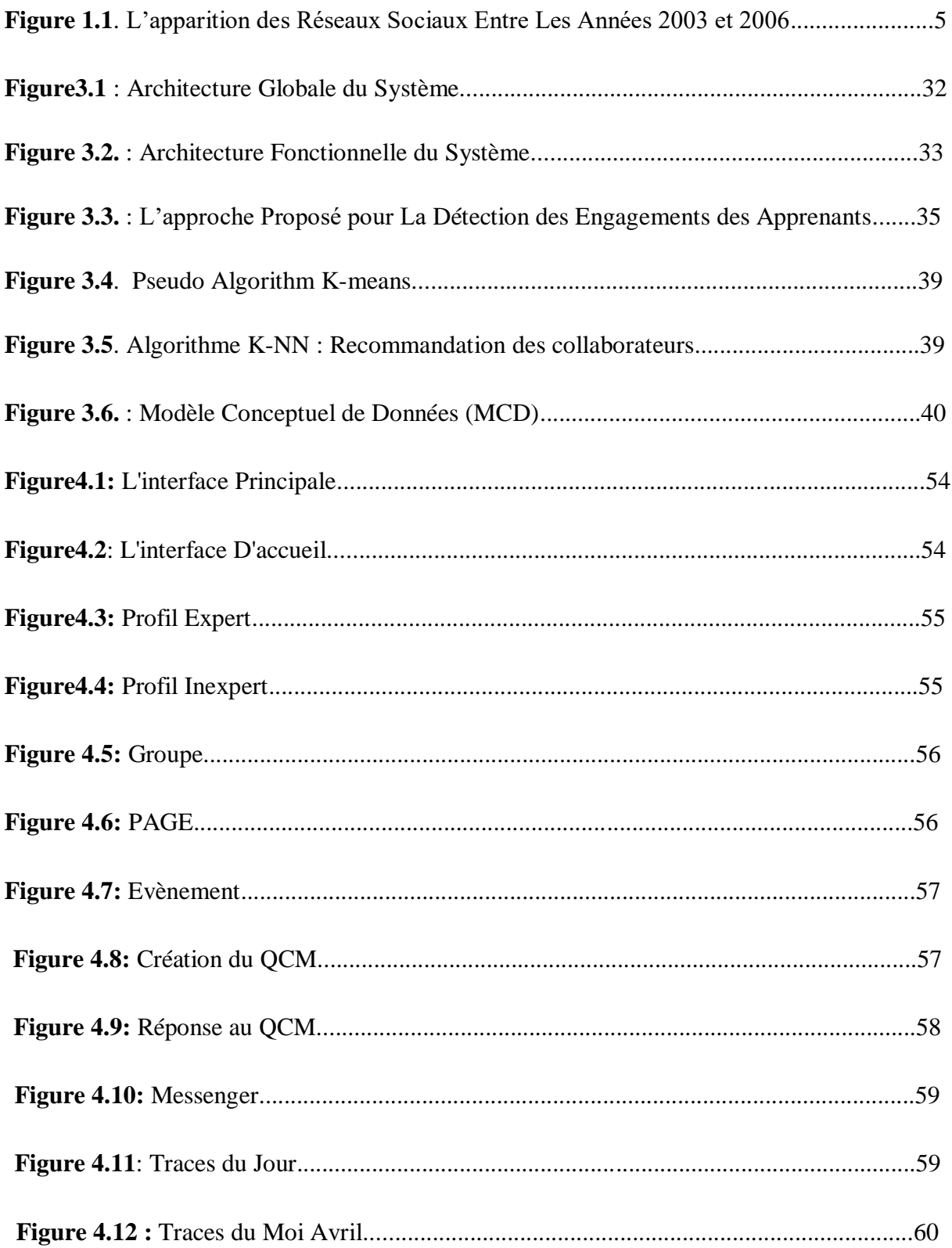

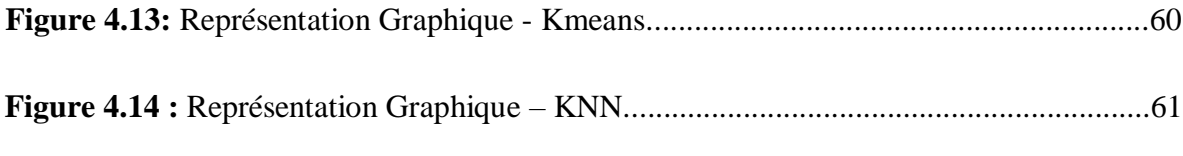

### **Introduction Générale**

Les réseaux sociaux jouent un rôle important dans la vie quotidienne de chacun. Ils ont été conçus à l'origine pour rester en contact avec leurs amis et leur famille. Ces outils offrent désormais aux élèves une réelle opportunité de participer à leur propre éducation grâce à un apprentissage autodirigé. Ils se sont tellement développés dans le milieu universitaire qu'ils ont provoqué un changement dans le système d'enseignement/apprentissage. Ces changements permettent aux élèves de s'engager dans un apprentissage enrichi par le partage et la collaboration. (Behdja, B, 2019)

Lors de l'évaluation des apprentissages en ligne via les réseaux sociaux, les apprenants peuvent rencontrer des problèmes techniques et un manque de motivation collective, conduisant à différentes situations à savoir le désengagement dans leurs processus d'apprentissage.

L'objectif principal de ce travail est de détecter l'engagement des utilisateurs afin de les aider en les recommandant des profils selon leurs besoins. Pour cela, nous avons conçu un réseau social éducatif **EngageMe** qui offre plusieurs outils et fonctionnalités de travaux collaboratifs et interactifs. En se basant sur les traces des utilisateurs enregistrées lors de leurs processus d'apprentissage, nous avons défini leurs profils (profil cognitif, comportementale et social). A partir de ces trois profiles le système classe les utilisateurs en utilisant les deux algorithme (K-menas et K-NN). Après la classification, le système offre des recommandations aux utilisateurs désengagés.

Notre mémoire est organisé en quatre chapitres comme suit :

Dans le premier chapitre, nous présentons les concepts de base sur les réseaux sociaux passant par leurs définitions, leurs historiques, leurs différents types et caractéristiques, et leurs avantages/inconvénients, nous décrivons aussi les réseaux sociaux éducatifs. Finalement, nous présentons un état de l'art sur les réseaux sociaux éducatifs existants.

Dans le deuxième chapitre, nous donnons diverses définitions d'engagement, ainsi les différents types d'engagement et nous présentons un état de l'art sur ce domaine.

Dans le troisième chapitre, nous présentons les différents objectifs du système. Ensuite, nous donnons l'architecture du système (à la fois globale et détaillée) et nous décrivons en détail l'approche proposée. Enfin, nous donnons la structure de la base de données.

Enfin, le quatrième chapitre illustre les différentes interfaces de notre système ainsi que les outils utilisés dans leurs réalisations.

# **Chapitre 1 :Introduction aux Réseaux Sociaux**

#### **1 Introduction**

La révolution de l'internet a créé une nouvelle culture dans les modes d'enseignement et d'apprentissage. C'est clair que les systèmes éducatifs dans le monde entier sont au milieu d'une révolution causée par l'évolution des Tics. L'avènement des outils du Web2.0 tels que les médias sociaux, permettent aux étudiants de créer du contenu, échanger des idées et partager de connaissances en accès libre. La participation aux médias sociaux crée un environnement d'apprentissage collaboratif et communicatif pour les étudiants en leur offrant des opportunités poudres discussions et des interactions avec leurs pairs (Tarantino et McDonough, 2013). Il est donc pertinent de déclarer que ces outils s'étendent au-delà de leur objectif traditionnel de la socialisation et le divertissement pour promouvoir.

Les travaux antérieurs indiquent la popularité et l'augmentation de l'utilisation des médias sociaux parmi les étudiants. Ces outils de communication asynchrones deviennent essentiels pour promouvoir l'apprentissage collaboratif n'importe quand et n'importe où et créer des communautés virtuelles. Les systèmes éducatifs doivent faire face aujourd'hui à des nouvelles pratiques vue l'avènement des médias sociaux qui favorisent l'apprentissage dans un environnement collaboratif.

Ce chapitre est divisé en deux parties, la première partie est consacré à la présentation des réseaux sociaux tandis que la deuxième partie est consacré pour l'utilisation des réseaux sociaux comme un système éducatif.

#### **2 Les Réseaux Sociaux**

Le terme « réseau social » a été créé en 1954 par un anthropologue australien, Un réseau social est un ensemble d'entités sociales tel que des individus ou des organisations sociales reliées entre eux par des liens créés lors des interactions sociales.[1]

#### **2.1 Définition des Réseaux Sociaux**

Un réseau social est « *une plateforme qui permet le contact entre les internautes grâce à la création de profil personnels auxquels amis, membre de la famille et connaissances peuvent avoir accès. Il prévoit également des services de messagerie et de discussion instantanée (Chat). Les réseaux sociaux encouragent l'échange de contenus divers tels que des photos, des vidéos, des articles de presse, des sites internet, mais aussi des opinions, des statuts, etc. Ils favorisent la communication en permettant aux membres de garder contact et alimentent un sentiment communautaire* »*.* Aussi, Ils sont définis par Boyd et Ellison comme étant« *des services Web qui permettent aux individus de construire un profil public ou semi-* *public au sein d'un système, de gérer une liste des utilisateurs avec lesquels ils partagent un lien, de voir et naviguer sur leur liste de liens et sur ceux établis par les autres au sein du système* »*. (*Abelhak, S et al 2016).

Dans une deuxième définition, un réseau social est « *un réseau ayant été créé par des interactions sociales, ils permettent d'établir explicitement des relations entre les utilisateurs. Les relations dans certains de ces sites web sont bilatérales. C'est par exemple le cas de Facebook. Dans d'autres réseaux comme Twitter ou YouTube, la relation sociale est établie de manière unilatérale par lefollow (le fait de suivre les publications de quelqu'un). Deux individus sont voisins dans le graphe associé si une relation existe entre les deux* ». (Creusefond, J. 2017).

D'autres chercheurs ont donné la définition suivante « *un réseau social est communément connu pour représenter des interactions et des structures sociales, des structures organisationnelles et même des proximités physiques. Il est composé d'un ensemble de participants, des acteurs : individus, organisations, etc., et des liens mutuels désignant des relations sociales et interdépendances entre participants. Selon les contextes sociaux et les types d'acteurs, les relations sont de différents catégories et nature et se distinguent spécifiquement entre humains et généralement entre acteurs. Les relations entre humains sont explicites et comprennent toutes liaisons entre personnes (liens familiaux, d'amitié, simple connaissance, Co-travailleur, etc., ou entre personnes et organisations (employées, membres, propriétaires…etc.). Les relations prennent un sens plus large et peuvent décrire des interactions plus ou moins abstraites ou des affiliations entre acteurs. Les interactions sociales sont des actions d'échanges là ou au moins deux acteurs sont impliqués : Discussion, collaboration (coauteur), proximités physiques dans les groupes d'animaux, etc. Tandis que les affiliations sont basées plus sur la similarité entre acteurs : en partageant le même attribut, les mêmes objets, un intérêt commun, les mêmes activités ou organisations, etc.* ». (Khaled.H. 2016).

Bacheleta considéré un réseau social comme étant « *un ensemble d'acteurs (individus, groupes ou organisations) reliés par des interactions sociales. Ces interactions sociales peuvent être de différentes natures : familiales, sentimentales (liens forts) ou plus distantes : affinité, relation d'affaire, de travail (liens faibles), etc. Elles peuvent se nouer à travers des contacts directs ou médiés technologiquement : échange de lettres, de méls, chat, réseaux sociaux, mondes virtuels, etc.* ». (Bachelet, R. 2014).

#### **2.2 Historique des Réseaux Sociaux**

L'étude des réseaux sociaux n'est pas une science nouvelle puisqu'au cours des années 30, certains théoriciens avaient déjà mis au point des méthodes complexes afin d'étudier les interactions au sein des réseaux. Dans les années 60, l'école de Manchester a également employé dans ses études menées sur l'urbanisation « la théorie des réseaux sociaux ».

La notion de réseau social fait sa première apparition dans un article de l'anthropologue britannique John A. Banes (1954). Depuis, le recours à la notion de réseau pour désigner des ensembles de relations entre personnes ou entre groupes sociaux s'est largement répandu, à l'intérieur des sciences sociales comme à ses marges : par exemple, le nombre d'occurrences du mot *réseau* dans la littérature de management a été multiplié par plus de 20 entre les années 1960 et les années 1990. (Zammar, N. 2012).

Les principaux réseaux sociaux vont faire leur apparition entre les années 2003 et 2006 (voir Figure 1.1). ( Dahimene, M.R. 2014).

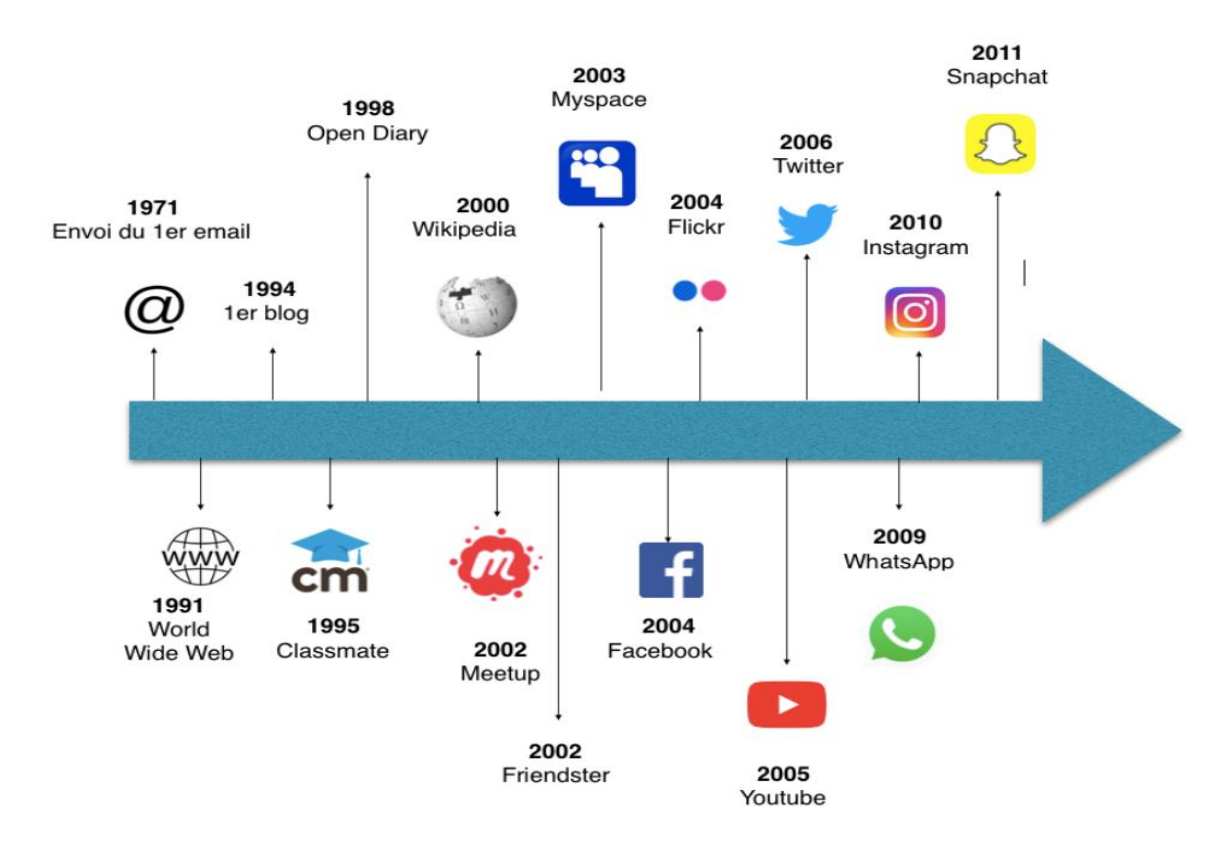

*Figure 1.1. L'apparition des Réseaux Sociaux Entre les Années 2003 et 2006.*

#### **2.3 Classification des Réseaux Sociaux**

Il existe plusieurs types de réseaux sociaux à savoir des réseaux sociaux mobiles ou géolocalisés, les réseaux sociaux professionnels ou anonymes, les réseaux sociaux sur mobile

uniquement. Chacun de ces types ont des finalités bien précis à savoir : échanges avec vos proches ou avec vos collèges, promotion de votre entreprise, création, publication et partage de contenus, etc.

#### **2.3.1 Les Réseaux Sociaux Généralistes**

Les plus connus sont Facebook et Google+. Facebook Créé en 2004, c'est la plateforme communautaire mondiale la plus utilisée à ce jour. Selon les statistiques officielles publiées en mars 2015, Facebook compte dans le monde 1,28 milliard d'utilisateurs actifs. Il met en place des relations plus étroites avec les consommateurs. A la seconde marche du podium ; Google+, Créé en 2011 par Google et regroupe aujourd'hui à lui seul, 359 millions d'utilisateurs actifs dans le monde. **[**2**]**

- **Facebook :** Le réseau social le plus connu. L'utilisateur a un mur, sur lequel elle peut partager avec ses amies des photos, des vidéos, sa position géographique, des humeurs, et des statuts. Pour devenir ami et accéder aux contenus, il faut envoyer une invitation à l'utilisateur. Il est possible de trouver des amis en tapant directement leur nom ou leur pseudonyme, ou en acceptant les suggestions. Facebook affiche le nombre d'amis communs. Ses amis peuvent réagir en apposant un like ou d'autres réactions, partager et commenter. Les réactions sont visibles de tous. L'utilisateur peut mettre une photo ou une vidéo en story. Facebook propose également la possibilité de suivre des pages appartenant à des marques, des lieux ou des personnalités, et de créer des groupes ouverts, fermés ou secrets. Le fil d'actualité regroupe les dernières publications des amis. La fonctionnalité Direct permet à diffuser une vidéo en direct à tous ses amis qui se rendront sur le fil d'actualité. Facebook se veut également jouer le rôle d'un assistant, proposant des lieux à proximité, ou rappelant la date d'anniversaire de ses amis.[3]
- **Twitter :** Sur le réseau social Twitter, l'utilisateur peut poster des messages limités à 140 caractères, qui peuvent être assortis d'une photo, d'un GIF, ou d'un lien internet. Le twitto va suivre les profils des personnes dont il veut voir les publications. Celui-ci n'a pas besoin de valider, ce qui veut dire que tout le monde peut accéder au contenu publié. La quasi-totalité des personnalités, chanteurs, sportifs et hommes politiques ont un compte Twitter. La timeline (TL) regroupe les derniers tweets publiés. Pour réagir à un tweet, il est possible de le liker, de le retweeter ou de le citer afin de le commenter. Il est possible également d'écrire des messages privés à ses followers. C'est sur Twitter qu'est né l'HashTag (mot clé précédé d'un signe dièse), qui permet de retranscrire les tendances.[3]
- **Snapchat** : ou bien Snap. Il permet l'ajout des amis via le numéro de téléphone, le pseudo, ou un QR code généré spécifiquement. Le principe du Snapchat est d'échanger avec ses amis des photos ou des courtes vidéos éphémères aux personnes de notre choix qui disparaitront au bout du délai choisi par l'expéditeur entre 1 et 10 secondes. Toutefois, celles-ci peuvent en garder une copie en faisant un screen, l'utilisateur est averti du screen du destinataire. Il est possible de mettre à disposition de tous les amis pendant 24 heures le contenu, en le plaçant en story. Des messages écrits éphémères peuvent également être échangés. [3]
- **Google+ :**Google+ (G+) est l'application de réseau social lancé par Google fin 2011. Elle est présentée par de nombreux média comme produit destiné à concurrencer Facebook, Google+ a pour ambition de faire évoluer le partage en ligne pour qu'il soit aussi naturel, riche et nuancé que nos interactions dans la vie réelle. Sur Google+, on peut : créer son profil et gérer sa e-réputation, organiser ses contacts en cercles, ce qui offre une gestion de la confidentialité simple, discuter en vidéo jusqu'à 10 personnes en même temps, se géolocaliser, partager des photos et des vidéos, envoyer de manière automatique des photos depuis un Smartphone Android.[4]

#### **2.3.2 Les Réseaux Sociaux Professionnels**

Les réseaux sociaux professionnels regroupent plusieurs fonctionnalités principales : la recherche d'emploi, la constitution d'un carnet d'adresses, la gestion de son réseau (entrer en contact avec d'autres membres, se faire recommander, etc.), une veille informationnelle (surveiller les nouveautés, innovations de son secteur), la reconnaissance de ses pairs dans son domaine d'expertise, une visibilité professionnelle, et Pour les entreprises, le développement de son image, la recherche de prospects, chasser des candidats potentiels,…

Donc, ce n'est pas parce que vous n'êtes pas actuellement en recherche d'emploi qu'être présent sur les réseaux sociaux professionnels n'est pas utile. D'autant plus que si vous êtes un étudiant, un jeune diplômé, il est probable que vous ne restiez pas toute votre carrière dans la même entreprise. Avoir un profil bien renseigné sur les réseaux sociaux professionnels sera probablement un atout pour le reste de votre parcours.

 **LinkedIn :** créé à MountainView en Californie aux USA en 2002.Linkedin est un réseau professionnel en ligne qui est devenue aujourd'hui, non seulement le leader de son secteur, mais aussi une référence. Il convient de signaler que le lancement effectif de Linkedin a eu lieu en mai 2003 par Reid Hoffman, Alen Blue et trois autres entrepreneurs. Évoluant très rapidement, en 2006, la société sera désormais présente dans le secteur de la publicité, des services de recrutement et des abonnements. En 2015, la marque valait 20 milliards d'USD. En 2016, Microsoft a racheté Linkedin à 26,2 milliards d'USD. En 2018, son chiffre d'affaires était de 5 milliards d'USD, avec environ 11 800 travailleurs à travers le monde.[5]

 **Viadeo :**le premier réseau social professionnel français Cofondé en 2004 par Dan Serfaty. C'est en fait le prolongement d'un club d'entrepreneurs (Agregator), créé en 2000. Il est disponible en français, en anglais, en italien, en alemand, en espagnol et en portugais. Implanté en Italie, en Espagne et même en Chine, où il a racheté le site professionnel Tianji. Sortes de forums de discussion communautaires et thématiques, publics (lisibles par tous les membres de Viadeo) ou privés (réservés à une poignée d'inscrits). En mars 2008 : lancement à venir d'un outil de suggestion de contacts, qui permettra aux inscrits de retrouver plus facilement les personnes qu'ils sont susceptibles de connaître. [6]

#### **2.3.3 Les Réseaux Sociaux De Blogging**

[Les plateformes de blogs](https://greelane.com/link?to=best-blogging-platforms-4707546&lang=fr&alt=https://www.thoughtco.com/best-blogging-platforms-4707546&source=tumblr-vs-medium-comparing-popular-blogging-platforms-3485755) telles que [Blogger](https://greelane.com/link?to=what-is-google-blogger-1616420&lang=fr&alt=https://www.thoughtco.com/what-is-google-blogger-1616420&source=tumblr-vs-medium-comparing-popular-blogging-platforms-3485755) et WordPress sont importantes sur le Web depuis des années. [Cependant](https://greelane.com/link?to=how-to-use-tumblr-4049305&lang=fr&alt=https://www.thoughtco.com/how-to-use-tumblr-4049305&source=tumblr-vs-medium-comparing-popular-blogging-platforms-3485755) , deux ont emménagé sur leur territoire : [Tumblr.com](https://greelane.com/link?to=how-to-use-tumblr-4049305&lang=fr&alt=https://www.thoughtco.com/how-to-use-tumblr-4049305&source=tumblr-vs-medium-comparing-popular-blogging-platforms-3485755) et Medium.com. Bien que les deux soient utilisés à des fins similaires, ces plates-formes sont différentes lorsque vous comparez leurs meilleures qualités et détails. [7]

- **Medium :** a été lancé en août 2012 par le génie Evan Williams (créateur de Blogger et le concepteur de Twitter). Il est souvent considéré comme une plateforme de blogs de nouvelle génération avec des écrits très qualitatifs. Medium attire et séduit de plus en plus d'utilisateurs et d'auteurs qui retrouvent le goût d'écrire et de lire via une interface très agréable (sur ordinateur, tablette et Smartphone).[8 ]
- **Tumblr** : Chaque compte permet de créer un mini-blog gratuit et accessible à tous sur lequel il est possible de poster des photos, des vidéos et des pensées. Le slogan de l'application est de partager facilement tout et n'importe quoi.[9]

#### **2.3.4 Les Réseaux Sociaux de Vidéo**

Une personne retient 20% de ce qu'elle entend, 30% de ce qu'elle voit et 70% de ce qu'elle voit et entend. Par conséquent, la vidéo est un moyen de communication plus efficace que le texte. La vidéo est quelque chose d'incontournable dans vos communications digitales, et l'outil s'est avéré très efficace, explicite, et peut bénéficier d'une énorme viralité sur les réseaux sociaux, et donc d'une très grande visibilité. Par conséquent, certains réseaux sociaux se concentrent sur ce type de contenu, comme YouTube, Dailymotion, etc.

- **YouTube :** La célèbre plateforme vidéo n'est plus à présenter. Ce qui est nouveau, c'est le métier de YouTuber. De nombreuses personnes publient de vidéos de talk, de démonstration, de tutoriel, d'humour, de conseils et d'avis en tout genre. Les meilleurs YouTuber sont rémunérés par YouTube, et comptent plusieurs millions d'abonnés. C'est devenu un rêve pour de nombreux jeunes qui créent de plus en plus tôt des chaines YouTube, dans l'espoir de faire le buzz. Une vidéo fait autorité selon son nombre de vues. [9]
- **Périscope :** permet de publier partout dans le monde une vidéo en direct. Il est possible de rechercher sur la carte du monde, et de regarder en direct une personne qui se filme. On peut lui envoyer des messages écrits, notamment pour lui poser des questions, et envoyer des cœurs pour approuver ce que la personne dit, ou pour attirer son attention Il est possible de s'abonner pour suivre toutes les publications d'un utilisateur. [9]
- **Dailymotion : c'**est une entreprise française Créée en mars 2005 par Benjamin Bejbaum et Olivier Poitrey offrant un service d'hébergement et de partage de vidéos autour de quatre thématiques principales : les actualités, la musique, le divertissement et le sport. [10]
- **TikTok :** Son nom est Douyin en Chine, son pays d'origine. Il s'agit d'une application pour smartphones, née en septembre 2016, et éditée par le géant chinois ByteDance qui s'est fait connaître avec la très populaire plateforme de contenus d'actualité personnalisés Toutiao. Elle est dédiée à la création et au partage de courtes vidéos musicales. Les utilisateurs se filment face caméra faisant du play-back ou des chorégraphies. De nombreuses applications concurrentes existent dans les domaines du karaoké, du « lipsync » ou « play-back » comme Triller, Dubsmash, Funimate. [11]

#### **2.3.5 Les Réseaux Sociaux Visuels**

Ces réseaux font partie des plus récents et comptabilisent un grand nombre d'abonnés. Sur Pinterest autant que sur Instagram, et flickr le partage de supports visuels est la principale activité. Ces deux réseaux sociaux sont, de ce fait, un excellent moyen de booster la communication digitale d'une entreprise [12]

- **Instagram :** Instagram pour les intimes est un incontournable. Le contenu publié, c'est des photos (jusque 8 par publication) ou des courtes vidéos, retraçant les évènements de la journée, des selfies, des lieux visités, des vêtements ou des plats, etc. Les publications sont assorties d'Hashtag (jusque 30), et sont soumises aux likes des abonnés. Il existe les comptes privés, ou l'utilisateur doit approuver l'abonnement de la personne qui veut accéder à ses contenus, et le compte public, avec lequel tous les abonnés peuvent y accéder.[9]
- **Pinterest :** Pinterest est un tableau d'affichage virtuel qui permet d'organiser et de partager des images et des vidéos, liées à des URL, provenant de l'Internet et portant sur différents sujets. À la suite de la création d'un compte gratuit, l'utilisateur peut créer des tableaux thématiques et épingler des images et vidéos liées à la thématique de chaque tableau. Il peut s'abonner à un ou plusieurs tableaux pour recevoir les nouveautés, ajouter des commentaires et partager les images via Facebook, Twitter, Google+, par courriel ou à même Pinterest. (Mora, D. Z. 2015).
- **Flickr :** Ce site vous propose d'importer vos photos de votre ordinateur sur le site. Vous pouvez alors les organiser, les classer par thème ainsi que les taguer (c.-à-d. y associer des mots clés). Les utilisateurs peuvent alors regarder librement vos photos. Une des particularités de Flickr est que vous pouvez aussi retoucher vos photos.[13]

#### **2.3.6 Les Réseaux Sociaux Communautaires**

Ce sont des réseaux sociaux de découverte de contenus. Il permet de comprendre, apprendre, échanger, développer son activité, sortir du cadre, imaginer, etc. La dimension networking d'un réseau social communautaire non seulement favorise la fidélisation de vos clients, mais souligne votre contribution à créer, autour de vous et grâce à vous, une tribu bénéficiant de votre dynamisme à susciter du lien, et à les accompagner dans leur propre épanouissement professionnel et personnel.[14]

 **Reddit :** est un site communautaire de partage de signets permettant aux membres de soumettre leurs liens et de voter pour les contenus proposés par les autres utilisateurs. Fortement ancrée dans la culture web, la plateforme est l'un des réseaux sociaux les plus influents.[9]

 **StumbleUpon :** est un service de découverte de contenus en fonction de vos goûts et des votes de la communauté. StumbleUpon permet de naviguer de page web en page web afin de découvrir photos, vidéos et articles exceptionnels.[15]

#### **2.3.7 Les Réseaux Sociaux De Messagerie**

Ce type est le plus populaire dans notre temps, dans ce type les réseaux sociaux se définir comme une plateforme de communication et de discussion où les utilisateurs peuvent se réunir et élaborant des conversations publiques ou privés, instantanées ou hors ligne.

- **Messenger :** c'est le service de messagerie instantanée du Facebook l'un des plus utilisé. Grâce à Facebook Messenger, vous pouvez garder contact avec vos (lointains) amis, partager des photos, des vidéos et jouer. Même s'il est directement associé à Facebook, Messenger a sa propre application (PC, iOS et Android). À partir de l'application Magasin de votre appareil, téléchargez l'application Messenger. Vous aurez compris qu'il est nécessaire de créer un compte Facebook, pour utiliser son application.[16]
- **WhatsApp :** c'est une application de messagerie, qui regroupe tous les contacts de l'utilisateur inscrits sur l'application. Cela permet d'envoyer des messages écrits ou audio, de transférer des photos et vidéos, de constituer des groupes de discussion gratuitement. Il est également possible d'émettre et de recevoir des appels audio et vidéo via internet, ce qui est particulièrement utile pour téléphoner à l'étranger. WhatsApp a également instalé le système de statut et de story.[9]
- **Telegram :** c'est une application de messagerie basée sur le cloud qui nécessite un accès Internet pour utilisateurs à communiquer. La plate-forme est accessible via des applications sur les téléphones mobiles, les tablettes, les ordinateurs de bureau et le Web. À l'exception des appels vocaux, cette application de messagerie est un mode asynchrone de communication, ce qui signifie que les utilisateurs n'ont pas besoin d'être en ligne simultanément ou au même endroit afin d'échanger des messages.[17]

#### **2.4 Les Caractéristiques des Réseaux Sociaux**

En général, ce qui change d'un réseau à l'autre, c'est sa structure, c'est-à-dire son organisation et son aspect graphique final. Cependant, nous avons trouvé un terrain d'entente dans tous les aspects :

- **Le profil d'utilisateur :** Il s'agit d'une page où l'utilisateur saisit ses informations et sa photo, ou en d'autres termes sa "carte d'identité". - **Le fil d'actualité :** Il s'agit d'un espace qui répertorie tous les contenus souscrits par les

internautes. C'est une sorte d'agenda en ligne, classé selon votre choix. - **Le carnet d'adresse :** Voici une liste de tous les individus de la communauté. - **La messagerie :** Il s'agit de la boîte aux lettres virtuelle de l'abonné. Il permet un contact direct avec le reste de la communauté. (Terfaya, K. 2020).

#### **2.5 Les Avantages et Les Inconvénients d'un Réseau Social**

Comme chaque système, les réseaux sociaux possèdent des avantages et des inconvénients. Premièrement, nous citons les avantages :

- $\checkmark$  L'ouverture sur le monde et lutter contre l'isolement :
- $\checkmark$  L'échange professionnel ;
- $\checkmark$  C'est un canal de marketing pour les entreprises :
- $\checkmark$  Rester en contact avec tes amis en tout temps ;
- $\checkmark$  Apprendre à exprimer ton opinion de façon respectueuse ;
- $\checkmark$  Développer ton jugement en apprenant, entre autres, à évaluer ce qui peut être publié et ce qui ne peut pas l'être ;
- $\checkmark$  Bénéficier des découvertes de tes amis et partager les tiennes avec eux elles
- $\checkmark$  Ils offrent le suivi des actualités ;
- L'accès accru à l'information ;
- $\checkmark$  Facilitent la communication instantanée ; (YıldızDurak, H. 2018).
- $\checkmark$  Gratuité et ouverture pour la plupart des plateformes (Joseph F, 2014)
- $\checkmark$  Fournissent un travail collaboratif. (Durak, G. 2017).[3]

Deuxièmes, nous citons les inconvénients :

- L'hacking ;
- Le harcèlement en ligne ou cyber harcèlement ;
- L'usurpation d'identité ;
- Les dérives sexuelles ;
- La perte du temps ;
- L'effet virtuel de groupe ;
- La publicité ciblée ;
- L'addiction des réseaux ;
- Le chantage ;
- Les rumeurs sociales ;
- La dépendance ; (Yıldız Durak, H. 2018).
- Des troubles du sommeil ;
- $\times$  La solitude [3]

#### **3 Les réseaux sociaux éducatifs**

#### **3.1 Définition**

Plusieurs définitions ont été donné pour définir un réseau social éducatif, nous citons quelques-unes :

- Selon le dictionnaire Cambridge, le réseautage éducatif est « *l'utilisation des technologies de réseautage social à des fins éducatives. Le réseau, quant à lui, fait référence à un énorme système composé de nombreuses parties similaires afin qu'elles puissent partager des informations* ». Dans le contexte éducatif, un réseau peut être « *un groupe de personnes ayant les mêmes spécialités, comme un réseau professionnel personnel.* ». (Tang, et al. 2019)
- Un réseau social d'apprentissage (SLN : Social Learning Networks) est « *un type de réseau social entre les étudiants, les instructeurs et les modules d'apprentissage. Il consiste en la dynamique du comportement d'apprentissage sur une variété de graphiques représentant les relations entre les personnes et les processus impliqués dans l'apprentissage. Les innovations récentes dans l'enseignement en ligne, notamment les cours en ligne ouverts à différentes échelles, l'enseignement en classe inversée et la formation professionnelle et d'entreprise.* ». (Brinton, et al.2014)
- Les réseaux d'apprentissage social « *réunissent les éducateurs et les apprenants sur une même plateforme. Comme ils renforcent les processus naturels d'apprentissage, ils sont plus efficaces que la méthode d'apprentissage traditionnelle en classe. En outre, ils offrent une meilleure expérience d'apprentissage pratique, car l'apprentissage se fait principalement dans un environnement interactif, avec des discussions individuelles ou en groupe. Ils offrent également plus de choix et un meilleur contrôle aux apprenants sur leurs activités académiques et les sources académiques.* » [18].
- Les réseaux d'apprentissage social (RAS) est « *un type de réseau social qui se forme lorsque des personnes apprennent les unes des autres par le biais d'interactions structurées.* ». (Yang, et al.2018)

#### **3.2 Les Avantages et Les Inconvénients d'un Réseau Social Educatif**

#### **3.2.1 Les Avantages**

- $\checkmark$  Offre une grande flexibilité quant aux contraintes d'horaire et de déplacement ;
- $\checkmark$  Favorise un accès à un groupe d'étudiants par l'utilisation d'outils de communication interactifs ;
- $\checkmark$  Offre une richesse du contenu grâce aux possibilités d'accès à des experts mondiaux et à de l'information à jour ;
- $\checkmark$  Permet une pédagogie de plus en plus interactive ;
- $\checkmark$  Offre de bonnes possibilités de dialogue et d'échanges ;
- Atténue les différences raciales, ethniques, sexuelles, religieuses et d'apparence physique. [19]

#### **3.2.2 Les Inconvénients**

- Exige certaines habiletés techniques et sociales ;
- Exige tout autant d'efforts et d'énergie qu'un cours en face à face ;
- Exige des habiletés d'autoformation et d'autogestion de l'apprentissage ;
- Peut créer des attentes irréalistes chez l'apprenant mal informé ;
- Peut susciter des frustrations lors de problèmes techniques ;
- $\boldsymbol{\times}$  Procure une satisfaction variable selon les individus ; [19]

#### **3.3 Quelques Réseaux Sociaux Educatifs Existants**

Il existe plusieurs réseaux sociaux éducatifs qui vise à faire des formations en ligne dans différents domaines et avec différentes finalités. Nous citons quelques-uns :

#### **3.3.1 Edmodo**

Edmodo a été fondé par Nicolas Borg, Jeff O'Hara et Crystal Hutter en 2008. C'est une plateforme en ligne qui permet la collaboration entre les étudiants et les instructeurs en utilisant la puissance des médias sociaux. Il fournit des divers outils de gestion de cours pour pouvoir partager le contenu et les activités des cours, attribuer des devoirs et des projets, faire des annonces, etc. Le but ultime d'Edmodo est d'assurer la participation active des apprenants et des instructeurs. (Bulut, İ. H.2019).

#### **3.3.2 Ning**

Ning a été fondé en 2004 en Californie, aux États-Unis par Marc Andreessen et Gina Bianchin. Ning est une plateforme de réseaux sociaux qui offre un grand potentiel pour la création de réseaux sociaux éducatifs pour les enseignants ou pour les étudiants. Ses fonctionnalités, son interface et ses espaces de communication favorisent la collaboration et les échanges d'une manière plus dynamique et ouverte que sur une plateforme e-learning. (Tomé, M.2016).

#### **3.3.3 Elgg**

Elgg a été fondé par Ben Werdmuller et Dave Tosh en 2004. C'est un moteur de réseautage social open source primée, fournissant les éléments de base qui permettent aux entreprises, aux écoles, aux universités et aux associations de créer leurs propres réseaux sociaux et applications entièrement fonctionnels. Il possède de nombreuses caractéristiques sociales qui en font un bon choix pour les établissements d'enseignement.(Bitar, A et al. 2013).

#### **3.4 Etat de L'art sur L'utilisation des Réseaux Sociaux dans Le Domaine Educatif**

#### **En 2018 :**

Dans cette recherche, Nhan (Nhan, 2018) développe une nouvelle modalité de formation chez les étudiants de la faculté de médecine Paris Des cartes permettant à distance un travail court, précis, répétitif et adossé à l'expérience d'enseignants motivés et disponibles. Il a développé ce nouvel outil pédagogique iEC2N (Interactive Education of Cardiology by Cochin), basé sur l'utilisation des nouvelles technologies et des réseaux sociaux. Cette formation, se présentant sous la forme d'envois quotidiens de QCM sur le réseau social Facebook avec un système de récurrence, semble particulièrement adaptée à l'enseignement des matières présentes à l'ECN (Examen Classant National). Il a notamment permis aux utilisateurs de réviser l'ensemble du programme de cardiologie avec une utilisation simple et des réponses courtes, tout en offrant la possibilité d'interagir avec les enseignants à distance.

L'objectif de l'outil iEC2N est de permettre aux étudiants de réviser l'ECN par spécialité médicale en ayant conscience des différents tags. L'outil est utilisé sur le matériel de l'utilisateur : ordinateur (mode web), tablette et Smartphone (IOS et Android). Le temps d'utilisation par jour doit être réduit : il s'agit d'apprentissage rapide.

#### **En 2021 :**

Le chercheur (Katsinopoulou, 2021) dans cette étude a permis de comprendre les raisons pour lesquelles les enseignants et les futurs enseignants de langue rejoignent les communautés de pratique sur Facebook. Il a réussi à identifier les bénéfices pour lesquels les enseignants et les étudiants de langues participent aux discussions à distance et de cette manière ils réfléchissent à leurs pratiques professionnelles. À l'aide de Facebook, les enseignants s'engagent dans des débats virtuels qui contribuent à l'amélioration de leurs compétences professionnelles. Le réseautage social assure la facilité de communication entre les membres à travers l'utilisation des outils interactifs. Il a réalisé que les communautés de pratique sur Facebook répondent aux besoins de leurs participants de se former professionnellement. La synthèse des échanges, les discussions à distance, les débats virtuels, la résolution des conflits sociocognitifs et finalement, l'interaction réalisée parmi les membres des communautés de pratique à travers le réseautage social élargissent les horizons cognitifs des enseignants qui demandent à parfaire leurs connaissances et leurs compétences.

Aussi, Cette recherche (Adjanohoun et Agbanglanon, 2020) avait pour objectif, de déceler les déterminants de l'intention et de l'attente d'usage des réseaux sociaux pour apprendre. Elle impliquait les étudiants d'un établissement d'enseignement supérieur, caractérisé par la médiatisation des enseignements, à travers une plateforme de cours en ligne. Il était question de savoir si l'intention de recourir aux réseaux sociaux, aux fins d'apprendre, relevait d'une plus-value perçue par les étudiants, enter mes d'amélioration de leurs résultats académiques, ou si elle tenait plutôt d'un effet d'entraînement social.

Aussi, (Impedovo, 2021) a fait une recherche sur les potentialités des réseaux sociaux pour le développement professionnel des enseignants dans une prospective d'agentivité. Le réseautage est une compétence clé dans les carrières professionnelles, soutenant l'apprentissage personnel et professionnel de l'individu, en particulier dans les situations de crise, de transformation personnelle et de changement social. À travers l'observation des groupes de réseaux sociaux (sur Facebook et Reddit) liée à la question du Covid-19 et l'exploration récente de la littérature pédagogique, les auteurs veulent mettre en évidence comment les interactions des enseignants via internet peuvent faciliter le développement professionnel et collaboratif et soutenir un engagement épistémique collectif. La dimension collaborative et agentive exprimée dans l'interaction en ligne conduisant à discuter des implications sur le développement professionnel formel et informel. En fait, les réseaux sociaux peuvent être considérés comme des tiers espaces entre l'apprentissage formel et informel pour soutenir le développement professionnel, apportant également une connotation internationale et interculturelle.

Dans cette étude l'auteur (Ketfi .C,2021) étudie l'importance de l'exploitation des TIC en général et des réseaux sociaux en particulier dans le domaine de l'enseignement/apprentissage des langues étrangères, plus précisément l'acquisition de la compétence orale. En effet l'objectif de cette recherche est de valoriser ainsi que motiver le domaine de l'enseignement à opter les systèmes de la classe inversée et celui qui combine entre l'enseignement à distance et l'enseignement par présence. Il montre le pouvoir des TICE et des réseaux sociaux sur la motivation des élèves d'acquérir l'oral ainsi que la valorisation des réseaux sociaux en tant que moyens qui poussent ces élèves à développer leurs capacités langagières.

Hilab (Hilab.A, 2021) a fait une recherche sur l'alternance codique chez les jeunes sur les réseaux sociaux, cas des commentaires sur Instagram. Son travail s'inscrit dans une perspective sociolinguistique, visant à analyser et à étudier les pratiques langagières sur Instagram en évoquant les différents phénomènes et procédés qui caractérisent ces dernières et de déterminer les raisons y référent. Elle a conclu que l'Algérie représente un pays très Riche multilingue. Ce croisement entre différentes langues coexiste dans le contexte algérien, participer progressivement à la conversation quotidienne de l'orateur Algériens, il permet l'émergence de phénomènes sociolinguistiques pour distinguer les Algériens se parlent.

BENALDJIA et ses collègues (Benaldjia et al, 2021) ont fait une étude sur l'Elearning car la pandémie COVID-19 a imposé le recours à l'enseignement à distance (EAD). L'objectif de cette étude est de décrire l'impact de l'EAD sur l'achèvement des programmes de formation ainsi que les avis des étudiants et des enseignants sur ce dernier. Ils ont mené une étude descriptive qui s'est déroulée en 2 étapes : une description des mesures mises en place par la Faculté de médecine de Batna lors de la pandémie COVID-19 avec évaluation de la perception des enseignants de ces mesures par un questionnaire auto-administré, et une évaluation de la perception des étudiants de l'EAD dispensé durant cette période par un questionnaire auto-administré créé sur Google Forms et diffusé aux étudiants via Facebook.

Les données ont été analysées avec Epi info 7. Parmi les 50 enseignants participant aux ateliers d'initiation à l'EAD, 64% les qualifient de très utiles et 96% les recommandent à leurs collègues. Sur les 535 étudiants qui ont répondu au questionnaire en ligne, les formes

d'EAD reçues étaient : des supports de cours sur le site de la Faculté (70,8%), des visioconférences (50,1%) et des vidéos (49,3%). L'utilité des visioconférences est scorée selon les étudiants à 2,46 ± 0,055, celles des vidéos est de 2,49 ± 0,052 et pour les chats et les forums de discussion à 2,18 ± 0,056. Plus de 70% des étudiants préfèrent suivre un enseignement en ligne en complément de l'enseignement présentiel. Ils ont constaté que le recours imposé durant cette pandémie aux technologies de l'information et de la communication pour l'enseignement (TICE) va permettre d'initier, de développer et même de perfectionner l'EAD.

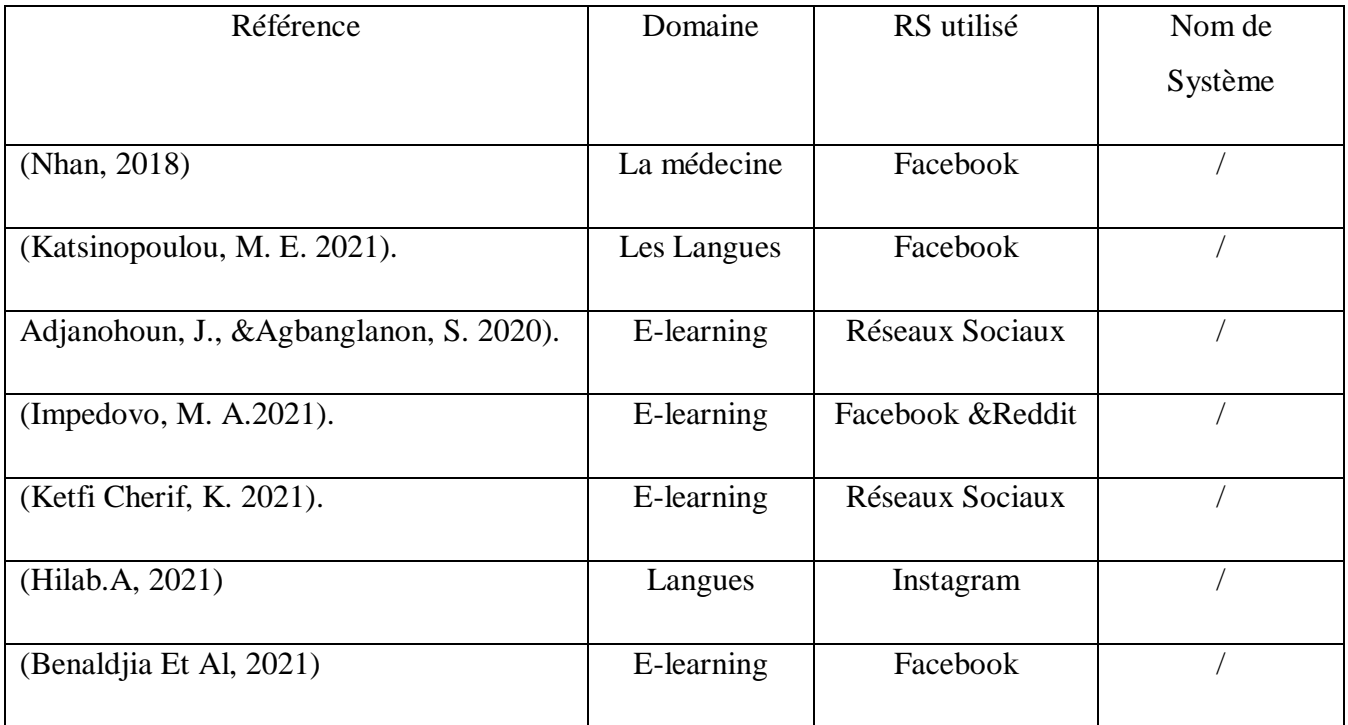

#### *Tableau 1.1: Classification des Travaux Etudiés*

D'après le tableau ci-dessus et les travaux précédents, on a conclu que :

- $\checkmark$  La plus parts des études ont utilisé le Facebook comme un outil d'enseignement à distance.
- $\checkmark$  La majorité des études ont concentré sur les étudiants.

#### **4 Conclusion**

Les réseaux sociaux sont devenus une partie intégrante de nos vies et leur utilisation augmente chaque jour de manière effroyable tant ils sont très utiles dans divers domaines tels que l'éducation, la politique, les affaires, etc. Les réseaux sociaux permettent aux utilisateurs de communiquer, partager, interagir entre eux.

## Chapitre 01 : Introduction aux réseaux sociaux

Dans ce chapitre, nous avons décri les concepts de base des réseaux sociaux, en commençant par les définitions et l'historique. Ensuite, nous avons présenté le fonctionnement et les avantages et inconvénients des réseaux et nous avons conclu la première partie par une classification des réseaux sociaux. La seconde a été attribuée pour la définition, les avantages et inconvénients et la présentation de quelques réseaux sociaux éducatifs.

# **Chapitre 2 : Etat de l'art sur problème d'engagement des apprenants**

#### **1 Introduction :**

L'engagement est un processus complexe par le moyen duquel les étudiants s'investissent dans la planification de leurs études, la participation aux diverses activités d'apprentissage qui leur sont proposées et l'autoévaluation de leur expérience collégiale. Le Conseil supérieur de l'éducation (CSÉ, 2008), dans son rapport intitulé Au collégial – L'engagement de l'étudiant dans son projet de formation : une responsabilité partagée avec les acteurs de son collège, a distingué trois dimensions dans l'engagement : les dimensions sociorelationnelle, affective et cognitive. L'engagement s'appuierait sur l'individu et son environnement ainsi que sur l'interaction entre les deux et les dimensions de l'engagement pourraient s'inter influencer.

PARENT, Séverine. L'engagement d'enseignants, la variation de l'engagement d'étudiants sur une base trimestrielle et la présence de conditions d'innovation en situation d'enseigner et d'apprendre avec le numérique au collégial. 2017.

Dans ce chapitre, nous présentons quelques concepts sur l'engagement des apprenants et aussi un état de l'art sur les travaux reliés à l'engagement des apprenants dans les systèmes d'apprentissage à distance.

#### **2 Définition**

La notion d'engagement a été récemment considérée essentielle pour le succès dans les activités d'apprentissage. De multiples définitions de l'engagement ont été fournies par des travaux en psychologie de l'éducation. Les définitions sont basées sur des concepts variés (e.g. effort, intérêt, persistance, motivation ou encore stratégies d'apprentissage) souvent superposés. (Rozo, R. C. 2019)

#### **2.1 Le terme « Engagement »**

L'engagement est « *l'acte par lequel on s'engage à accomplir quelque chose ; promesse, convention ou contrat par lesquels on se lie Contracter un engagement. Faire honneur à ses engagements* ». [20]

## Chapitre 02 : Etat de l'art sur pproblème d'engagement des apprenants

#### **2.2 Engagement dans L'éducation**

Dans le domaine de l'éducation, l'engagement peut être considéré comme « *l'intensité comportementale et la qualité émotionnelle de l'implication active d'une personne lors d'une tâche* ». Aussi, l'engagement est « *un méta construit qui englobe les aspects comportementaux (participation, conduite positive, effort), émotionnels (intérêt, émotions positives) et dimension cognitive (implication psychologique dans les apprentissages, autorégulation)* ». (Bouvier,P et al, 2014).

Aussi, l'engagement est défini comme « l'interrelation entre l'importance qu'un individu accorde aux études et à la vie au collège, l'effort qu'il consent pour l'acquisition du savoir et les liens qu'il établit et entretient avec son environnement. Cette définition, précise le Conseil, permet de préciser des indicateurs pour la mesure des différents aspects de l'engagement, soit des indicateurs des dimensions affective, cognitive et sociorelationnelle ».Les définitions sont ainsi formulées : (a) la dimension sociorelationnelle (les relations qu'entretiennent les étudiants avec leurs pairs, les enseignants et les autres catégories de personnel des collèges); (b) la dimension affective (l'importance que les étudiants accordent à leurs études et à la vie collégiale); (c) la dimension cognitive (les efforts consacrés aux études pour ce qui est du temps et des manières de faire, dont l'utilisation de stratégies qui favorisent des apprentissages en profondeur). [21]

#### **3 Les dimensions de l'engagement**

L'engagement des utilisateurs est le lien émotionnel, cognitif et comportemental qui existe, à tout moment et éventuellement dans le temps, entre un utilisateur et une ressource. L'engagement possède trois différentes manifestations : émotionnel, cognitif et comportemental.

#### **3.1 L'engagement comportemental**

Il fait référence au comportement observable des apprenants et aux actions qu'ils entreprennent en réponse à une tâche d'apprentissage. Des termes tels que l'engagement, la motivation, l'effort, la persévérance et la recherche d'aide sont liés à l'engagement comportemental. (Rozo, R. C. 2019).

## Chapitre 02 : Etat de l'art sur pproblème d'engagement des apprenants

#### **3.2 L'engagement cognitif**

Il est lié aux stratégies mises en place par l'apprenant pour comprendre et s'approprier des contenus. Cette dimension de l'engagement est associée aux concepts d'investissement psychologique, d'effort cognitif, de persistance et d'autorégulation de la cognition. Les apprenants investis psychologiquement dans leur apprentissage sont intéressés à comprendre le contenu académique et à l'intégrer dans leur vie, au-delà d'avoir de bonnes notes ou une approbation sociale. (Newmann, F. M. 1992).

#### **3.3 L'engagement Emotionnel**

Les enseignants souhaitent également que les élèves soient impliqués dans le contenu ou les tâches en termes d'intérêt, de valeur et d'affect. Les enseignants souhaitent généralement que leurs élèves manifestent un certain intérêt personnel pour le matériel et pensent qu'il est important et utile d'apprendre. Enfin, les enseignants souhaitent que leurs élèves vivent des expériences émotionnelles ou affectives positives pendant leur apprentissage. Généralement, ils veulent que les élèves aient des émotions positives pendant l'apprentissage et évitent de créer des émotions négatives telles que l'anxiété. (Linnenbrink, E. et al, 2003).

#### **4 Etat de L'art**

#### *En 2010 :*

Les chercheurs (Yi-Mei et Sun,2010) ont examiné l'effet de la motivation de choix de cours des étudiants collégiaux sur l'engagement d'apprentissage, et de mettre en évidence les effets positifs et interactifs de la motivation autonome sur l'engagement d'apprentissage.

#### *En 2014 :*

(Parsons, S.et al 2014) Ont cherché pour savoir comment l'enseignant est capable de garder tous ses élèves concentrés presque tout le temps. Les enseignants doivent comprendre comment les étudiants apprennent et identifier les tâches qui offrent aux étudiants des opportunités de réussite optimale dans leur apprentissage. Pour comprendre la réussite, nous devons comprendre l'engagement des étudiants. Et pour comprendre l'engagement, nous devons comprendre les dimensions affectives, comportementales et cognitives.

#### *En 2017 :*

Monterrat et ses collègues (Monterrat et al, 2017) étudie les effets d'une ludifcation adaptative sur l'engagement des apprenants. La ludification est une approche de plus en plus
utilisée pour répondre au manque de motivation des apprenants. Cependant, chacun a des sensibilités différentes aux mécaniques de jeu, et cela n'est généralement pas pris en compte. Les auteurs proposent un modèle pour adapter les fonctionnalités ludiques selon les profils de joueur des apprenants. Une évaluation de ce modèle a montré que l'utilisation de fonctionnalités ludiques adaptées rend les apprenants plus engagés, tandis que l'utilisation de fonctionnalités ludiques contre-adaptées diminue leur motivation.

#### *En 2018 :*

Carrillo et al (Carrillo et al, 2018) ont proposé une nouvelle approche pour suivre l'engagement des apprenants dans l'activité de construction de cartes mentales. Les cartes mentales sont utilisées pour aider les apprenants à organiser les contenus étudiés en classe. L'objectif de ce travail est de proposer aux enseignants des indicateurs qui reflètent la manière dont les apprenants s'engagent tout au long de l'activité de construction de cartes mentales. Il s'agit de fournir aux enseignants des éléments soutenant une éventuelle intervention. De tels éléments ne peuvent être déterminés uniquement à partir de la carte finale, l'engagement des apprenants ayant lieu tout au long du processus de construction de la carte.

(Carrillo et al, 2018). Suivre l'engagement des apprenants dans l'activité de construction de cartes mentales. Sciences et Technologies de l'Information et de la Communication pour l'Éducation et la Formation.

Les auteurs (Shi et al, 2018) ont étudié l'effet du smart Classrom basé sur des instructions sur l'engagement d'apprentissage des étudiants et l'auto-efficacité sur internet. Une étude quasi-expérimentale a été menée auprès d'un échantillon de 96 étudiants de première année d'une université du centre de la Chine. Alors que les étudiants d'une classe utilisaient la classe intelligente basée sur une approche pédagogique, les étudiants de l'autre classe ont utilisé l'approche traditionnelle. Les étudiants des deux classes ont étudié le cours de lecture de textes littéraires pendant trois mois. Le pré et les post test auprès des étudiants ont montré que les étudiants avec l'approche pédagogique intelligente basée sur la classe avaient un niveau significativement plus élevé d'engagement d'apprentissage et d'autoefficacité sur Internet que les étudiants avec l'approche traditionnelle.

## *En 2019 :*

Sandhu et ses collègues (Sandhu et al, 2019) développent un framework pour améliorer les engagements d'apprentissage des étudiants de l'enseignement supérieur en Inde. Une étude qualitative a été faite auprès d'un échantillon de 26 professeurs de différentes universités du Pendjab, de New Delhi et de Maghalay. Les résultats ont montré que les participants, même s'ils ne le comprenaient pas parfaitement, avaient généralement une vision positive des classes inversées. Cela suggère qu'il serait utile de sensibiliser les enseignants à l'utilisation de la méthodologie de la classe inversée et de leur fournir une formation adéquate pour adopter cette méthodologie. Il suggère également que l'utilisation d'un site de réseautage social (par exemple, WhatsApp) pour aider à faciliter les classes inversées pourrait être envisagée.

Le chercheur (Hua, 2019) a fait une étude sur l'influence de la motivation d'apprentissage en réseau des étudiants universitaires sur l'engagement d'apprentissage et les stratégies d'apprentissage d'autorégulation. Il constate que la motivation et les croyances d'apprentissage en réseau ont une influence significative sur l'engagement d'apprentissage et les stratégies de régulation métacognitive. Dans le même temps, l'influence existe des différences significatives selon le sexe et le niveau scolaire, et la régulation de la motivation y joue un rôle intermédiaire partiel.

Autrement, (Gupta.S et al, 2019) ont proposé une nouvelle approche d'analyse du contenu affectif des étudiants dans un environnement de classe intelligent à l'aide de techniques de deep learning. Cette approche est basée sur la détection des visages à marge maximale pour l'analyse du contenu affectif des étudiants à l'aide de leurs expressions faciales.

#### *En 2020 :*

He (He,M. 2020) propose un système qui a comme objectif l'engagement interactionnel des apprenants dans un cours) distance en Chine sur une plateforme multimodale. Pour que les apprenants aient l'engagement interactionnel au niveau avancé, des régulations au niveau affectif s'effectuent : faire attention à la face des apprenants, réduire la distance entre les apprenants en étant disponible à répondre à leurs questions, en acceptant leurs corrections, en remerciant les apprenants et faire en sorte que les apprenants se sentent appartenir à un groupe. De plus, pour faciliter le clavardage, les tuteurs donnent des moyens

aux apprenants pour répondre aux questions de manière brève, ce qui permet d'augmenter le taux des messages d'enchainements immédiats des apprenants.

Mengxue He. L'engagement interactionnel des apprenants dans un cours à distance en Chine sur une plateforme multimodale. Sciences de l'Homme et Société. 2020. ffdumas-02972243ff

Les chercheurs (Ansari. J et Khan. N, 2020) ont examiné les applications et l'utilité des médias sociaux et des appareils mobiles dans le transfert des ressources et l'interaction avec les universitaires des établissements d'enseignement supérieur. L'interactivité avec les enseignants, les pairs et le comportement de partage des connaissances en ligne a eu un impact significatif sur l'engagement des étudiants, ce qui a par conséquent un impact significatif sur les résultats des étudiants. Sur la base de cette constatation, il serait utile de mentionner que l'utilisation des médias sociaux en ligne pour l'apprentissage collaboratif aide les étudiants à être plus réactifs, dynamiques et axés sur la recherche.

Moubayed et al(Moubayed.A et al, 2020) ont fait une étude qui vise à identifier le niveau d'engagement des étudiants dans un environnement d'apprentissage en ligne. Ce travail utilise des algorithmes d'apprentissage non supervisés pour regrouper les étudiants en groupes en fonction de leur activité et de leur interaction en ligne. Les mesures prises en compte comprennent à la fois des mesures liées à l'interaction et des mesures liées à l'effort pour avoir une représentation plus complète de l'engagement des étudiants

Khaleel et ses collègues (Khaleel, F. L.et al 2020) ont effectué une étude afin d'augmenter l'engagement des étudiants dans l'apprentissage de la programmation, et également de mesurer l'impact des éléments de jeu sur les engagements des étudiants. La gamification consiste à utiliser des éléments de jeu dans un contexte non ludique pour augmenter l'engagement entre l'homme et l'ordinateur, d'autre part, pour encourager la demande de bons comportements dans l'apprentissage. Enfin, les résultats ont montré que le score des éléments de jeu a un bon effet sur l'engagement de l'étudiant.

#### *En 2021 :*

Ngo (Ngo. D, 2021) a fait une analyse des étudiants vietnamiens de premier cycle non anglophones perçoivent l'influence de l'apprentissage en ligne sur leur engagement à étudier la langue anglaise.

Aussi, d'autres chercheurs (Suharti. D et al, 2021) ont examiné un l'engagement des étudiants dans les classes en ligne d'EFL dans une école professionnelle en Indonésie à travers une enquête descriptive. L'échelle comprend quatre catégories : comportement, émotion, implication et cognitif sur l'engagement des étudiants lors de l'apprentissage de l'anglais en ligne. Les résultats ont montré que l'utilisation d'une plateforme d'apprentissage des langues en ligne dans le processus d'apprentissage peut donner aux étudiants EFL des implications d'apprentissage importantes.

Cependant, (Suhaili. D et al, 2021) ont effectué une étude sur l'engagement des étudiants dans systèmes d'apprentissage à distance et ouvert. Ils ont effectué cette étude auprès de 120 étudiants en anglais comme une deuxième langue dans deux établissements publics d'enseignement supérieur en Malaisie. L'analyse descriptive a révélé un haut niveau d'engagement, suggérant une vision positive de l'ODL (Open and Distance Learning). Cependant, les commentaires ont également révélé plusieurs préoccupations concernant l'accès, l'interaction entre pairs et l'approche pédagogique des enseignants, qui ont eu un impact sur la qualité et le succès de l'expérience d'apprentissage des étudiants.

Yang et ses collègues (Yang et al, 2021) examine la relation entre le pair référent, la proximité perçue, le contrôle perçu et l'engagement d'apprentissage. Utilisant les données de 377 étudiants universitaires qui ont utilisé l'apprentissage en ligne, cette étude montre que la proximité perçue, le contrôle perçu et les pairs référents dans l'apprentissage en ligne ont un effet positif sur l'auto-efficacité et le bien-être des étudiants, améliorant ainsi l'enthousiasme des étudiants pour l'apprentissage. L'objectif de ce travail est d'aider les chercheurs, les instructeurs, les concepteurs et autres à identifier des méthodes efficaces pour conceptualiser et mesurer l'engagement des étudiants dans l'apprentissage en ligne.

Imlawi (Imlawi, J. 2021)a étudié l'effet du son (sound's elements) pour vérifier si l'ajout d'éléments sonores (voix off, musique de fond et effets sonores) aux applications d'apprentissage en ligne améliorerait l'engagement des étudiants dans ces applications. Les résultats ont montré que les éléments sonores, en particulier les voix off, influencent positivement l'engagement des étudiants, en contrôlant l'âge, le sexe et leur expérience antérieure avec les applications d'apprentissage en ligne.

Aussi, Lu et ses collègues (Lu et al, 2021) ont examiné les niveaux globaux d'engagement dans l'apprentissage des étudiant et les préférences en matière de classe

intelligente. Selon une étude qui a été menée auprès d'un échantillon de 148étudiants pour un semestre dans une université en Chine, les résultats ont prouvé que l'engagement des étudiants est amélioré dans la classe intelligente.

Aussi les chercheurs (Rajabalee.Y, et Santaly.M, 2021) ont analysé les commentaires des étudiants et le rapport des résultats d'une étude des relations entre la satisfaction des étudiants et leur engagement dans un cours en ligne avec leurs performances globales.

El-Sabagh (El-Sabagh, 2021) a utilisé les styles d'apprentissage des étudiants et d'étudier l'impact de l'environnement d'apprentissage en ligne adaptatif sur l'engagement des étudiants. Les résultats expérimentaux impliquent le potentiel d'un environnement d'apprentissage en ligne adaptatif pour engager les étudiants dans l'apprentissage.

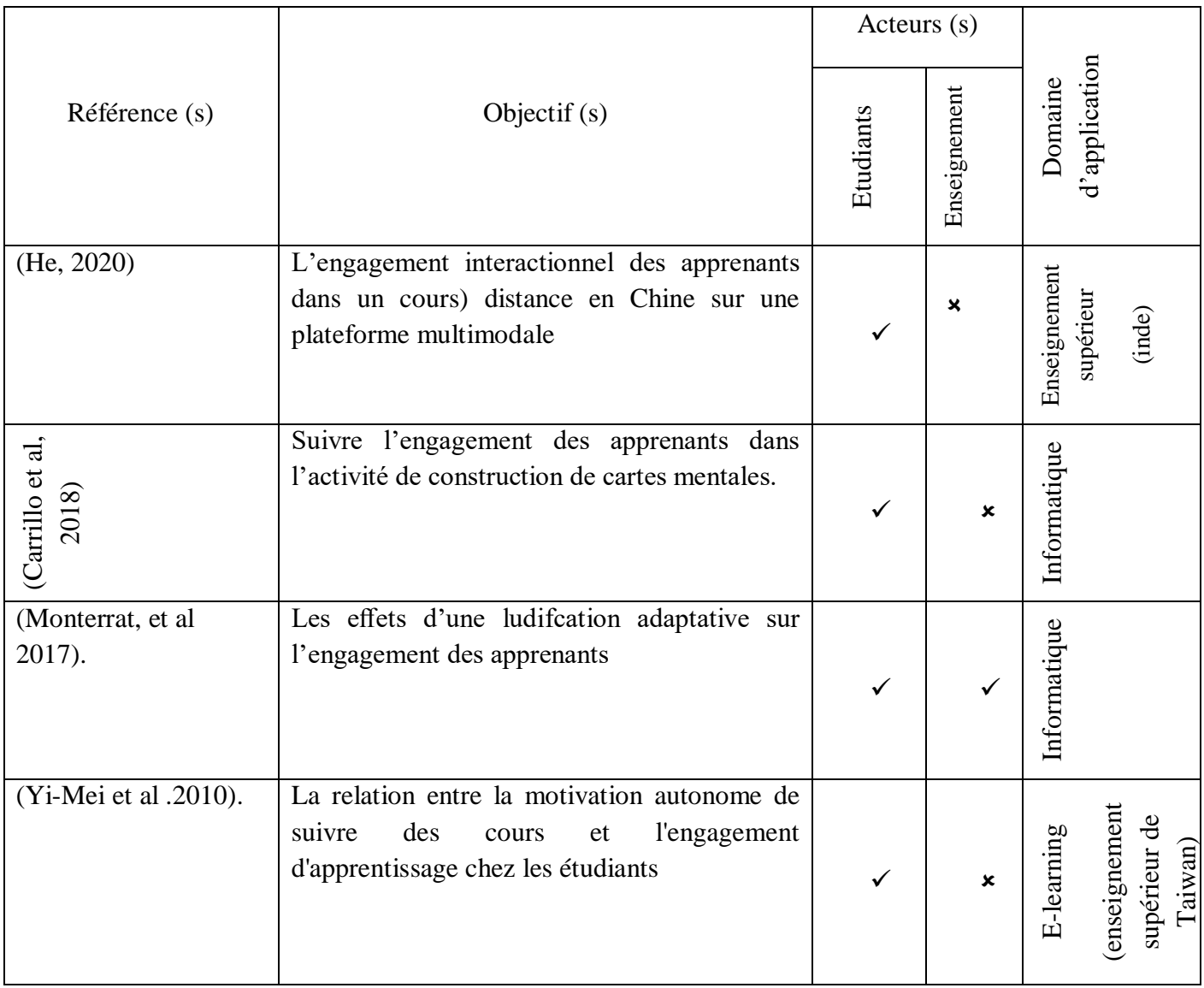

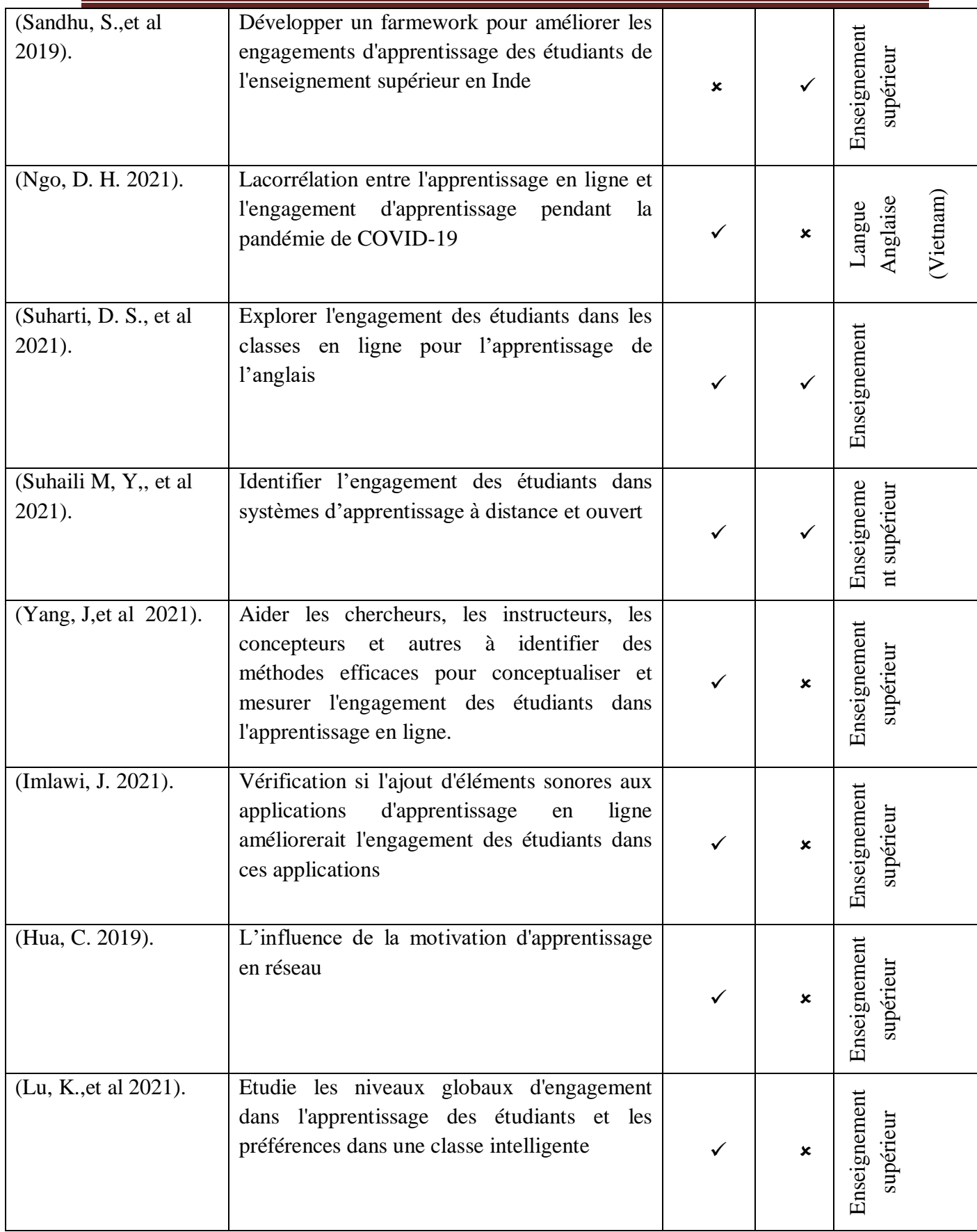

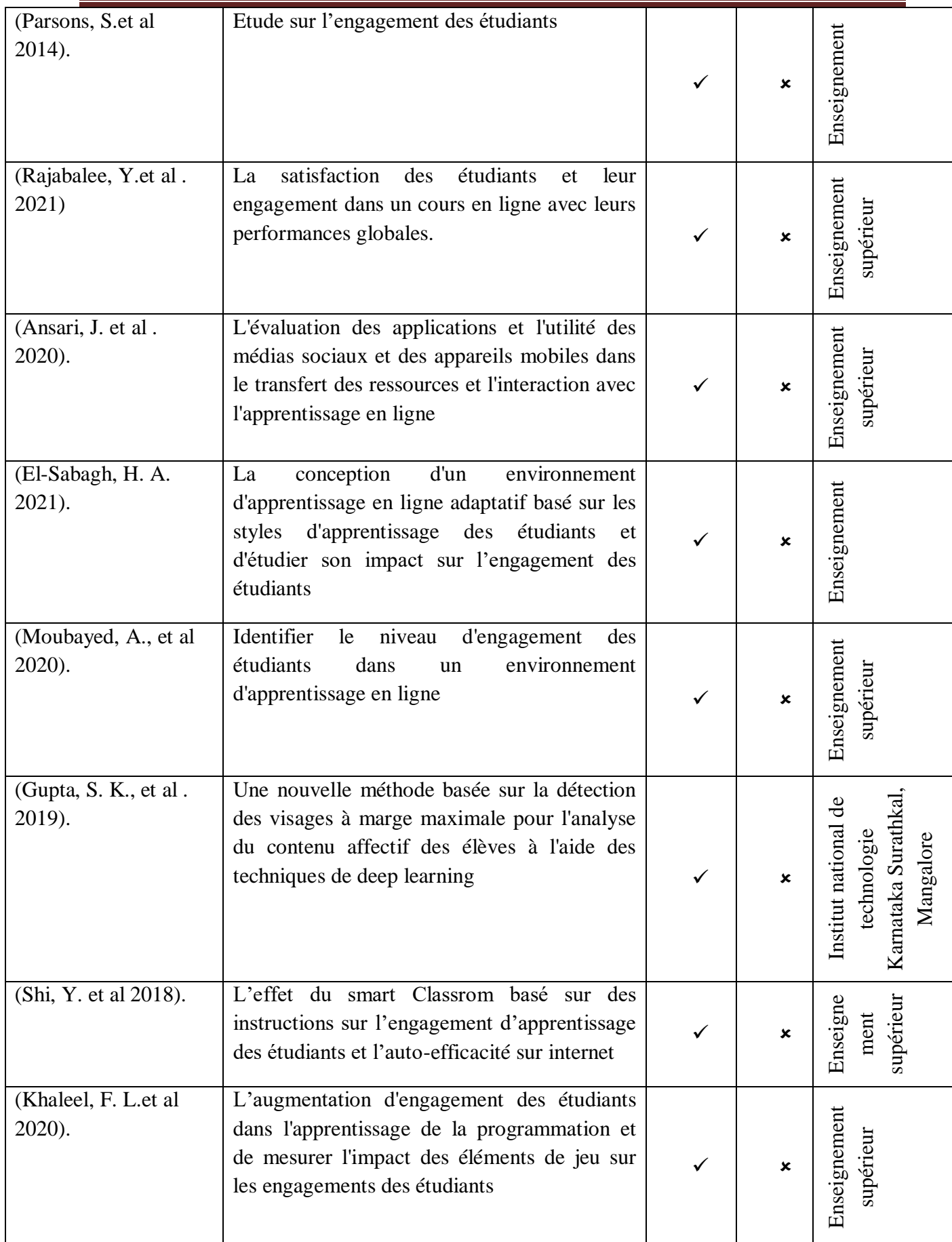

### *Tableau 2.1. Travaux Reliés aux Engagements des Apprenants*

D'après le tableau ci-dessus et les travaux précédents, on a conclu que :

- $\checkmark$  La plupart des systèmes ont concentré sur les étudiants.
- $\checkmark$  L'engagement des étudiants dans l'apprentissage en ligne est manipulé et adapté à différents domaines
- $\checkmark$  Tous les systèmes ont un seul objectif est d'améliorer l'engagement des étudiants des étudiants dans l'apprentissage en ligne dans le but de concevoir des environnements adaptatifs et efficaces.
- $\checkmark$  Les études précédentes ont pour but d'aider les apprenants.
- $\checkmark$  L'engagement des étudiants est appliqué presque dans tous les domaines.

## **5 Conclusion**

Dans ce chapitre, nous avons défini qu'est-ce qu'un engagement des apprenants dans un système d'apprentissage. Puis, nous avons cité leurs dimensions. Finalement, nous avons présenté un état de l'art des travaux reliés aux engagements des apprenants et des enseignants dans le E-learning.

## **1 Introduction :**

Les réseaux sociaux éducatifs ont été présenté dans le chapitres précédents avec un état de l'art sur les travaux reliés aux engagements des apprenants dans les environnements éducatifs. Ce travail a été fait pour améliorer l'engagement des utilisateurs dans les réseaux sociaux éducatifs.

Dans ce chapitre, nous présentons les différents objectifs du système. Puis, nous décrivons l'architecture globale et détaillée du système et la solution proposée. Enfin, nous donnons la structure de la base de données.

## **2 Objectif du système :**

**EngageMe** est un réseau social éducatif, similaire au réseau Facebook au niveau de l'interface, il permet de détecter les utilisateurs qui ont moins d'engagement. Notre système est conçu pour fournir certaines fonctionnalités à ses utilisateurs, nous citons :

- $\checkmark$  L'authentification au système,
- $\checkmark$  La mise à jour du compte,
- $\checkmark$  Le partage des ressources en différents extensions (PDF, doc, docx, etc.),
- $\checkmark$  Le chat entre les utilisateurs,
- $\checkmark$  La création des pages, groupes, évènements,
- $\checkmark$  La réaction sur les publications partagées,
- $\checkmark$  La recherche des utilisateurs, des groupes et des pages,
- $\checkmark$  Test en ligne,
- $\checkmark$  Détection de position (la localisation),
- $\checkmark$  Savoir la météo du jour,
- $\checkmark$  Visualisation des traces.
- $\checkmark$  Recommandation des utilisateurs,
- $\checkmark$  Détection des utilisateurs ont moins d'engagements,
- $\checkmark$  Jeux vidéo.

### **3 Architecture du système :**

Ce réseau social éducatif **EngageMe** possède deux architectures : l'architecture globale et l'architecture fonctionnelle.

## **3.1 Architecture Globale du Système :**

La figure ci-dessous représente l'architecture globale du système **EngageMe.**

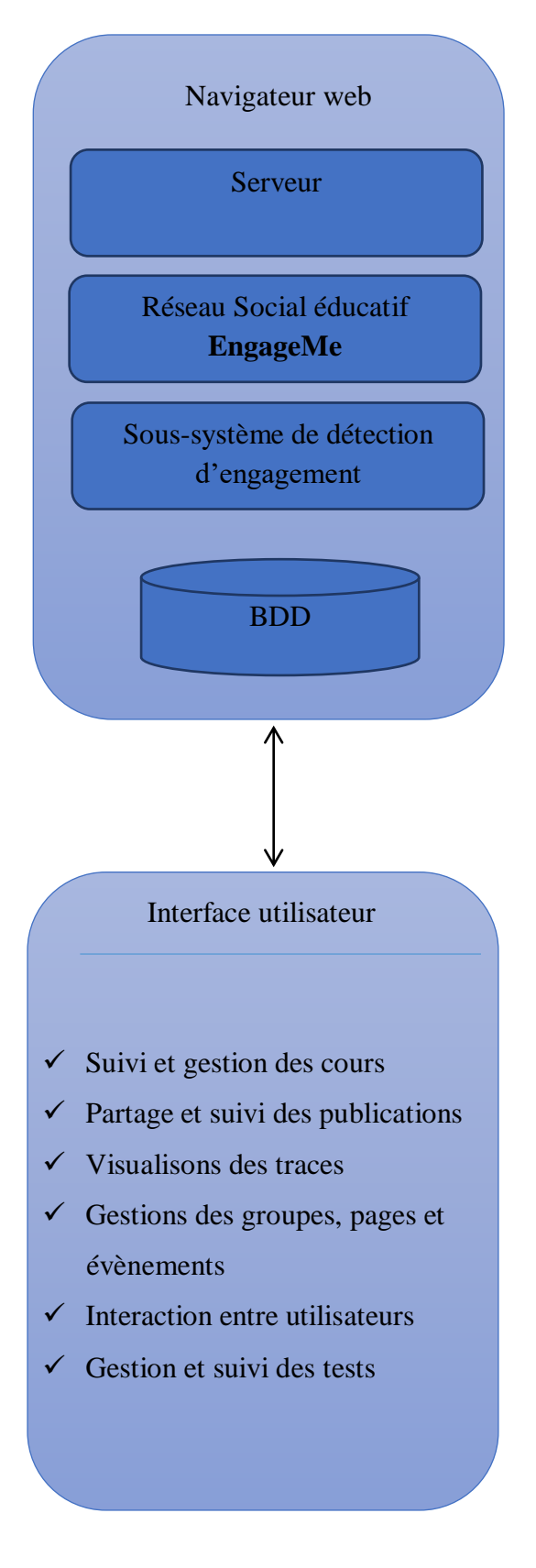

*Figure 3.1: Architecture globale du système*

## **3.2 Architecture fonctionnelle du système :**

La figure 2 montre l'architecture fonctionnelle du système **EngageMe**. L'architecture montre les fonctionnalités et les activités exécutées dans le système, ainsi que les différentes interactions entre les utilisateurs du système.

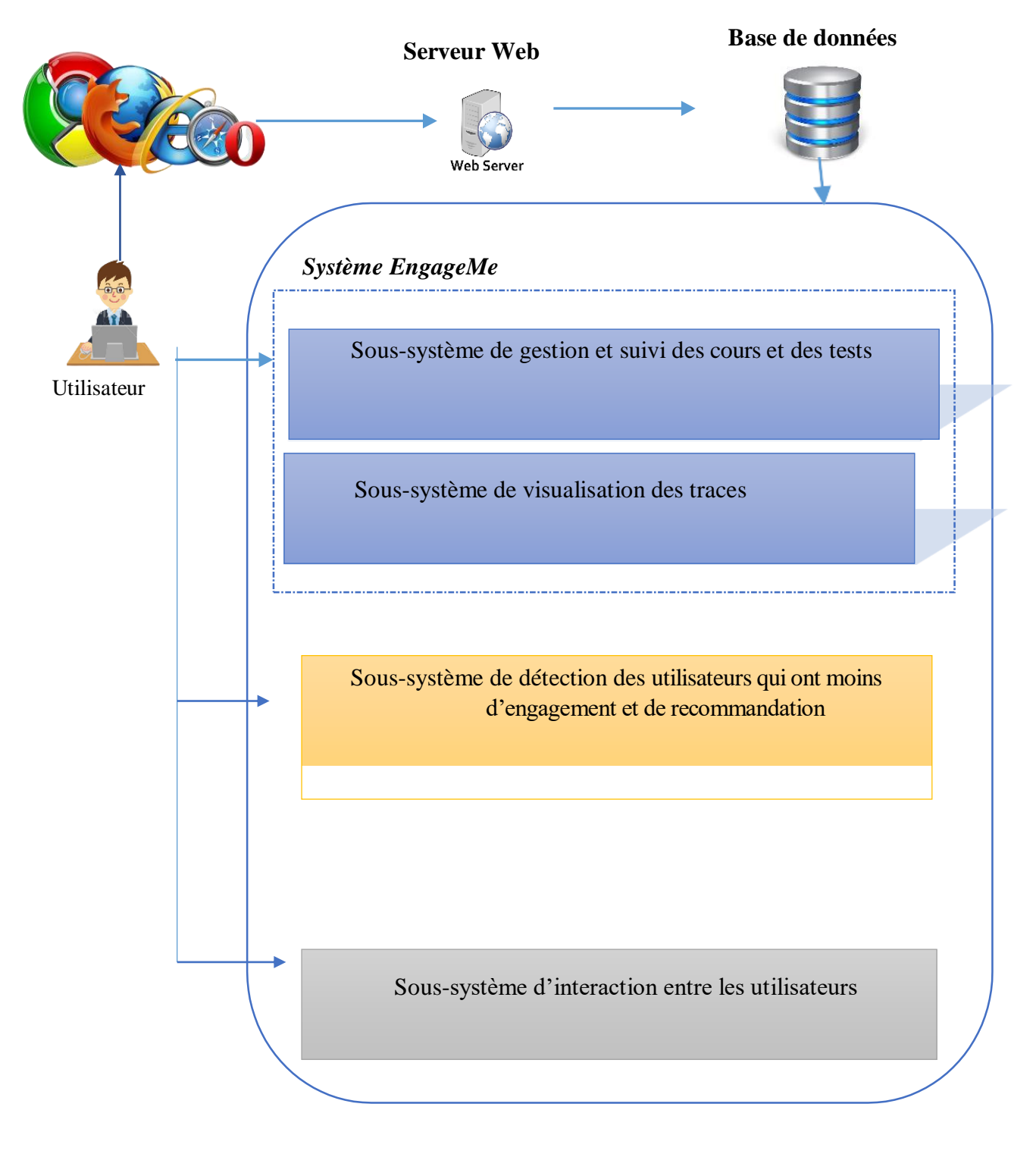

*Figure 3.2. : Architecture fonctionnelle du système.*

### **3.2.1 Sous Système de Gestion et Suivi des Cours et des Tests :**

Ce sous système est destiné aux utilisateurs. Une fois qu'un utilisateur devient un expert, il peut partager des ressources pédagogiques et des tests, qui seront automatiquement affichés par le système. Tandis qu'un utilisateur normal, il peut juste consulter ces ressources partagées, les aimer, les commenter et les partager à nouveau sur leurs profils, groupes ou pages. De plus, l'utilisateur peut répondre au test.

### **3.2.2 Sous-Système de Visualisation des Traces :**

Le système **EngageMe** offre une visualisation de toutes les types de traces par date.

## **3.2.3 Sous-système de détection des utilisateurs qui ont moins d'engagement et de recommandation :**

La figure suivante présente l'approche proposé pour la détection des engagements des apprenants en termes d'engagement académique, d'engagement social et d'engagement comportementale.

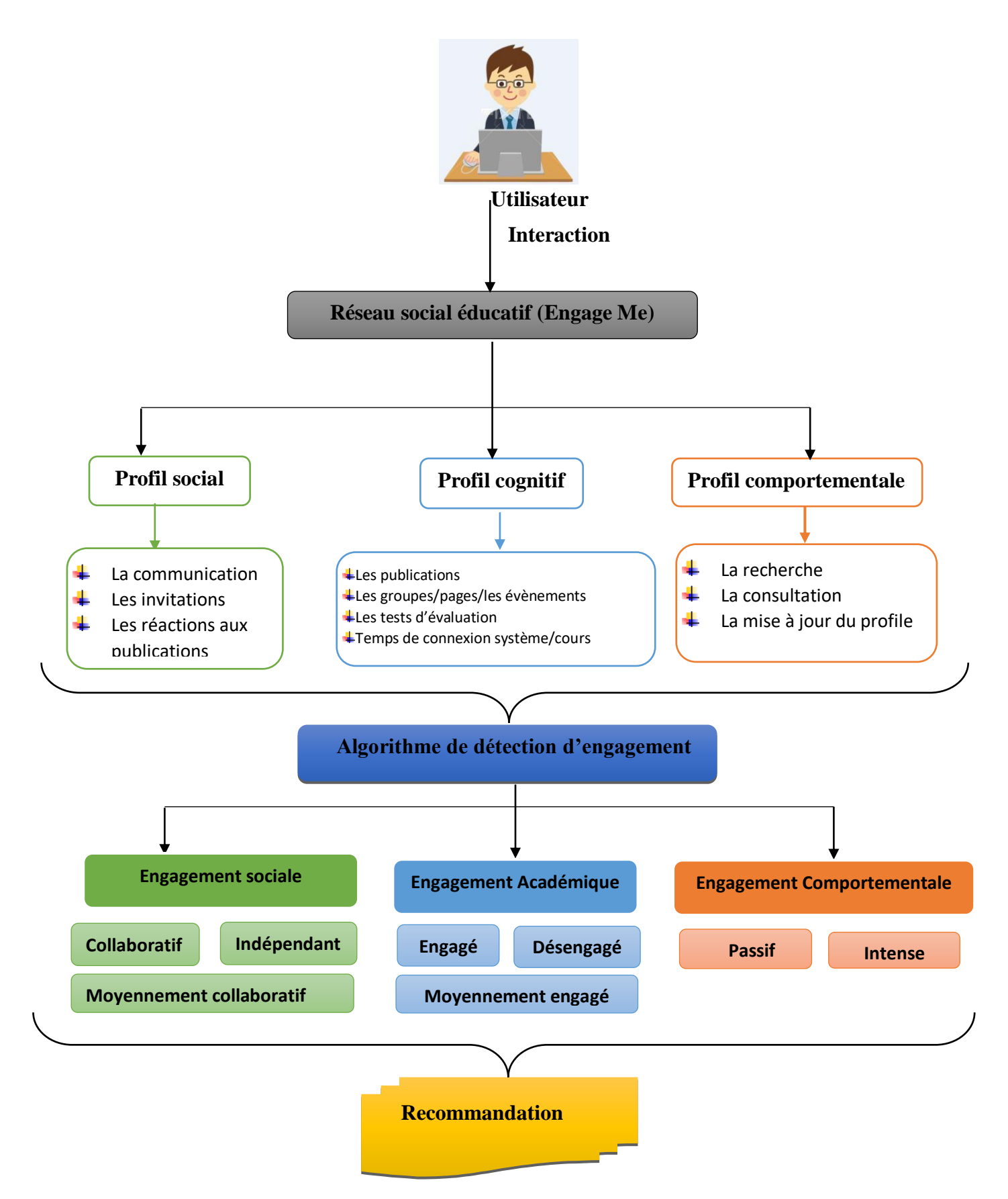

*Figure 3.3.: l'approche proposé pour la détection des engagements des apprenants*

# **Modélisation Des Traces Pour Le Calcul Des Profiles**

Pour modéliser un utilisateur sur notre réseau social, nous avons défini trois types de profiles :

- Profile social : collaboratif ou indépendant,
- Profile cognitif : passif ou intense,
- Profile comportementale : engagé ou désengagé.

Pour calculer ces profiles, nous avons utilisé la classification des traces présentée sur le tableau suivant.

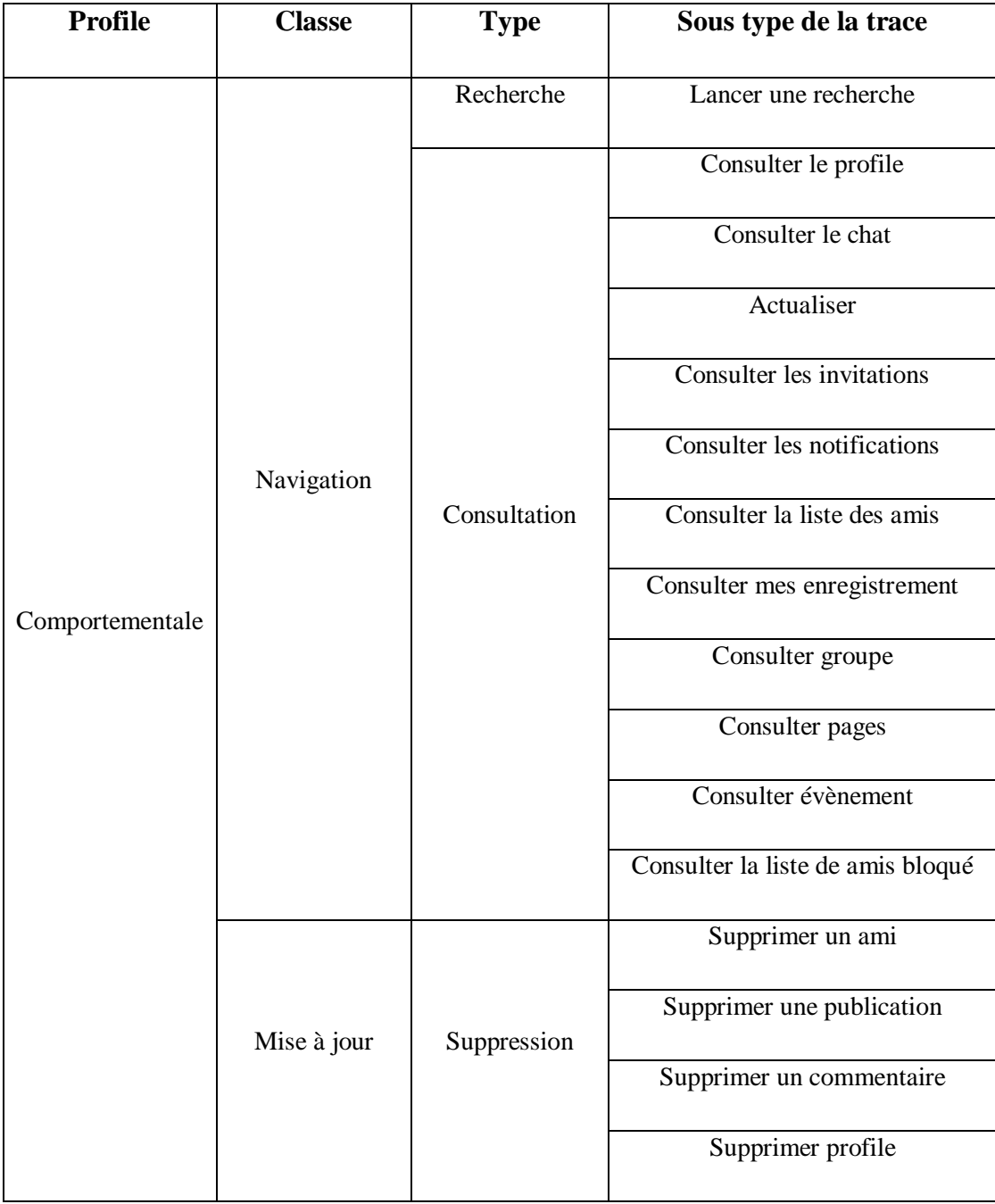

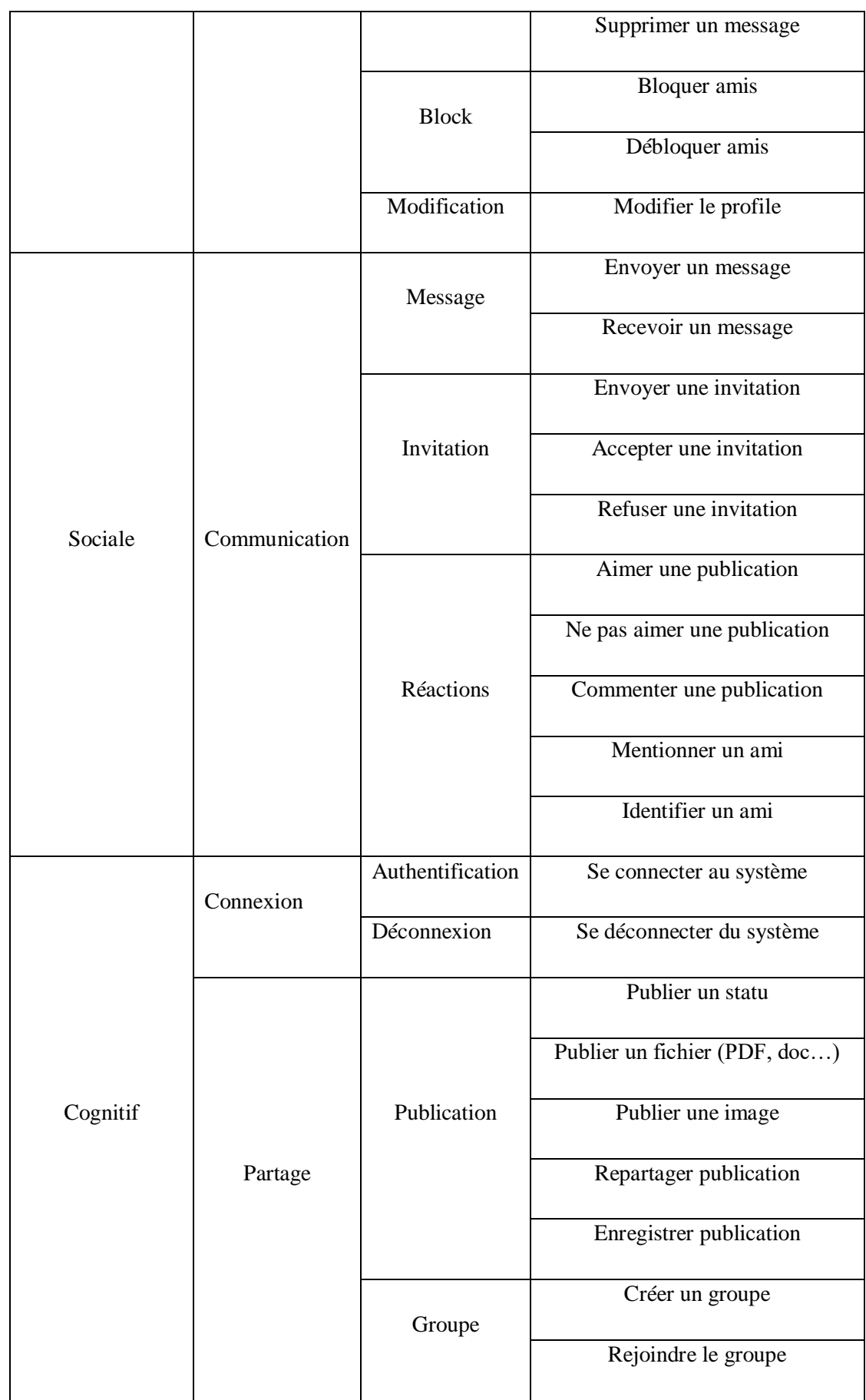

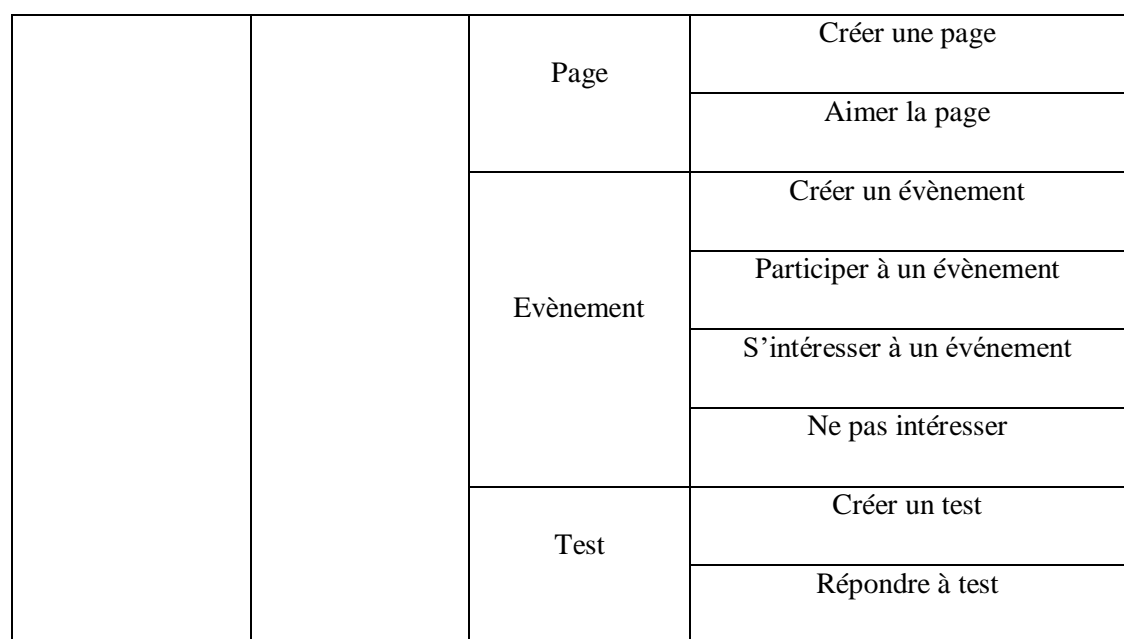

*Tableau3.1 : Classification des traces d'apprentissage*

## **Algorithme de Détection d'engagement**

Pour la détection des engagements, nous avons utilisé deux algorithmes : K-means (Algorithme 1) et KNN (Algorithme 2).

## **Algorithme 1** : K-means

### **Entrée :**

- $\checkmark$  Ensemble de N données, noté par x
- $\checkmark$  Nombre de groupes souhaité, noté par k

#### **Sortie :**

 $\checkmark$  Une partition de K groupes (C<sub>1</sub>, C<sub>2</sub>, ..., C<sub>k</sub>)

### **Début :**

1. Initialisation aléatoire des centres  $C_K$ ;

#### **Répéter**

2. Affectation : générer une nouvelle partition en assignant chaque objet au groupe dont le centre est le plus proche ;

```
\mathbf{X}_i \in \mathbb{C}_ksi\forall j | \mathbf{x}i – \boldsymbol{\mu}_k| = \min_j |\mathbf{x}i – \boldsymbol{\mu}_k| (1)
```
3. Avec  $\mu_k$  le centre de la classe K ; Représentation : Calculer les centres associe à la nouvelle partition ;

 $\mu_k = \frac{1}{N} \sum_{xi \in C_k} x_i$  (2)

Jusqu'à convergence de l'algorithme vers une partition stable ;

Fin.

*Figure 3.4. Pseudo algorithme K-means :* (Guellil, Z et Zaoui, L.2009)

#### **Algorithme 2** : K-NN

#### **Entrée :**

### **Données en entrée :**

- $\checkmark$  Un ensemble de données
- $\checkmark$  Un nombre entier K

Pour une nouvelle observation dont on veut prédire sa variable de sortie Faire :

- 1. Calculer toutes les distances de cette observation avec les valeurs de l'ensemble des données
- 2. Retenir les K valeurs du jeu de données les plus proches de cette observation
- 3. Choisir la valeur dominante parmi les K valeurs précédentes
- 4. Retourner la valeur calculée dans l'étape 3 comme étant la valeur qui a été prédite par K-NN pour l'observation

Fin Algorithme.

*Figure 3.5*. *Algorithme K-NN* : [22]

### **3.2.4 Recommandation des collaborateurs**

Notre système offre la recommandation des collaborateurs comme suit :

- Selon le profile social : Les utilisateurs collaboratif aux utilisateurs indépendants,
- Selon le profile cognitif : Les utilisateurs passifs aux utilisateurs intenses,
- Selon le profile comportementale : Les utilisateurs engagés aux utilisateurs désengagés.

## **3.2.5 Sous-Système D'interaction Entres les Utilisateurs :**

Notre système offre plusieurs moyens de communication ou les utilisateurs peuvent communiquer des manières suivantes :

- $\checkmark$  Le chat,
- $\checkmark$  La création des évènements, des pages et des groupes,
- Les réactions sur des publications partagés (aimes, commentaire, partage…) ;
- L'envoie et la réception des invitations.

# **4 Modèle conceptuel de données (MCD):**

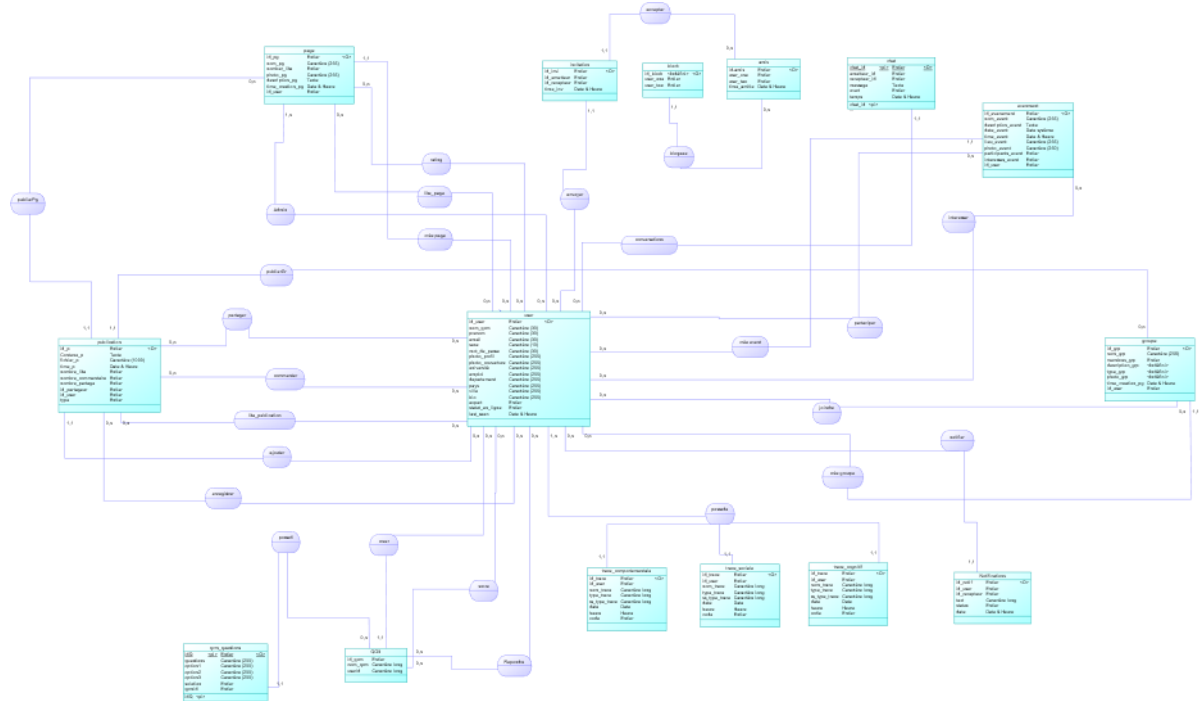

*Figure 3.6. : Modèle conceptuel de données (MCD)*

## **4.1 Dictionnaire de Données :**

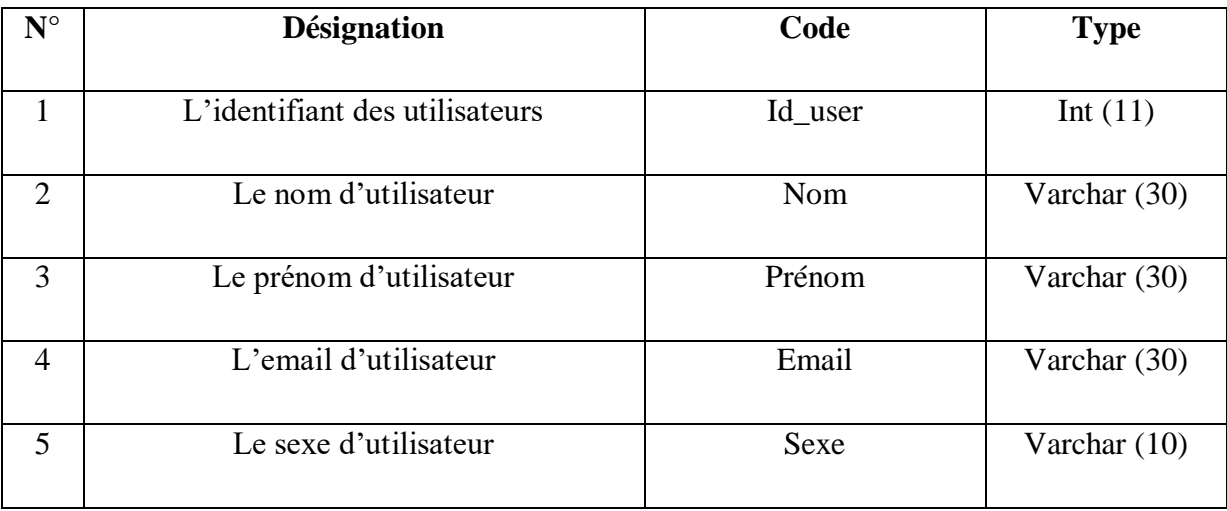

# 6 Le mot de passe du compte d'utilisateur  $\vert$  Mot\_de\_passe Varchar (30) 7 La photo de profile d'utilisateur Photo\_profil Varchar (255) 8 La photo de couverture d'utilisateur Photo\_couverture Varchar (255) 9 L'université d'utilisateur Universite Varchar (250) 10 L'emploi d'utilisateur Emploi Varchar (250) 11 Le département d'utilisateur Departement Varchar (250) 12 Le pays d'utilisateur Pays Pays Varchar (250) 13 La ville d'utilisateur Ville Varchar (250) 14 La biographie d'utilisateur Bio Varchar (250) 15 Si l'utilisateur a une certaine moyenne a la possibilité de créer des qcm Expert  $\left| \right|$  Int (11) 16 Si l'utilisateur est en ligne ou non Statu\_en\_ligne Int (100) 17 Derniers vu sur le Messenger Last\_seen Datetime 18 L'identifiant de la trace Id\_trace Int (11) 19 L'identifiant de l'utilisateur Id\_user Int (11) 20 Le nom de la trace Nom\_trace Varchar (30) 21 Le type de la trace Type\_trace Varchar (30) 22 Le sous type de la trace Ss\_type\_trace Varchar (30) 23 La date de la trace Date Date Date 24 L'heure de la trace Heure Heure Time 25 Le code de la trace Code Int (11) 26 L'identifiant du score idev Int (11)

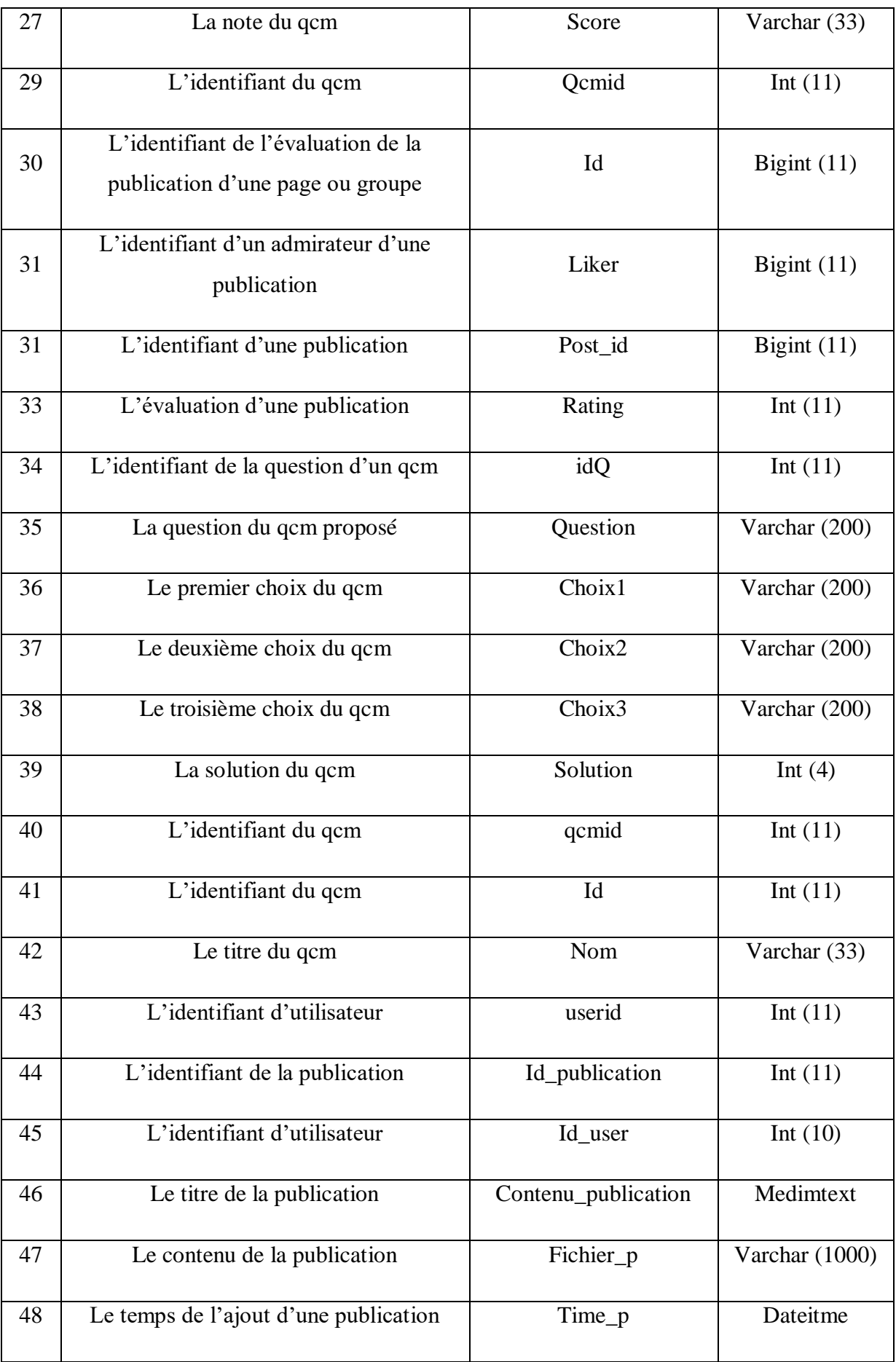

# 49 Le nombre du j'aime de la publication  $\vert$  Nombre\_like Int (10) 50 Le nombre de commentaire d'une publication Nombre\_commentaire Int (10) 51 Le nombre de partage d'une publication Nombre\_partage Int (10) 52 L'identifiant d'user qui a partagé la publication Id\_partageur  $\vert$  Int (10) 53 Publication : groupe, page, profil d'un utilisateur Type Int (11) 54 L'identifiant d'une participation  $\vert$  Id Int (11) 55 L'identifiant d'un évènement Idevenement Int (11) 56 L'identifiant d'un utilisateur qui participe à événement Idparticipant Int (11) 57 L'identifiant de la page Id\_page Int (11) 58 Le nom de la page Nom\_page Varchar (255) 59 Photo profile de la page Photo\_page Varchar (255) 60 Description de la page Description text 61 Le temps de la création de la page Time\_creation de datetime 62 L'identifiant d'avoir rejoint le groupe Id Int (11) 63 L'identifiant du groupe I d\_groupe Int (11) 64 L'identifiant d'un utilisateur User id Int (11) 65 L'identifiant d'une publication Post\_id Int (11) 66 L'évaluation d'une publication Rating\_action Varchar (30) 67 L'identifiant d'admirateur d'une page Id Int (11)

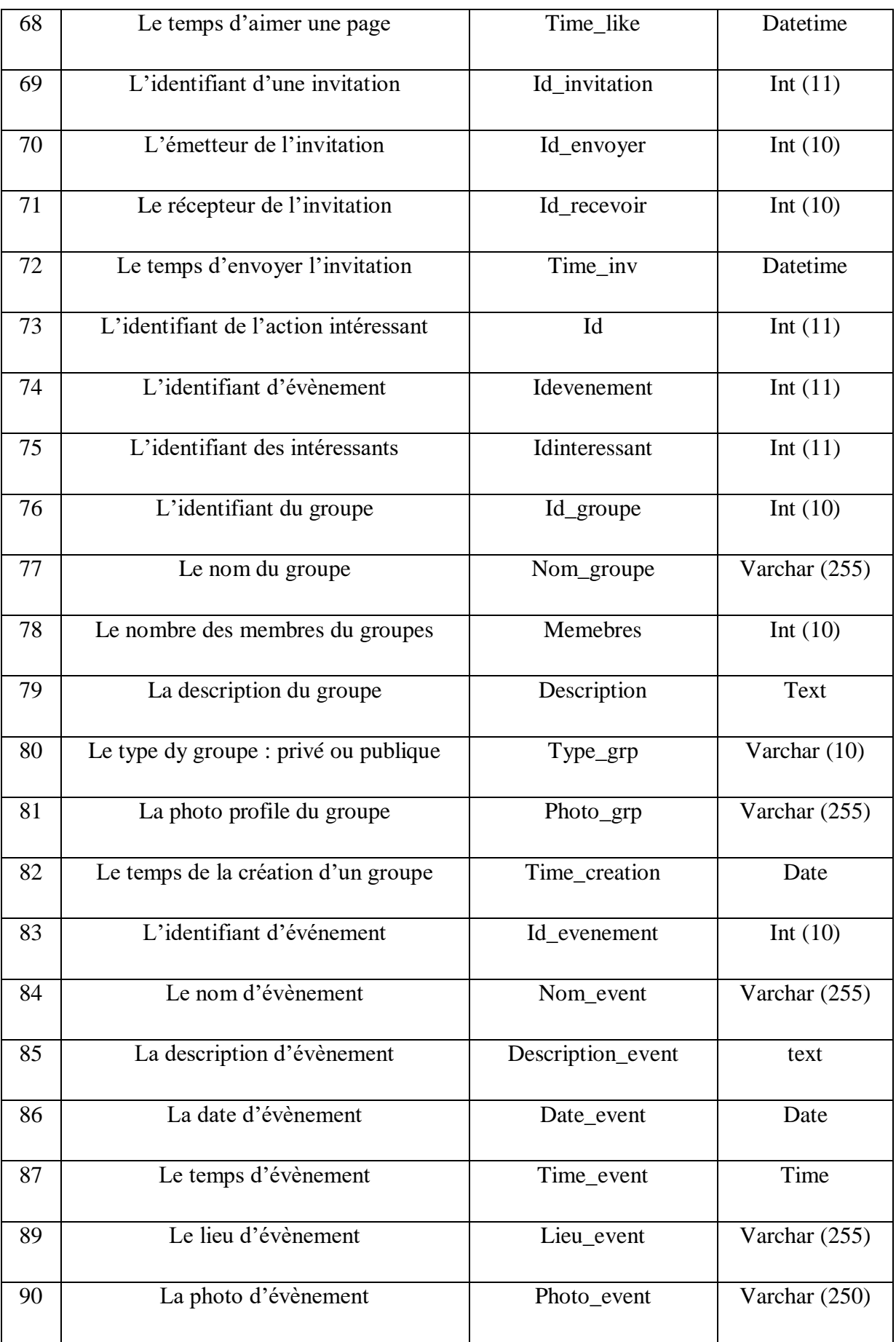

 $\overline{D}$ 

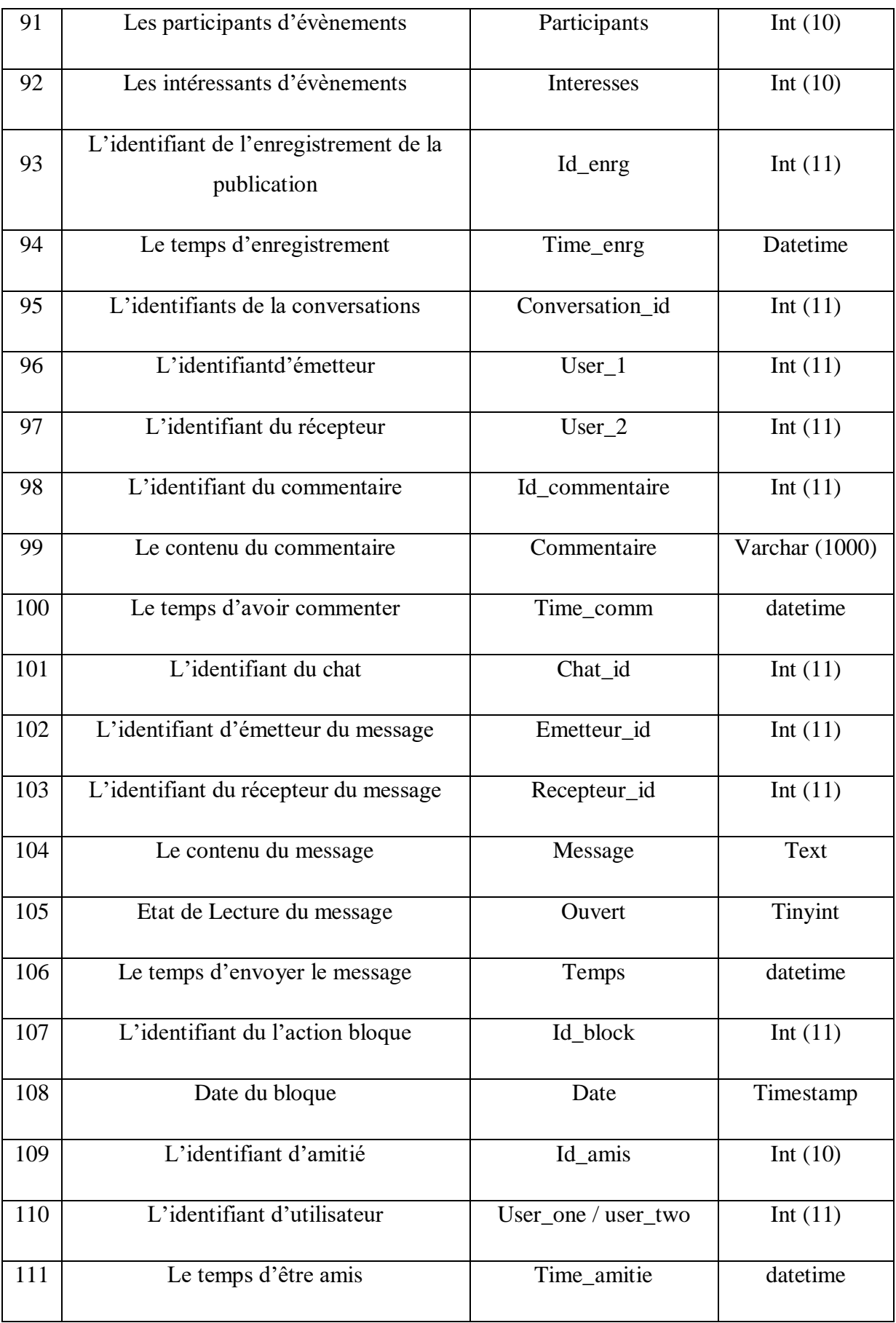

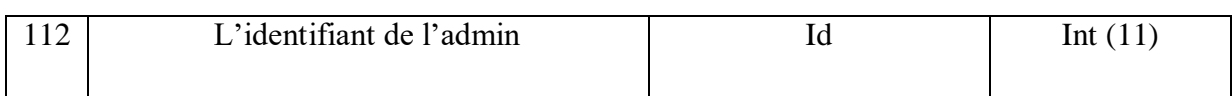

## *Tableau 3.2 : Dictionnaire de données*

## **4.2 Listes des Entités :**

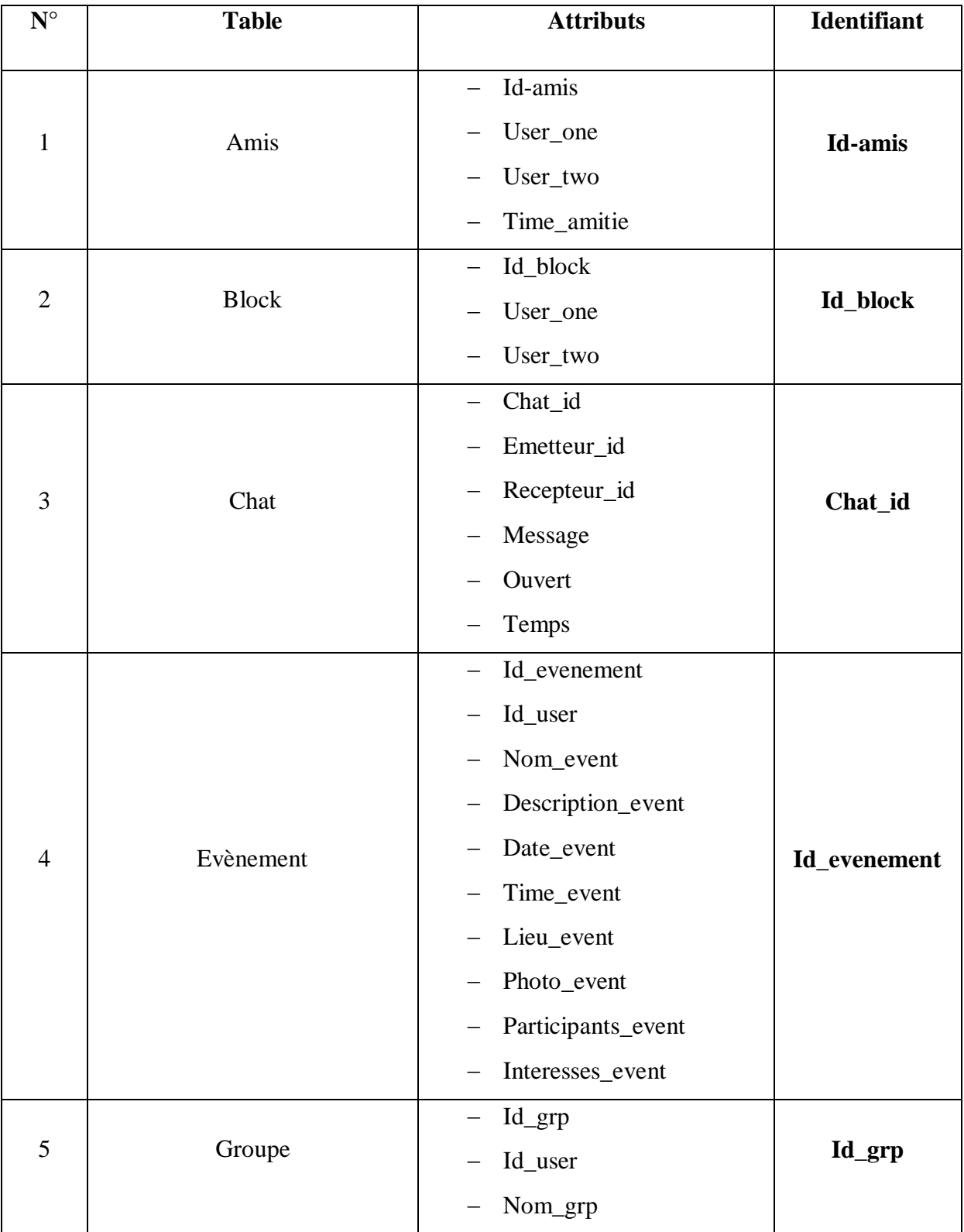

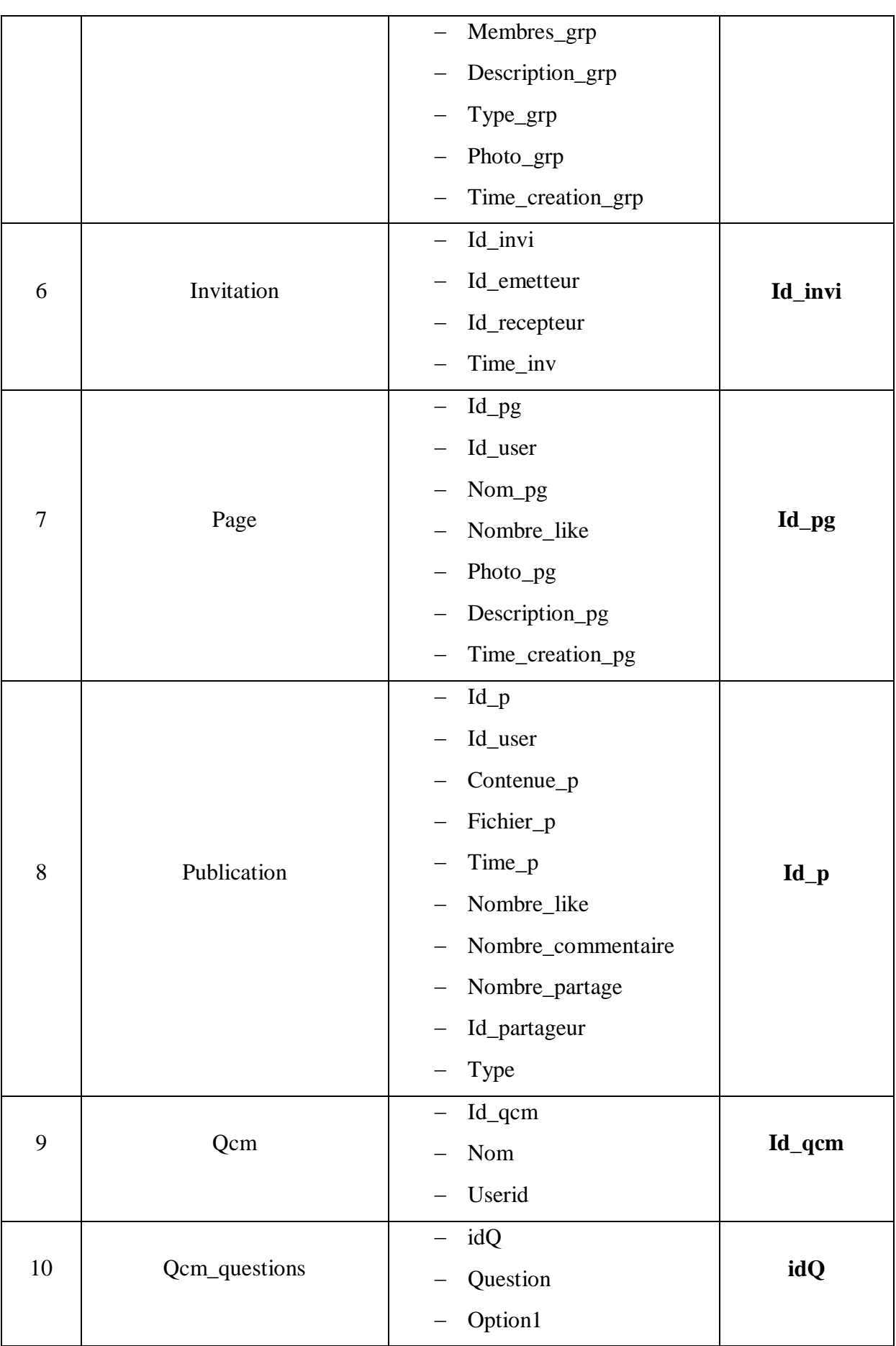

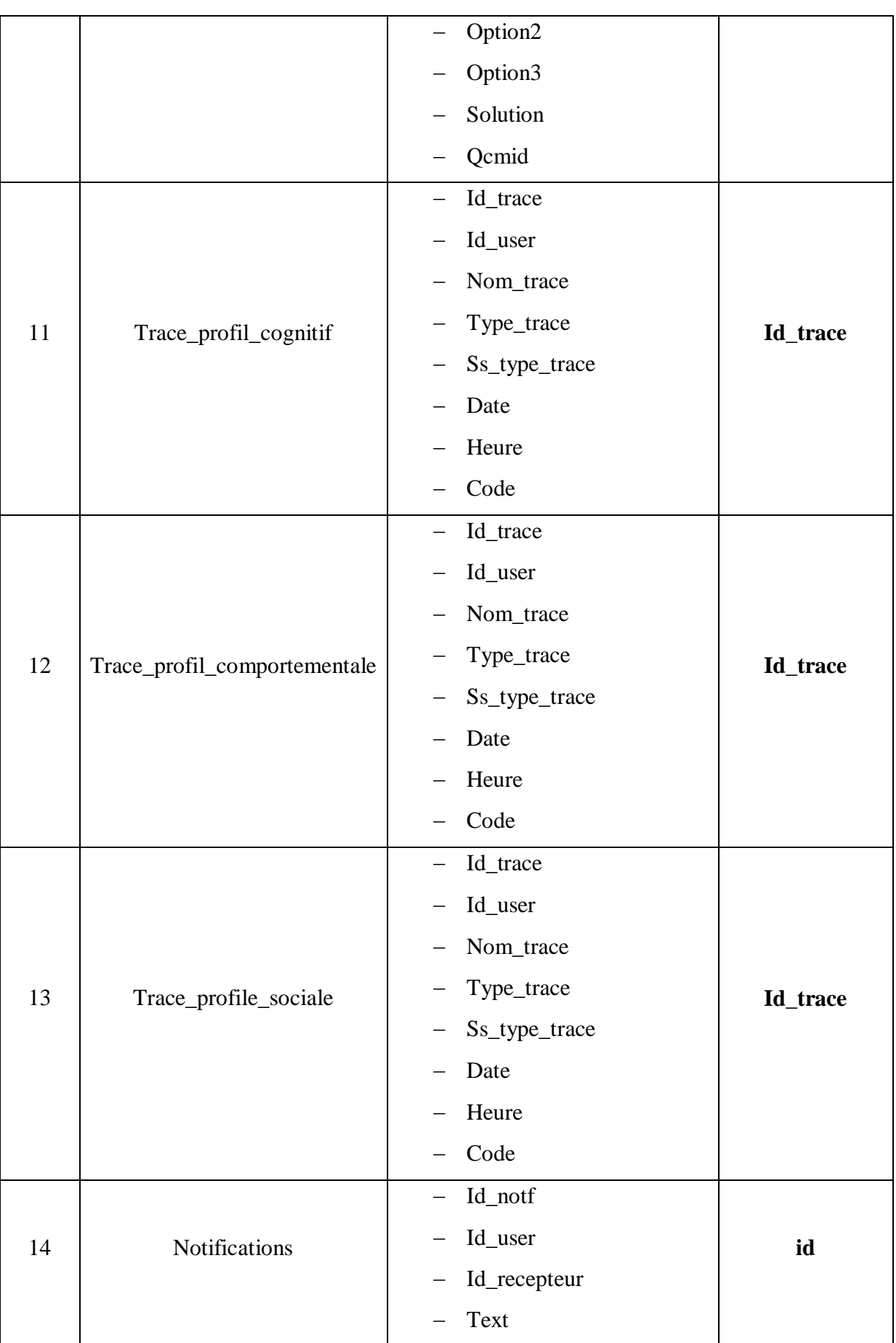

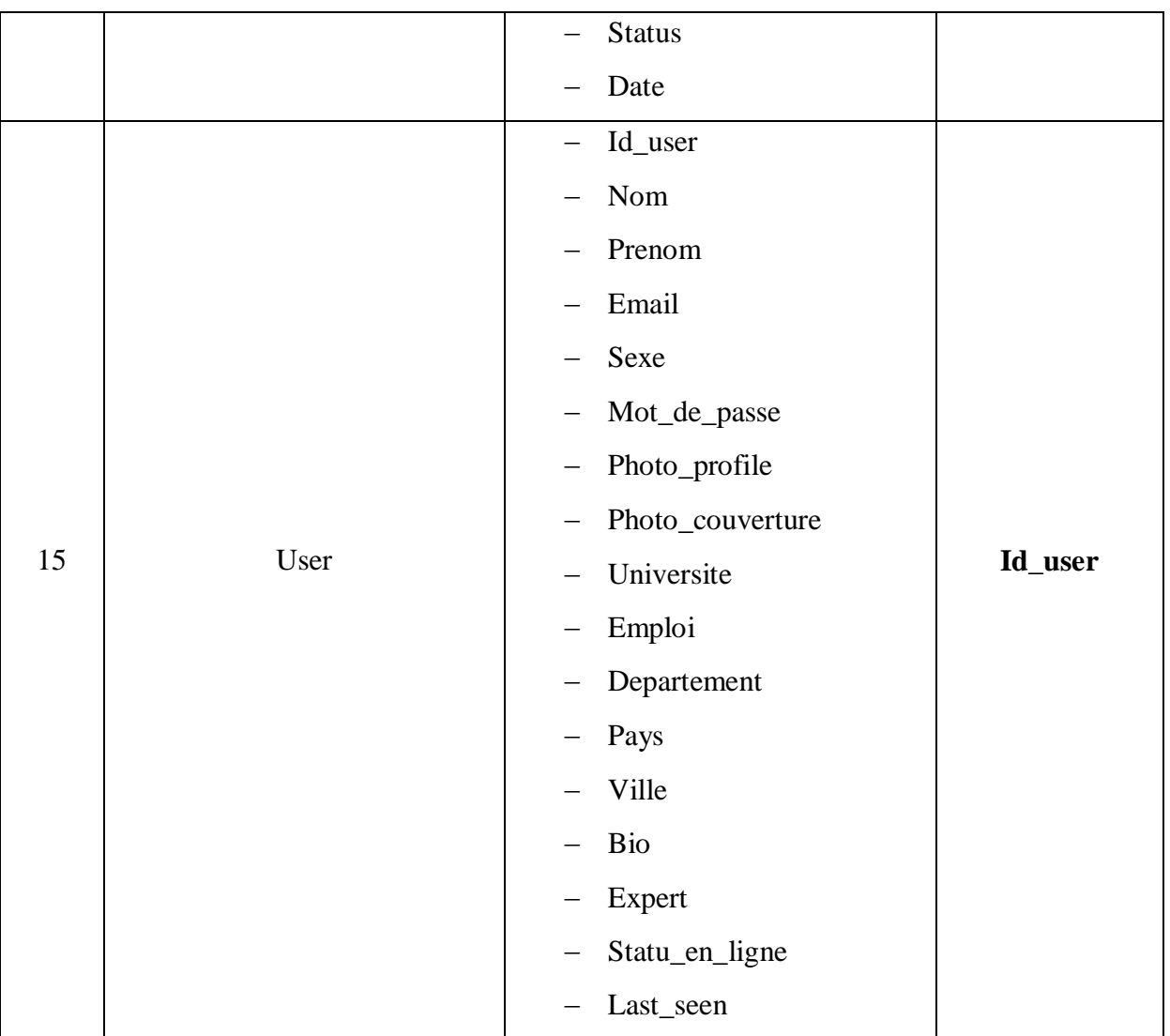

*Tableau 3.3 : liste des entités*

## **4.3 Listes des Relations :**

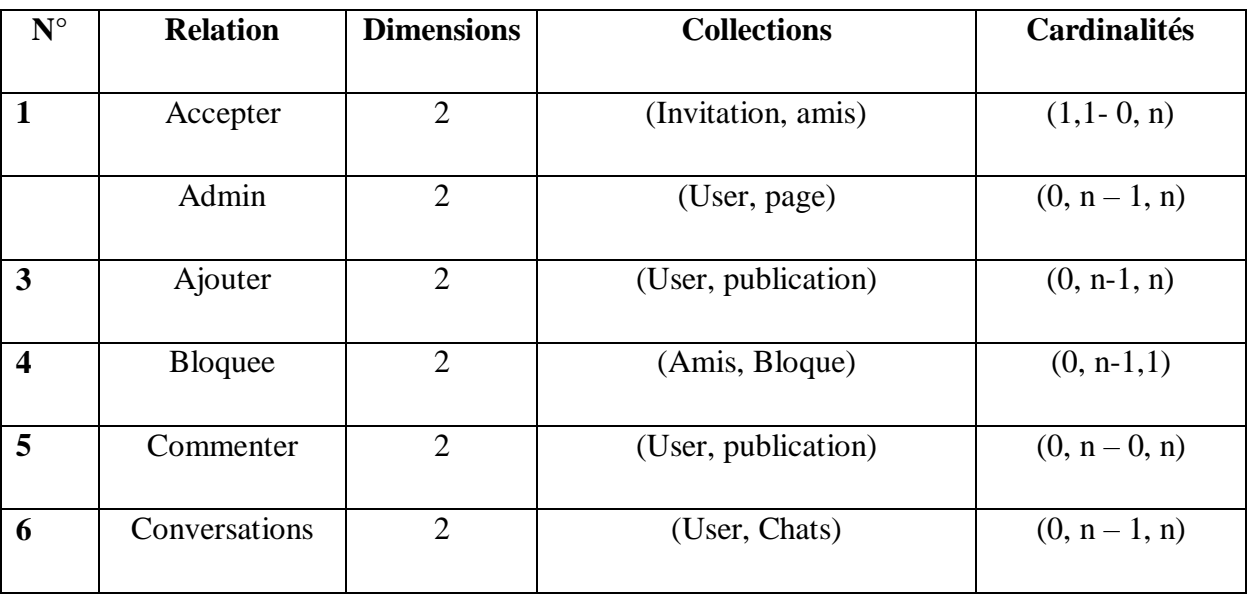

D

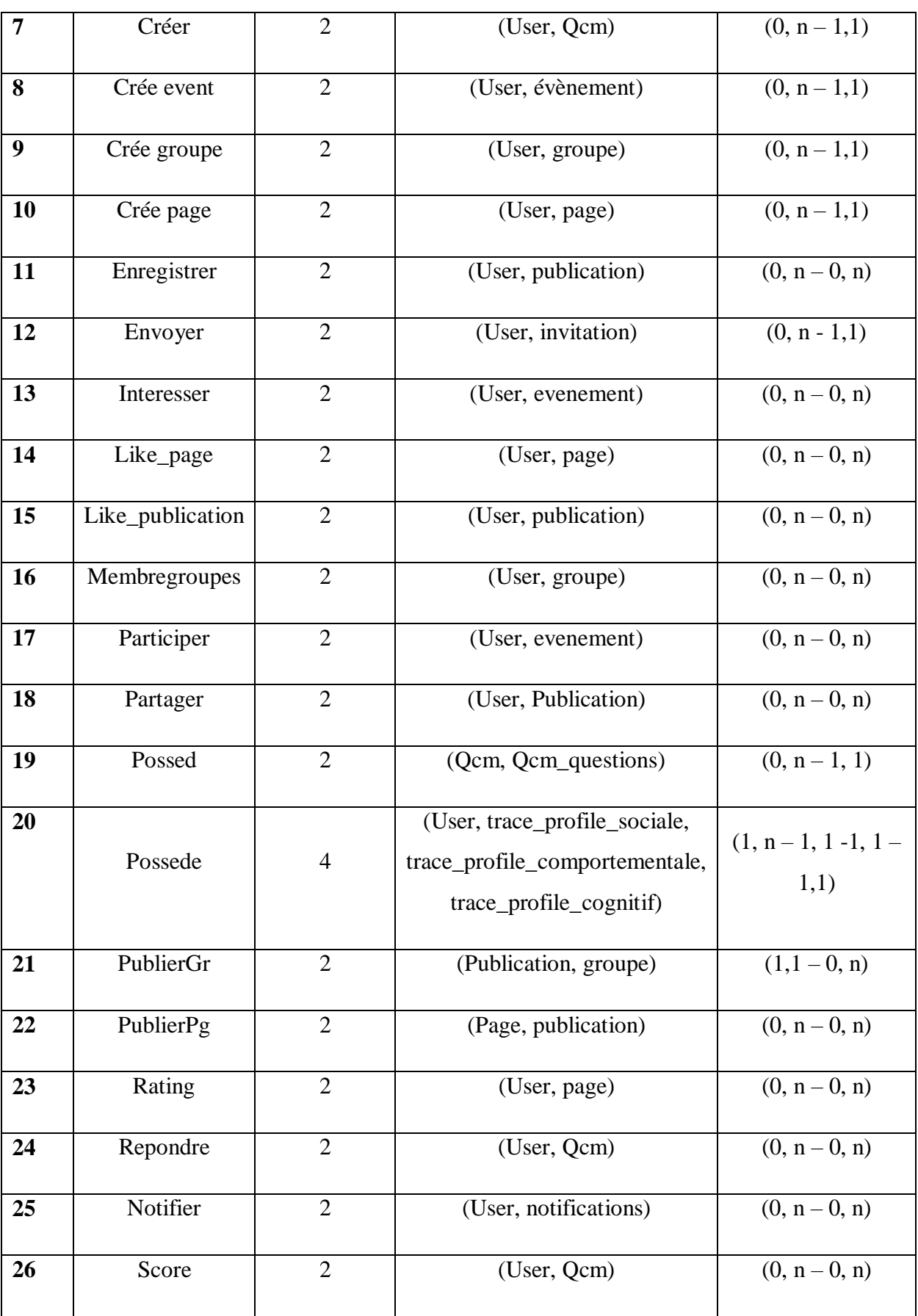

 $\overline{D}$ 

## *Tableau 3.4 : listes des relations*

## **4.4 Modèle Logique de Données (MLD) :**

- Utilisateur (id\_user, nom, prenom, email, sexe, mot\_de\_passe, photo\_profil, photo\_couverture, université, emploi, departement, pays, ville, bio, expert, statue\_en\_ligne, dernier\_acces)
- Publication (id\_p, contenu\_p, fichier\_p, time\_p, nombre\_like, nombre\_commentaire, nombre\_partage, id\_partageur, type, #id\_user, #id\_pg, #id\_grp)
- Page (id\_pg, nom\_pg, nomber\_like, photo\_pg, descirption\_pg, #id\_user)
- Groupe (id\_grp, nom\_grp, membres\_grp, descpriont\_grp, type\_grp, photo\_grp, time\_creation\_grp, #id\_user)
- Evènement (id evenement, nom\_event, descprption\_event, time\_event, lieu\_event, photo\_evet, participants\_event, interesses\_event, #id\_user)
- Invitation (id invi, id emetteur, id recepteur, time inv, #id user, #id-amis)
- Block (id block, user one, user two, #id-amis)
- Amis (id-amis, user one, user two, time amitie)
- Chat (chat id, emetteur id, recpeteur id, message, ouvert, temps, #id\_user)
- Notification (id notif, id recepteur, text, status, date, #id user)
- $-$  Ocm (id gcm, nom gcm, #id user)
- Qcm\_questions (idQ, questions, option1, option2, option3, solution, #id\_qcm)
- Trace\_comportemental (id\_trace\_cp, nom\_trace\_cp, type\_trace\_cp, ss\_type\_cp, date\_cp, heure cp, code cp, #id user)
- Trace social (id trace s, nom trace s, type trace s, ss type s, date s, heure s, code s, #id\_user)
- Trace cognitif (id trace c, nom trace c, type trace c, ss type c, date c, heure c, code\_c, #id\_user)
- Partager (#id\_user, #id\_publication, date)
- Enregistrer (#id\_user, #id\_publication)
- Commenter (#id\_user, #id\_publication, commentaire, time\_commentaire)
- Réagir (#id\_user, #id\_publication, rating\_action)
- $-$  Répondre (#id\_user, #id\_qcm)
- $-$  Joindre (#id user, #id grp)
- Participer (#id\_user, #id\_evenement)
- $-Intéresser$  (#id\_user, #id\_evenement)
- Like\_page (#id\_user, #id\_page)
- $-$  Rating (#id user, #id page, rating)
- $-$  Admin (#id user, #id page)

## **5 Conclusion :**

Dans ce chapitre, nous avons présenté notre système qui a pour but la détection des utilisateurs selon leurs engagements dans un réseau social éducatif. Dans un premier temps, nous avons donné les différents objectifs de notre système. Ensuite, nous avons décrit l'architecture globale, l'architecture détaillée du système et une description détaillée des fonctionnalités fournies. Enfin, nous avons présenté la description de la structure de la base de données.

**Chapitre 4 :Implémentation du Système** 

## **1 Introduction**

Dans ce chapitre, nous présenterons l'implémentation du système, en commençant par la description de l'outil de développement, suivie de la présentation des interfaces du système conçu.

## **2 Outils de développement :**

Les différentes technologies utilisées pour le développement du système sont les suivantes :

## **PHP :**

Le **PHP**, pour HypertextPreprocessor, désigne un langage informatique, ou un langage de [script,](https://www.journaldunet.fr/web-tech/dictionnaire-du-webmastering/1203599-script-definition/) utilisé principalement pour la conception de sites web dynamiques. Il s'agit d'un langage de programmation sous licence libre qui peut donc être utilisé par n'importe qui de façon totalement gratuite. Créé au début des années 1990 par le Canadien et Groenlandais RasmusLerdorf, le langage **PHP** est souvent associé au serveur de base de données [MySQL](https://www.journaldunet.fr/web-tech/dictionnaire-du-webmastering/1203595-mysql-my-structured-query-language-definition/) et au serveur Apache. Avec le système d'exploitation Linux, il fait partie intégrante de la suite de logiciels libres [LAMP](https://www.journaldunet.fr/web-tech/dictionnaire-du-webmastering/1203347-lamp-linux-apache-mysql-php-definition/)

Sur un plan technique, le **PHP** s'utilise la plupart du temps côté serveur. Il génère du code HTML, CSS ou encore XHTML, des données (en PNG, [JPG,](https://www.journaldunet.fr/web-tech/dictionnaire-du-webmastering/1203259-jpeg-joint-photographic-experts-group-definition-traduction/) etc.) ou encore des fichiers PDF. Il fait, depuis de nombreuses années, l'objet d'un développement spécifique et jouit aujourd'hui une bonne réputation en matière de fiabilité et de performances. [23]

## **MYSQL :**

MySQL est un [serveur](https://www.futura-sciences.com/tech/definitions/internet-serveur-1950/) de [bases de données](https://www.futura-sciences.com/tech/definitions/informatique-base-donnees-518/) relationnelles [Open Source.](https://www.futura-sciences.com/tech/definitions/informatique-open-source-18154/) Un serveur de bases de données stocke les données dans des tables séparées plutôt que de tout rassembler dans une seule table. Cela améliore la rapidité et la souplesse de l'ensemble. Les tables sont reliées par des relations définies, qui rendent possible la combinaison de données entre plusieurs tables durant une [requête.](https://www.futura-sciences.com/tech/definitions/informatique-requete-18445/) Le [SQL](https://www.futura-sciences.com/tech/definitions/informatique-sql-2524/) dans "MySQL" signifie "Structured Query Language" : le langage standard pour les traitements de bases de données [24]

## **Canvas.js**

CanvasJS est une bibliothèque de graphiques HTML5 et Javascript facile à utiliser. Elle fonctionne sur tous les appareils, y compris l'iPhone, l'iPad, Android, Microsoft Surface, les ordinateurs de bureau, etc. Cela vous permet de créer des tableaux de bord riches qui fonctionnent sur tous les appareils sans compromettre la maintenabilité ou la fonctionnalité. [25]

## **3 Présentation du système :**

Dans cette partie, nous décrirons les différentes interfaces fournies par notre système.

## **3.1 L'interface principale :**

Cette page donne un accès à l'interface d'inscription et de connexion. La figure suivante montre l'interface principale du système :

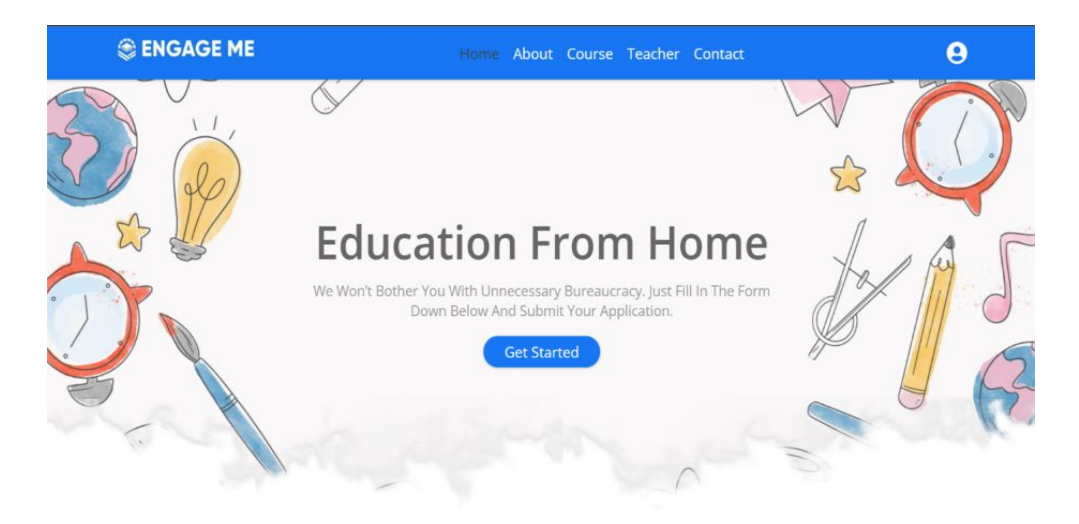

*Figure4.15: L'interface Principale*

### **3.2 La Page D'accueil :**

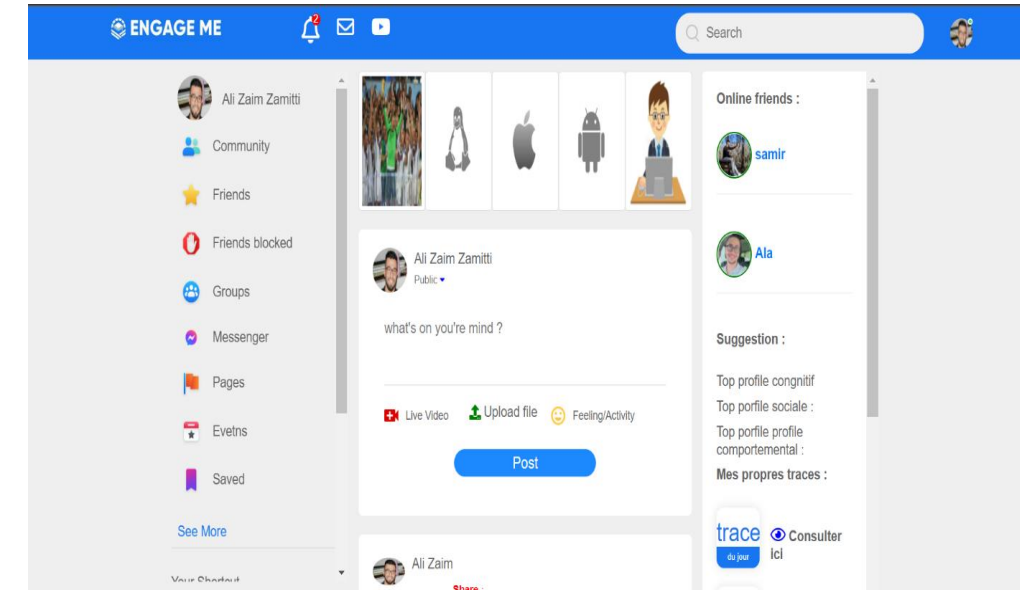

*Figure4.16: L'interface D'accueil*

## **3.3 Le profile :**

**EngageMe** possède deux types de profils : profil expert et profil inexpert dont lequel le premier a la possibilité de créer et répondre aux Qcm par contre le deuxième profil n'a que la possibilité de réponde :

#### **Profile d'un expert :**

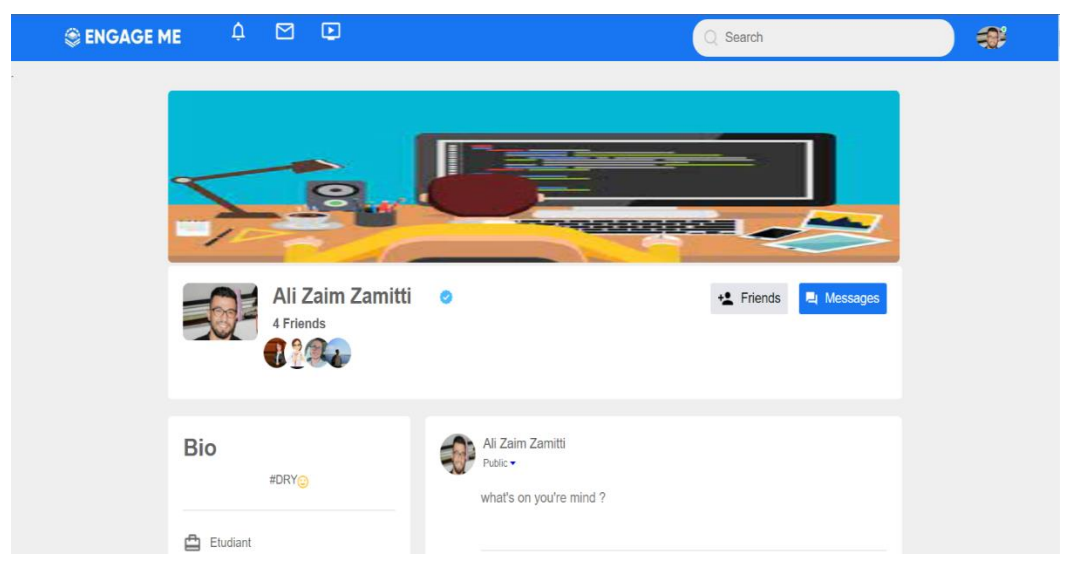

*Figure4.17: Profil Expert*

#### **Profil inexpert :**

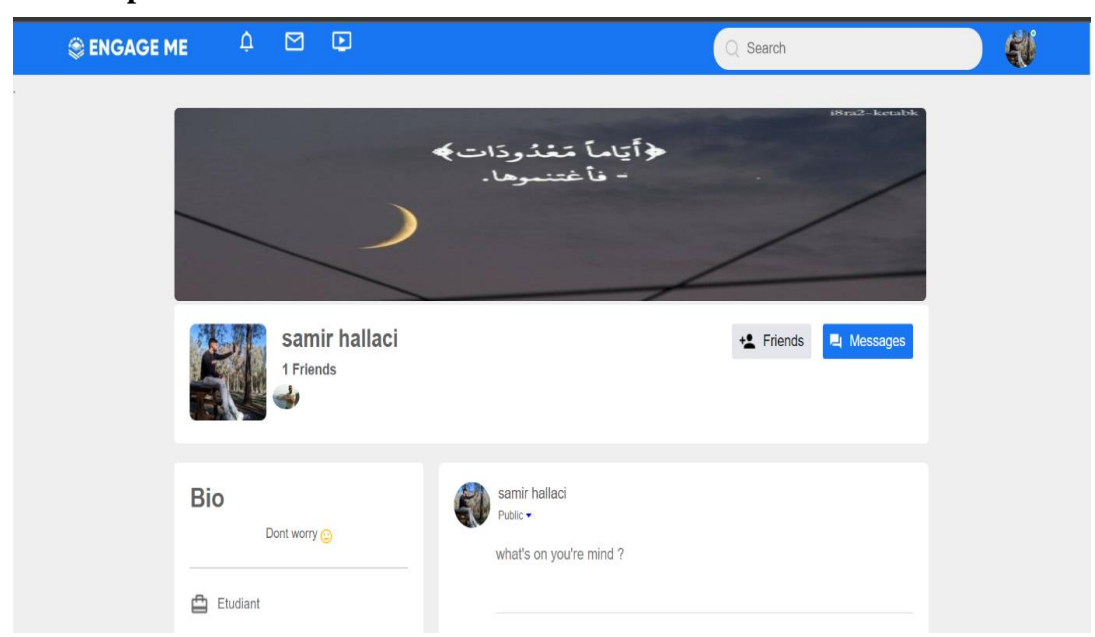

*Figure4.18: Profil Inexpert*

### **3.4 Groupes – pages – évènements :**

Le système **EngageMe** permet aux utilisateurs de créer des groupes/pages ou Événements, rejoignez des groupes, aimez des pages et participez à des événements. La figure 5 montre l'interface des groupes, la figure 6 montre l'interface des pages et la figure 7 montre l'interface des événements

# **Chapitre 04: Implémentation du Système**

# **Groupes :**

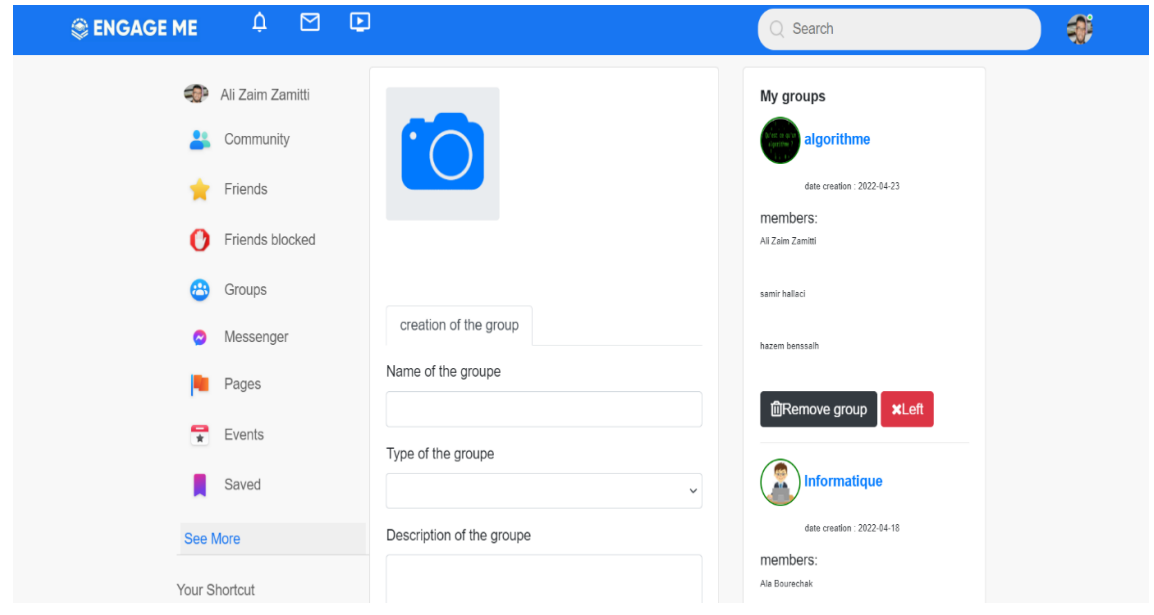

*Figure 4.19: Groupe*

# **Pages :**

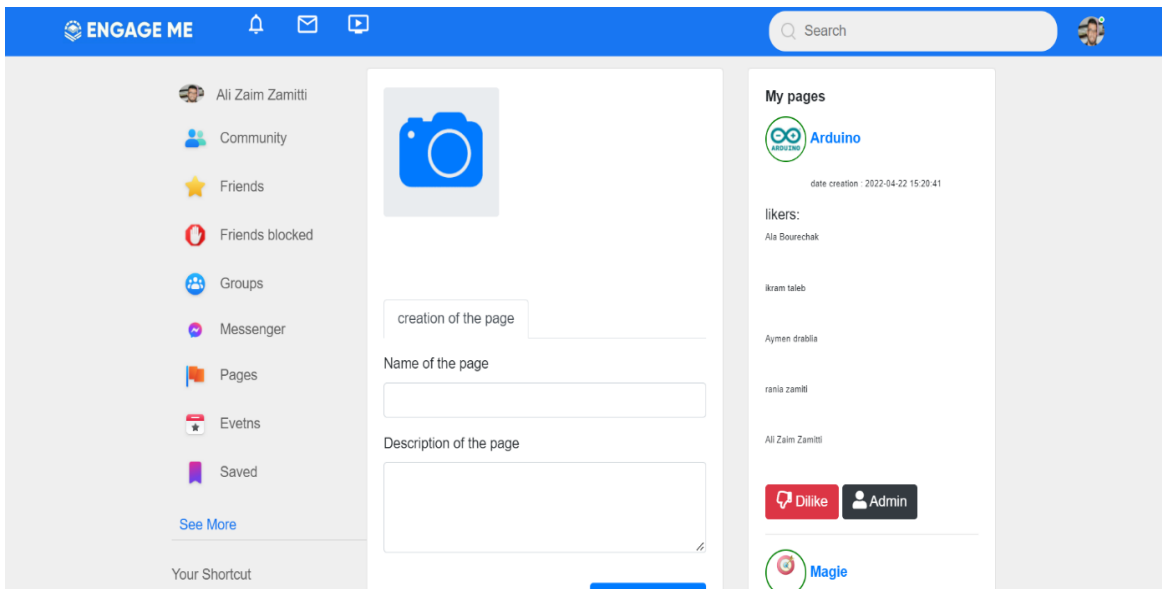

*Figure 4.20: Page*
# **Chapitre 04: Implémentation du Système**

### **Evènement :**

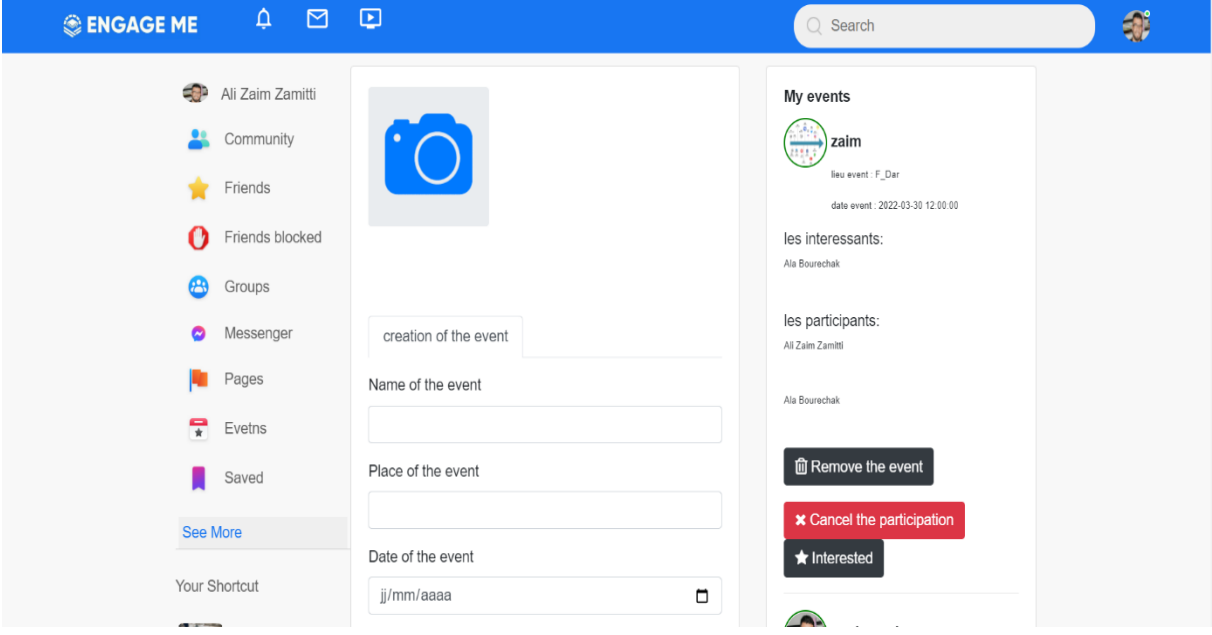

*Figure 4.21: Evènement*

#### **3.5 Le Test :**

Les deux figures suivantes présentes l'interface de la création du teste et la réponse aussi du test :

```
 Création du Qcm si l'utilisateur un expert :
```
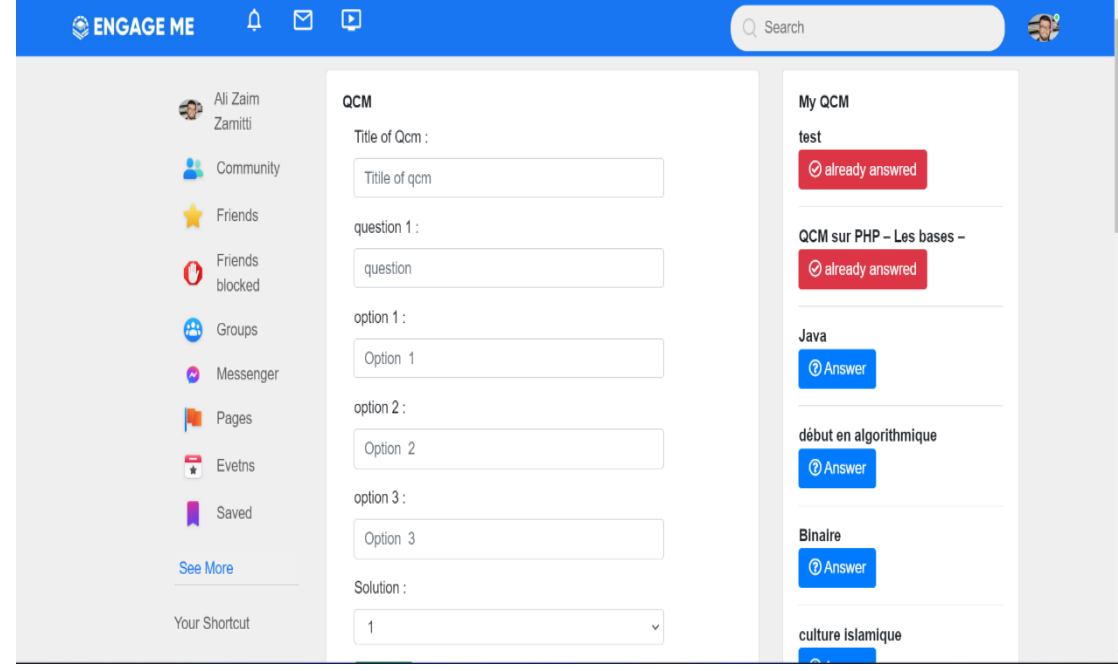

*Figure 4.22: Création du QCM*

#### **Sinon :**

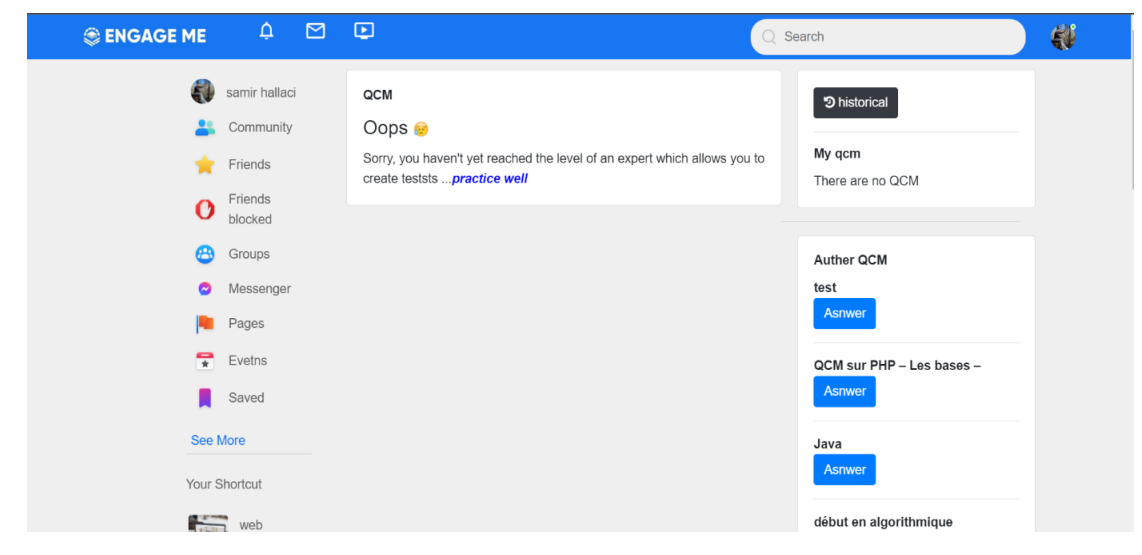

### **Réponse au QCM**

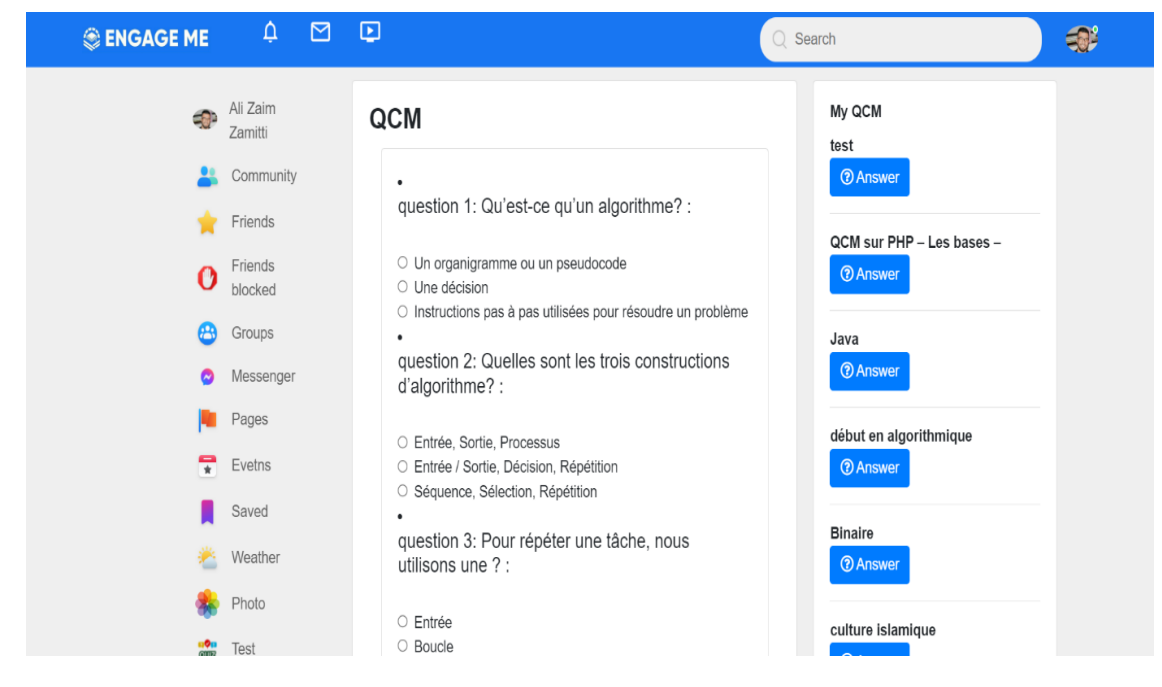

*Figure 4.23: Réponse au QCM*

#### **3.6 Le Messenger :**

La figure suivante présente l'interface de la messagerie électronique :

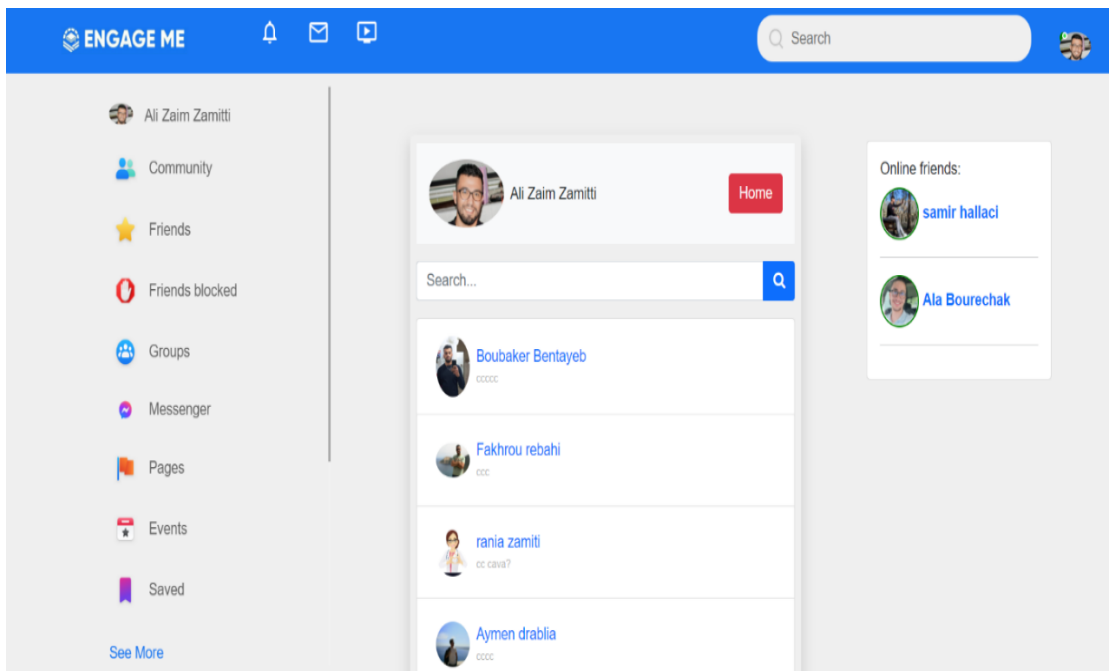

# **Chapitre 04: Implémentation du Système**

*Figure 4.24: Messenger*

### **3.7 Visualisation Des Traces :**

Aussi le réseau **EngageMe** offre deux façons de représentation des traces quotidiennes ou bien hebdomadaire :

#### **Traces quotidiennes :**

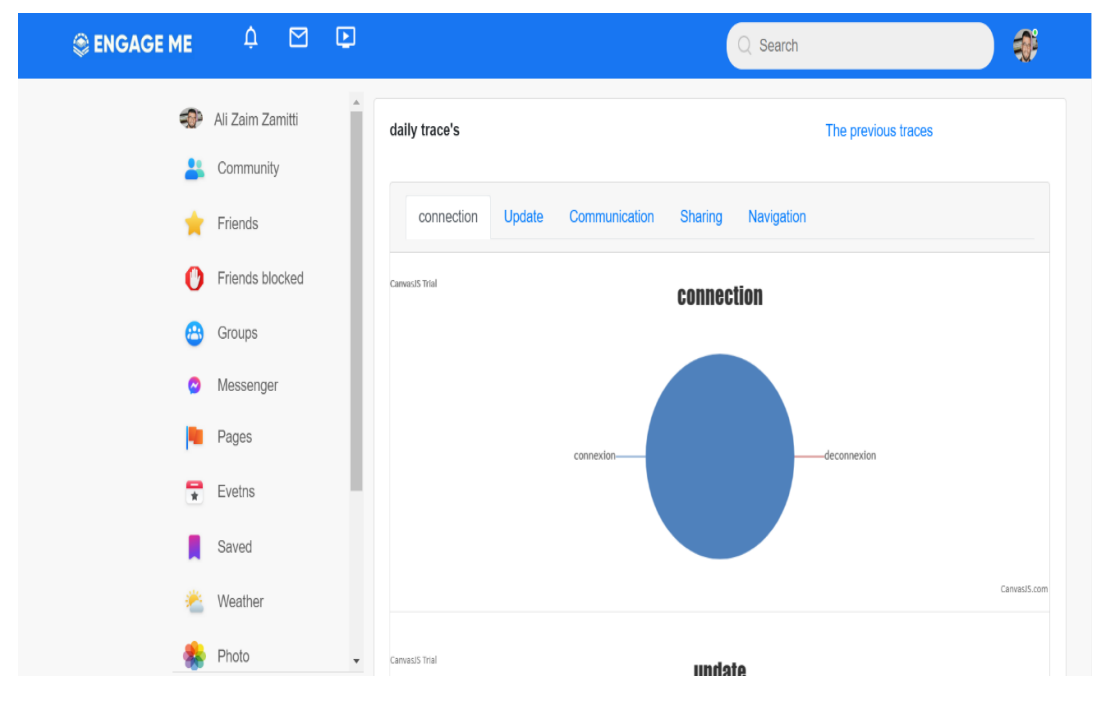

*Figure 4.25: Traces du Jour*

#### **Traces hebdomadaires :**

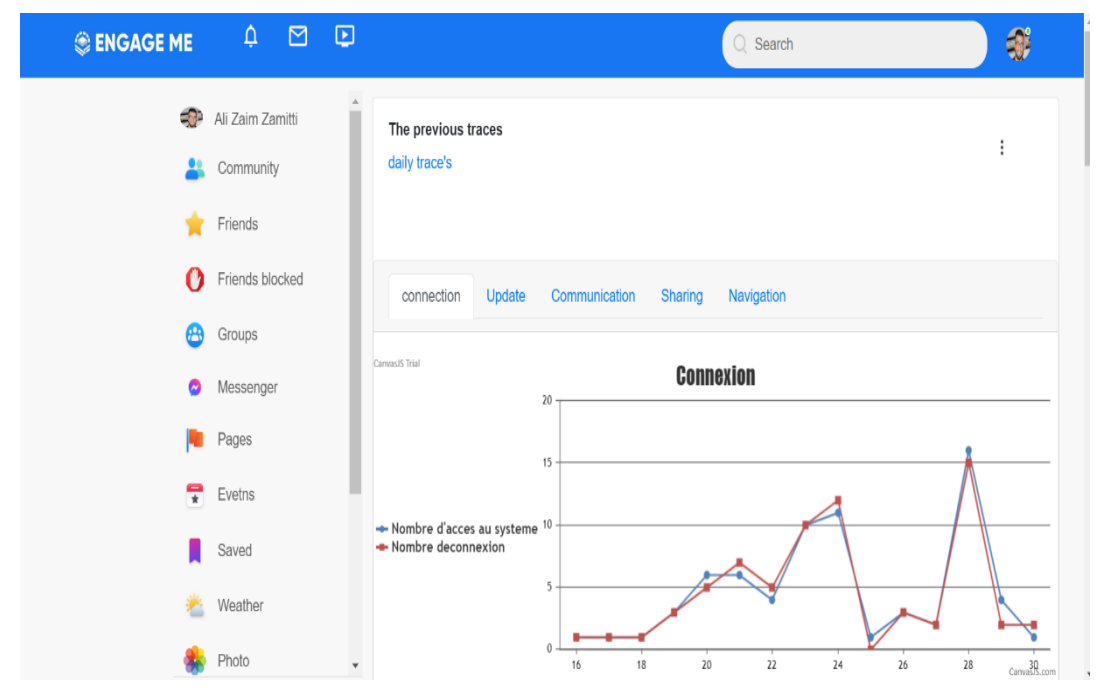

*Figure 4.26 : Traces du moi Avril*

### **3.8 Détections des Utilisateurs :**

Cette figure représente la classification des utilisateurs selon la proche et l'algorithme proposé :

### **Selon algorithme K-means :**

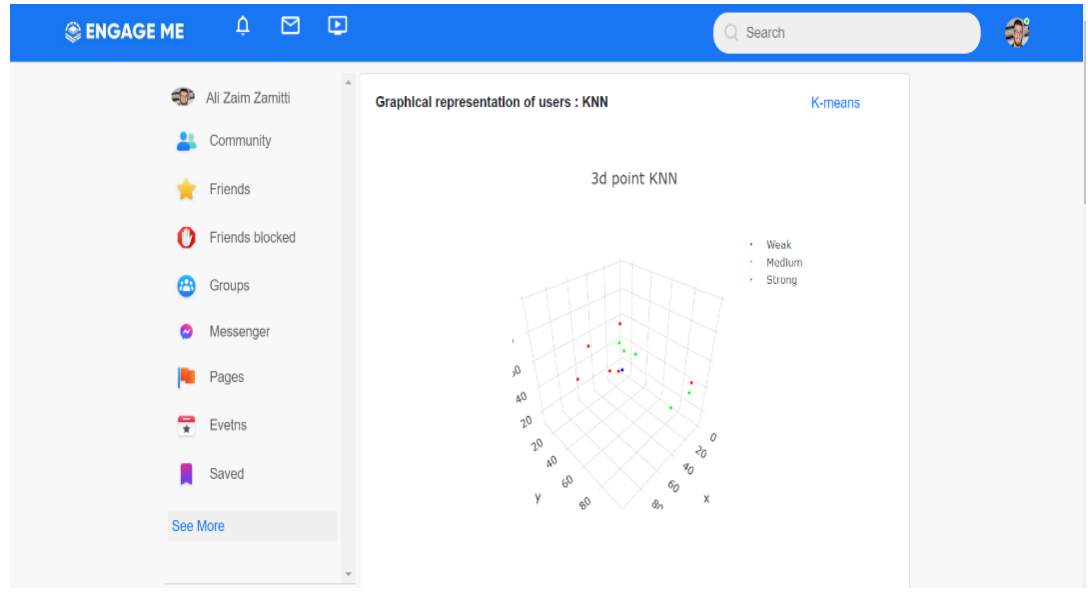

*Figure 4.27: Représentation Graphique - Kmeans*

#### **Selon Algorithme KNN :**

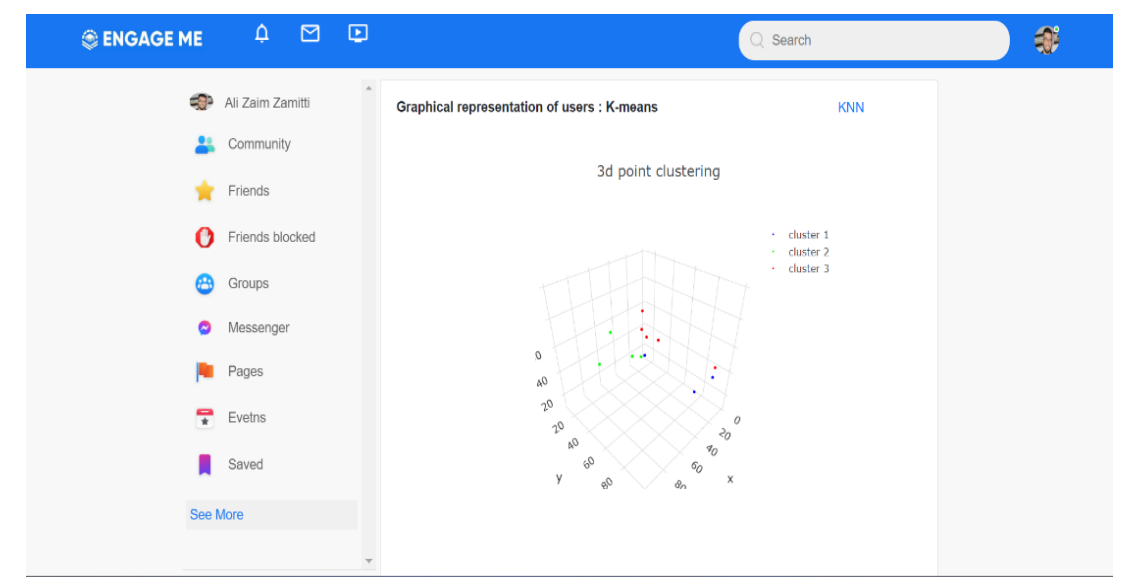

*Figure 4.28 : Représentation Graphique - KNN*

### **4 Conclusion :**

Dans ce chapitre, nous avons présenté le système conçu à travers les outils et les langages utilisés pour implémenter les différentes interfaces fournies par le système. Ce dernier est conçu pour répondre aux problèmes d'engagements des utilisateurs.

## **Conclusion Générale**

Les réseaux sociaux sont de plus en plus utilisés dans les entreprises, les écoles et les universités. Cela est dû à leur facilité d'utilisation et aux capacités de communication et de collaboration qu'ils offrent. Dans le cadre de ce mémoire, nous nous intéressons à l'utilisation des réseaux sociaux dans le domaine éducatif **(Belhabib.A, Matahri .M.A.,** 2014)

L'utilisation des réseaux sociaux dans l'enseignement à distance offre plusieurs avantages, nous citons :

- Briser la barrière psychologique qui peut exister lors d'échanges en face à face entre les individus et ainsi favoriser la collaboration et augmenter l'apprentissage,
- Développer les compétences communicationnelles, rédactionnelles, analytiques et technologiques (édition, publication et téléchargement de contenu) de l'élève,
- Aider les utilisateurs faibles,
- Outils de partage des informations et de recherche.

Le but de ce travail est de concevoir un réseau social éducatif qui vise à proposer une nouvelle méthode de recommandation à base de traces pour l'amélioration des engagements des apprenants afin d'améliorer le processus d'apprentissage.

Comme perspectives, nous envisageons d'expérimenter ce système avec un échantillon réel.

# **Références Bibliographique**

ABELHAK, S., GRAA, A., & BARAKA, H. (2016). L'influence des réseaux sociaux numérique sur le comportement d'achat du consommateur.

Adjanohoun, J., &Agbanglanon, S. (2020, November). Réseaux sociaux pour apprendre : un modèle structurel basé sur la théorie unifiée d'acceptation et d'utilisation des technologies. In PUN 2020 Pédagogie universitaire numérique : Quelles perspectives à l'ère des usages multiformes des réseaux sociaux pour apprendre ?

Ansari, J. A. N., & Khan, N. A. (2020). Exploring the role of social media in collaborative learning the new domain of learning. Smart Learning Environments, 7(1), 1-16.

Bachelet, R. (2014). Réseaux sociaux. Centrale Lille, 40p.

Behdja, B. (2019). Les médias sociaux dans l'apprentissage : explorer les expériences des étudiants Algériens.

A.Belhabib, M.A.Matahri, 2014. Conception d'un système de recommandation pour un réseau sociale d'apprentissage. Master en Informatique option : Système d'Information et de Connaissances (S.I.C), Université Abou Bakr Belkaid- Tlemcen, 5 p

Hanane, Benaldjia., Omar, B. J., & Ridha, G. M. (2021). Enseignement médical à distance au temps de la pandémie COVID-19 à la faculté de médecine de l'Université Batna 2 en Algérie. Algerian Journal of Health Sciences, 3(2), 43-51

Bitar, A., Melki, A., & Chammas, M. (2013). ELGG: An Effective Open Source Social Media for Lebanese Higher Educational Institutions. In 7th International Technology, Education and Development Conference (INTED2013) (pp. 6545-6553).

Bouvier, P., Lavoué, E., & Sehaba, K. (2014). Defining engagement and characterizing engaged-behaviors in digital gaming. Simulation & Gaming, 45(4-5), 491-507.

Brinton, C. G., & Chiang, M. (2014, March). Social learning networks: A brief survey. In 2014 48th Annual Conference on Information Sciences and Systems (CISS) (pp. 1-6). IEEE.

Bulut, İ. H. (2019). Construction of an educational technology engagement model for social learning platforms.

## **Référence Bibliographique**

Carrillo, R., Prié, Y., Guillaume, L., & Lavoué, E. (2018). Suivre l'engagement des apprenants dans l'activité de construction de cartes mentales. STICEF (Sciences et Technologies de l'Information et de la Communication pour l'Éducation et la Formation), 25(1), 1-29.

Creusefond, J. (2017). Caractériser et détecter les communautés dans les réseaux sociaux (Doctoral dissertation, Normandie Université).

Dahimene, M.R. (2014). Filtrage et Recommandation sur les Réseaux Sociaux (Doctoral dissertation, Conservatoire national des arts et métiers-CNAM).

Durak, G. (2017). Using social learning networks (SLNs) in higher education: Edmodo through the lenses of academics. International Review of Research in Open and Distributed Learning, 18(1), 84-109.

El-Sabagh, H. A. (2021). Adaptive e-learning environment based on learning styles and its impact on development students' engagement. International Journal of Educational Technology in Higher Education, 18(1), 1-24.

Joseph Farah. Enjeux et défis de la contribution des réseaux sociaux numériques à une transmission réussie : le cas de l'Eglise catholique. PhD thesis, Reims, 2014.

He, M. (2020). L'engagement interactionnel des apprenants dans un cours à distance en Chine sur une plateforme multimodale.

Anfel, H. L. (2021) Le FLE dans les pratiques langagières des jeunes Algériens sur les réseaux sociaux Cas des commentaires sur Instagram.

Hua, C. (2019). The Influence Of College Students' Learning Motivation And Beliefs On Learning Engagement And Metacognitive Regulation Strate gies. Social Values & Society (SVS), 1(2), 01-05

Imlawi, J. (2021). Students' engagement in E-learning applications: The impact of sound's elements. Education and Information Technologies, 26(5), 6227-6239.

Impedovo, M. A. (2021). Développement professionnel agentif et collaboratif des enseignants : communautés épistémiques via les réseaux sociaux en temps de crise. Revue internationale du CRIRES: innover dans la tradition de Vygotsky, 5(1).

Guellil, Z., &Zaoui, L. (2009). Proposition d'une Solution au Problème d'Initialisation Cas du K-means. In *CIIA*.

Gupta, S. K., et al . 2019 Gupta, S. K., Ashwin, T. S., & Guddeti, R. M. R. (2019). Students' affective content analysis in smart classroom environment using deep learning techniques. Multimedia Tools and Applications, 78(18), 25321-25348.

Katsinopoulou, 2021 Katsinopoulou, M. E. (2021, November). Facebook comme plate-forme de développement des compétences des enseignants de langue: une étude de cas. In Anales de FilologíaFrancesa (No. 29, pp. 335-353).

Ketfi .C,2021 Ketfi Cherif, k. (2021). Motiver les apprenants à acquérir une compétence orale à travers les réseaux sociaux Cas des apprenants de 2AS du lycée Chérif LARGUET–Ras El Oued (Doctoral dissertation, University Of Mohamed Boudiaf).

Khaled .H. 2016 Khaled Halimi. (2016). Sciences Collaboration, dimensions sociales et communautés. Thèse de doctorat, université Badji Mokhta, Annaba.

Khaleel, F. L.et al 2020 Khaleel, F. L., Ashaari, N. S., & Wook, T. S. M. T. (2020). The impact of gamification on students learning engagement. International Journal of Electrical and Computer Engineering, 10(5), 4965

Linnenbrink, E. et al, 2003 Linnenbrink, E. A., & Pintrich, P. R. (2003). The role of selfefficacy beliefs instudent engagement and learning intheclassroom. Reading &Writing Quarterly, 19(2), 119-137.

Lu, K.,et al 2021 Lu, K., Shi, Y., Li, J., Yang, H. H., & Xu, M. (2021, August). Study on College Students' Learning Engagement and Classroom Preferences under the Smart Classroom Environment. In 2021 International Symposium on Educational Technology (ISET) (pp. 157-160). IEEE.

Monterrat et al, 2017 Monterrat, B., Lavoué, E., George, S., & Desmarais, M. (2017). Les effets d'une ludification adaptative sur l'engagement des apprenants. STICEF (Sciences et Technologies de l'Information et de la Communication pour l'Éducation et la Formation), 24(1), 51-74.

Mora, D. Z. 2015 Mora, D. Z. (2015). S'alimenter à la source de Pinterest: utilisation de Pinterest pour la mise en valeur des nouveautés en format électronique de la Bibliothèque de

l'Université Laval. Partnership: The Canadian Journal of Library and Information Practice and Research, 10(2).

Moubayed, A., Injadat, M., Shami, A., & Lutfiyya, H. (2020). Student engagement level in an e-learning environment: Clustering using k-means. American Journal of Distance Education, 34(2), 137-156.

Newmann, F. M. (1992). Student engagement and achievement in American secondary schools. Teachers College Press, 1234 Amsterdam Avenue, New York, NY 10027 (paperback: ISBN-0-8077-3182-X, \$17.95; hardcover: ISBN-0-8077-3183-8, \$38).

Nhan, 2018 Utilisation des réseaux sociaux pour améliorer l'apprentissage de la cardiologie pour l'examen classant national. Étude iec2n Pascal Nhan (thèse de doctorat).

Ngo, D. H. (2021). Perceptions of EFL tertiary students towards the correlation between elearning and learning engagement during the COVID-19 pandemic. International Journal of TESOL & Education, 1(3), 235-259.

Parsons, S. A., Nuland, L. R., & Parsons, A. W. (2014). The ABCs of student engagement. Phi Delta Kappan, 95(8), 23-27

Rajabalee, Y. B., & Santaly, M. I. (2021). Learner satisfaction, engagement and performances in an online module: Implications for institutional e-learning policy. Education and Information Technologies, 26(3), 2623-2656.

Rozo, R. C. (2019). Suivi de l'engagement des apprenants lors de la construction de cartes mentales à partir de traces d'interaction (Doctoral dissertation, Université de Lyon).

Sandhu, S., Sankey, M., & Donald, P. (2019). Developing a Flipped Classroom Framework to Improve Tertiary Education Students' Learning Engagements in India. International Journal of Education and Development using Information and Communication Technology, 15(2), 31- 44.

Shi, Y., Peng, C., Wang, S., & Yang, H. H. (2018, July). The effects of smart classroombased instruction on college students' learning engagement and internet self-efficacy. In International Conference on Blended Learning (pp. 263-274). Springer, Cham.

Suhaili Mohd Yusof, Sofwah Md Nawi, Puteri Nur Hidayah Kamaludin , Noridah Sain. Factors Affecting Students' Learning Engagement in ODL, lnternational E-Conference on new normal in education, 2021.

Suharti, D. S., Suherdi, D., & Setyarini, S. (2021). Exploring Students' Learning Engagement in EFL Online Classroom. Advances in Social Science, Education and Humanities Research, 546, 139-149.

Tang, K. Y., Hsiao, C. H., & Su, Y. S. (2019). Networking for educational innovations: A bibliometric survey of international publication patterns. Sustainability, 11(17), 4608.

Tarantino, K., McDonough, J., & Hua, M. (2013). Effects of student engagement with social media on student learning: A review of literature. The Journal of Technology in Student Affairs, 1(8), 1-8.

Terfaya, K. (2020). Un système de recommandation pour un réseau social d'apprentissage. Un système basé sur les réseaux bayésiens. GRIN Verlag.

Tomé, M. (2016). Compétences orales et nouvelles technologies dans un cours de français langue étrangère. Cédille. Revista de estudiosfranceses, (12), 387-401.

Yang, T. Y., Brinton, C. G., & Joe-Wong, C. (2018, April). Predicting learner interactions in social learning networks. In IEEE INFOCOM 2018-IEEE Conference on Computer Communications (pp. 1322-1330). IEEE.

Yang, J., Peng, M. Y. P., Wong, S., & Chong, W. (2021). How E-learning environmental stimuli influence determinates of learning engagement in the context of COVID-19? SOR model perspective. Frontiers in psychology, 12.

YıldızDurak, H. (2018). What would you do without your smartphone? Adolescents' social media usage, locus of control, and loneliness as a predictor of nomophobia

Yi-Mei, L., & Sun, S. H. (2010). The relationship between autonomous motivation of coursetaking and learning engagement on college students. Journal of Research in Education Sciences, 55(1), 155.

Zammar, N. (2012). Réseaux Sociaux numériques : essai de catégorisation et cartographie des controverses, thèse de doctorat, Université Rennes 2, France.

# **Webographie**

[1] [https://comhafat.org/fr/files/actualites/doc\\_actualite\\_6553267.pdf](https://comhafat.org/fr/files/actualites/doc_actualite_6553267.pdf) consulté le 22 février 2022

[2] chih-chibani, a. Le web participatif et les internautes algeriens ; un creneau porteur pour les entreprises creatrices de valeur en ligne.

[3] réseaux sociaux : présentation, dérives possibles et piste educative

[4] http://jemeformeaunumerique.fr/wp-content/uploads/2012/02/05-apprivoiser-google+.pdf

[5] [5 forces de porter -](https://www.etudes-et-analyses.com/marketing/digital-et-e-marketing/etude-de-cas/5-forces-porter-linkedin-629517.html?utm_source=ssd2&utm_medium=internal) linkedinétude de cas - 4 pages - digital & e-marketin 23 juin 2021

[6] https://creg.ac-versailles.fr/img/pdf/traam\_versailles\_s1\_production\_eleve.pdf

[7] https://www.greelane.com/fr/science-technologie-

math%c3%a9matiques/linformatique/tumblr-vs-medium-comparing-popular-bloggingplatforms-3485755/

[8] apprendre a utiliser medium.com : tutoriel et dossier pratique par [jean-luc raymond](https://medium.com/@jeanlucr?source=post_page-----9098f96d1449-----------------------------------)

[9] https://pedagogie.ac-clermont.fr/caap-cpe/wpcontent/uploads/sites/2/2021/06/reseaux\_sociaux.compressed.pdf

[10] conseil visuel de l'audiovisuel - lutte contre la manipulation de l'information sur les plateformes en ligne bilan 2020

[11] https://www.lemonde.fr/pixels/article/2018/10/05/comprendre-tik-tok-l-applicationpreferee-des-ados-fans-de-play-back\_5365205\_4408996.html

[12] https://www.lesveilleursdunet.com/instagram-pinterest-differences/

[13] https://www.pmtic.net/sites/default/files/filemanager/memos/pmtic-communication.pdf

[14] https://www.1min30.com/inbound-marketing/reseau-social-communautaire-creez-votrepropre-facebook-113820

[15] https://digitiz.fr/blog/reseaux-sociaux-definition-liste/}

[16] cour i - niveau 1 -initiation tablette et téléphone android application messenger de facebook

### **Webographie**

[17] telegram messenger – an overview of telegram's features that affects language use jolee oh yan xia, u1830772d, hg2052

[18] [https://economictimes.indiatimes.com/industry/services/education/social-learning](https://economictimes.indiatimes.com/industry/services/education/social-learning-network-an-innovative-path-to-new-age-learning/articleshow/80831873.cms?from=mdr)[network-an-innovative-path-to-new-age-learning/articleshow/80831873.cms?from=mdr](https://economictimes.indiatimes.com/industry/services/education/social-learning-network-an-innovative-path-to-new-age-learning/articleshow/80831873.cms?from=mdr) consulté le 3 mars 2022

[19] université laval bureau de soutien a l'enseignement : pourquoi faire de la formation a distance ? Avantages et implications de la formation a distance

[20] définitions : engagement - [dictionnaire de français larousse](https://www.larousse.fr/dictionnaires/francais/engagement/29510)

[21] parent, séverine. L'engagement d'enseignants, la variation de l'engagement d'étudiants sur une base trimestrielle et la présence de conditions d'innovation en situation d'enseigner et d'apprendre avec le numérique au collégial. 2017.

[22] http://mathartung.xyz/nsi/cours algo knn1.html

[23] [PHP \(HypertextPreprocessor\)](https://www.journaldunet.fr/web-tech/dictionnaire-du-webmastering/1203597-php-hypertext-preprocessor-definition/) : définition (journaldunet.fr) consulter le 20/04/2022

[24] [Définition | MySQL | Futura Tech \(futura-sciences.com\)](https://www.futura-sciences.com/tech/definitions/internet-mysql-4640/) consulter le 20/04/2022

[25] <https://canvasjs.com/> Consulté le 20/04/2022